# Power Panel T50 User's manual

Version: 2.04 (November 2022)

Order no.: MAPPT50-ENG

Translation of the original documentation

#### **Publishing information**

B&R Industrial Automation GmbH B&R Strasse 1 5142 Eggelsberg Austria

Telephone: +43 7748 6586-0

Fax: +43 7748 6586-26 office@br-automation.com

#### **Disclaimer**

All information in this document is current as of its creation. The contents of this document are subject to change without notice. B&R Industrial Automation GmbH assumes unlimited liability in particular for technical or editorial errors in this document only (i) in the event of gross negligence or (ii) for culpably inflicted personal injury. Beyond that, liability is excluded to the extent permitted by law. Liability in cases in which the law stipulates mandatory unlimited liability (such as product liability) remains unaffected. Liability for indirect damage, consequential damage, business interruption, loss of profit or loss of information and data is excluded, in particular for damage that is directly or indirectly attributable to the delivery, performance and use of this material.

B&R Industrial Automation GmbH notes that the software and hardware designations and brand names of the respective companies used in this document are subject to general trademark, brand or patent protection.

Hardware and software from third-party suppliers referenced in this document is subject exclusively to the respective terms of use of these third-party providers. B&R Industrial Automation GmbH assumes no liability in this regard. Any recommendations made by B&R Industrial Automation GmbH are not contractual content, but merely non-binding information for which no liability is assumed. When using hardware and software from third-party suppliers, the relevant user documentation of these third-party suppliers must additionally be consulted and, in particular, the safety guidelines and technical specifications contained therein must be observed. The compatibility of the products from B&R Industrial Automation GmbH described in this document with hardware and software from third-party suppliers is not contractual content unless this has been separately agreed in individual cases; in this respect, warranty for such compatibility is excluded in any case, and it is the sole responsibility of the customer to verify this compatibility in advance.

| 1 Introduction                                              | 6   |
|-------------------------------------------------------------|-----|
| 1.1 Manual history                                          | 6   |
| 1.2 Information about this document                         |     |
| 1.2.1 Organization of notices                               |     |
| 1.2.2 Guidelines                                            |     |
| 1.2.3 Software-specific information                         |     |
|                                                             |     |
| 2 General safety guidelines                                 |     |
| 2.1 Intended use                                            | 8   |
| 2.2 Protection against electrostatic discharge              | 8   |
| 2.2.1 Packaging                                             |     |
| 2.2.2 Regulations for proper ESD handling                   | 9   |
| 2.3 Regulations and measures                                | 9   |
| 2.4 Transport and storage                                   | 9   |
| 2.5 Installation                                            |     |
| 2.6 Operation                                               | 10  |
| 2.6.1 Protection against contact with electrical parts      | 10  |
| 2.6.2 Ambient conditions - Dust, moisture, aggressive gases | 10  |
| 2.6.3 Programs, viruses and malicious programs              | 10  |
| 2.7 Cybersecurity disclaimer for products                   |     |
|                                                             |     |
| 3 System overview                                           |     |
| 3.1 Compact solution                                        |     |
| 3.2 Flexibility                                             |     |
| 3.3 Simple HMI                                              |     |
| 3.4 Model number key                                        | 13  |
| 4 Davisa description                                        | 4.4 |
| 4 Device description                                        |     |
| 4.1 Type overview                                           |     |
| 4.2 General technical data                                  |     |
| 4.2.1 System requirements                                   |     |
| 4.2.2 Projected capacitive touch (PCT)                      |     |
| 4.2.3 Viewing angles                                        |     |
| 4.2.4 Surface resistance                                    |     |
| 4.3 Power Panel T50 - 5.0" variants                         |     |
| 4.3.1 Order data                                            |     |
| 4.3.2 Content of delivery                                   |     |
| 4.3.3 Technical data                                        |     |
| 4.3.4 Temperature/Humidity diagram                          |     |
| 4.3.5 Dimensions                                            |     |
| 4.4 Power Panel T50 - 7.0" variants                         |     |
| 4.4.1 Order data                                            |     |
| 4.4.2 Content of delivery                                   | 22  |
| 4.4.3 Technical data                                        | 23  |
| 4.4.4 Temperature/Humidity diagram                          | 25  |
| 4.4.5 Dimensions                                            | 26  |
| 4.5 Power Panel T50 - 10.1" variants                        | 27  |
| 4.5.1 Order data                                            | 27  |
| 4.5.2 Content of delivery                                   | 27  |
| 4.5.3 Technical data                                        | 28  |
| 4.5.4 Temperature/Humidity diagram                          |     |
| 4.5.5 Dimensions                                            |     |
| 4.6 Power Panel T50 - 12.1" variants                        |     |
| 4.6.1 Order data                                            |     |
| 4.6.2 Content of delivery                                   |     |
| 4.6.3 Technical data                                        |     |
| 4.6.4 Temperature/Humidity diagram                          |     |

## Table of contents

| A.O. F. Divergeione                                                   | 0.0 |
|-----------------------------------------------------------------------|-----|
| 4.6.5 Dimensions                                                      |     |
| 4.7 Power Panel T50 - 15.6" variants                                  |     |
| 4.7.1 Order data                                                      |     |
| 4.7.2 Content of delivery                                             |     |
| 4.7.3 Technical data                                                  |     |
| 4.7.4 Temperature/Humidity diagram                                    |     |
| 4.7.5 Derating of the display brightness                              |     |
| 4.7.6 Dimensions                                                      |     |
| 4.8 Connection elements                                               |     |
| 4.8.1 Ethernet interface                                              |     |
| 4.8.2 USB interfaces                                                  |     |
| 4.8.3 Power supply                                                    | 45  |
| 5 Commissioning                                                       |     |
| 5.1 Installation                                                      |     |
| 5.1.1 Requirements for the installation cutout                        |     |
| 5.1.2 Installing with retaining clips                                 |     |
| 5.1.3 Mounting orientations                                           |     |
| 5.1.4 Grounding (functional ground)                                   |     |
| 5.1.5 Securing the connecting cables                                  |     |
| 5.1.6 Requirements for the cables used                                |     |
| 5.2 Operating the Power Panel                                         |     |
| 5.2.1 Keyboard                                                        |     |
| 5.2.2 Mouse                                                           | 50  |
| 6 Configuration                                                       |     |
| 6.1 Service pages                                                     | 51  |
| 6.1.1 Overview                                                        | 55  |
| 6.1.2 Service page Startup                                            |     |
| 6.1.3 Service page Network                                            |     |
| 6.1.4 Service page <i>Time</i>                                        | 60  |
| 6.1.5 Service page Screen                                             |     |
| 6.1.6 Service page Audio                                              | 63  |
| 6.1.7 Service page Gesture                                            | 64  |
| 6.1.8 Service page VNC                                                | 65  |
| 6.1.9 Service page Web                                                | 68  |
| 6.1.10 Service page Storage                                           | 73  |
| 6.1.11 Service page Update                                            | 75  |
| 6.1.12 Service page Backup & Reset                                    | 80  |
| 6.1.13 Service page Security                                          | 81  |
| 6.1.14 Service page OPC UA                                            |     |
| 6.1.15 Service page Remote Access                                     | 84  |
| 6.1.16 Service page Save & Exit                                       | 86  |
| 6.1.17 Service page About & Info                                      | 87  |
| 6.2 Update                                                            | 88  |
| 6.2.1 Updating with Automation Studio and USB flash drive             | 88  |
| 6.2.2 Updating with a downloaded from the website and USB flash drive | 89  |
| 6.2.3 Duplicating an existing setup using a USB flash drive           | 89  |
| 7 Software                                                            | 90  |
| 7.1 License information about the PPT System                          |     |
| 7.2 Notes about the PPT system                                        |     |
| 7.2.1 PPT image 1.0.1                                                 |     |
| 7.3 Web browser information                                           |     |
| 7.3.1 Installing certificates in the browser                          |     |
| 7.3.2 Supported fonts                                                 |     |
| 7.3.3 Supported video formats                                         |     |
| • •                                                                   |     |

| 10.5 Additional certifications                          | 153 |
|---------------------------------------------------------|-----|
| 10.4 Offshore/Maritime                                  |     |
| 10.3 Underwriters Laboratories (UL)                     |     |
| 10.2.5 Electrical safety                                | 150 |
| 10.2.4 Mechanical conditions                            |     |
| 10.2.3 Emission requirements                            |     |
| 10.2.2 Requirements for immunity to disturbances        |     |
| 10.2.1 Overview of standards                            |     |
| 10.2 EU directives and standards (CE)                   |     |
| 10 International and national certifications            |     |
| 9.6 Cables                                              |     |
| 9.5 Storage media                                       |     |
| 9.4.2 Technical data                                    |     |
| 9.4.1 Order data                                        |     |
| 9.4 6ACCRPP2.0001-000                                   |     |
| 9.3.2 Technical data                                    |     |
| 9.3.1 Order data                                        |     |
| 9.3 6ACCRPP2.0000-000                                   | 140 |
| 9.2.2 Technical data                                    |     |
| 9.2.1 Order data                                        |     |
| 9.2 0TB6102 - 2-pin terminal block for power supply     |     |
| 9.1 Overview                                            |     |
| 9 Accessories                                           | 138 |
| 8.2.2 Screen burn-in                                    | 136 |
| 8.2.1 Backlight                                         |     |
| 8.2 User tips for increasing the display's service life |     |
| 8.1 Cleaning                                            |     |
| 8 Maintenance                                           |     |
| 7.7.2 Description of the nodes of the information model | 103 |
| 7.7.1 Information model                                 |     |
| 7.7 OPC UA server                                       |     |
| 7.6.3 Outputting an audio signal                        |     |
| 7.6.2 Adjusting display brightness                      | 96  |
| 7.6.1 Temperature monitoring                            |     |
| 7.6 RFB extension                                       |     |
| 7.5 Access to shared memory areas                       | 94  |
| 7.4.4 Boot animation                                    | 94  |
| 7.4.3 Boot logo                                         | 93  |
| 7.4.2 System settings                                   | 93  |
| 7.4.1 PPT image                                         | 93  |
| 7.4 File formats                                        |     |
| 7.3.4 User agent                                        |     |

# 1 Introduction

## Information:

B&R makes every effort to keep documents as current as possible. The most current versions are available for download on the B&R website (<a href="https://www.br-automation.com">www.br-automation.com</a>).

## 1.1 Manual history

| Version | Date          | Comment <sup>1)</sup>                                                                                                    |  |  |  |  |
|---------|---------------|----------------------------------------------------------------------------------------------------|--|--|--|--|
| 2.04    | November 2022 | New content:                                                                                                    |  |  |  |  |
|         |               | Technical data update: Added UKCA certification.                                                                                                   |  |  |  |  |
|         |               | Updated documentation for PPT system 1.6.0.                                                                                                    |  |  |  |  |
|         |               | <ul> <li>New note about default hostname if it is not defined (see "Hostname" on page 57).</li> </ul>                                              |  |  |  |  |
|         |               | New options on service page Web:                                                                                                    |  |  |  |  |
|         |               | ⇒ "Ignore server certificate errors" on page 70                                                                                                    |  |  |  |  |
|         |               | ⇒ "Enable Screen Capture" on page 71                                                                                                    |  |  |  |  |
|         |               | ⇒ "Suppress Screen Capture security warning" on page 71                                                                                            |  |  |  |  |
|         |               | New option on service page Network: "Back end WebSocket port" on page 85                                                                           |  |  |  |  |
|         |               | New OPC UA parameters:                                                                                                    |  |  |  |  |
|         |               | ⇒ Parameters for remote access: RemoteAccessModeWebGL, RemoteAccessPortWebGL,<br>RemoteAccessWSPortWebGL, RemoteAccessModeVNC, RemoteAccessPortVNC |  |  |  |  |
|         |               | ⇒ Parameters for boot animation: BootAnimationDelay, BootAnimationLeftPos,<br>BootAnimationTopPos                                                  |  |  |  |  |
|         |               | ⇒ Parameters for VNC: VNCConnectionMonitor                                                                                                    |  |  |  |  |
|         |               | ⇒ Parameters for web: IgnoreServerCertificateErrors, EnableScreenCapture,<br>SuppressScrnCaptSecWarn                                               |  |  |  |  |
|         |               | Updated chapter "International and national certifications" with UKCA certification.                                                               |  |  |  |  |
|         |               | Removed section "ATEX directive 2014/34/EU" from chapter International and national certifications.                                                |  |  |  |  |
|         |               | Removed section "Instructions for use in Ex zone 2 / 22" from chapter Commissioning.                                                               |  |  |  |  |
| 2.03    | May 2022      | New content:                                                                                                    |  |  |  |  |
|         | ·             | Added section "ATEX directive 2014/34/EU" in chapter International and national certifications.                                                    |  |  |  |  |
|         |               | Added section "Instructions for use in Ex zone 2 / 22" in chapter Commissioning.                                                                   |  |  |  |  |
|         |               | Updated section "Installing with retaining clips": Securing the retaining clips correctly.                                                         |  |  |  |  |
| 2.02    | December 2021 | New Content:                                                                                                    |  |  |  |  |
|         |               | Updated documentation for PPT system 1.5.2.                                                                                                    |  |  |  |  |
|         |               | New option Enable connection monitor and corresponding information about VNC connection monitoring in section "Service page VNC" on page 65.       |  |  |  |  |
| 2.01    | June 2021     | New content:                                                                                                    |  |  |  |  |
|         |               | Added section "License information about the PPT System" on page 90.                                                                               |  |  |  |  |
|         |               | Corrections, changes and updates:                                                                                                    |  |  |  |  |
|         |               | Added voltage range and power consumption to the technical data.                                                                                   |  |  |  |  |
| 2.00    | April 2021    | New content:                                                                                                    |  |  |  |  |
|         | ,             | Updated documentation for PPT system 1.5.0.                                                                                                    |  |  |  |  |
|         |               | Added function for remote access (see "Service page Remote Access" on page 84).                                                                    |  |  |  |  |
|         |               | Added option Set/Override viewport settings for web browser (see "Service page Web" on page 68).                                                   |  |  |  |  |
|         |               | Added option Background color for VNC client (see "Service page VNC" on page 65).                                                                  |  |  |  |  |
|         |               | Added parameters to the OPC UA interface:                                                                                                    |  |  |  |  |
|         |               | ⇒ RemoteAccess                                                                                                    |  |  |  |  |
|         |               | ⇒ VNCBackgroundColor                                                                                                    |  |  |  |  |
|         |               | ⇒ SetOverrideViewport                                                                                                    |  |  |  |  |
|         |               | ⇒ ViewportSettings                                                                                                    |  |  |  |  |
|         |               | Added methods to the OPC UA interface:                                                                                                    |  |  |  |  |
|         |               | ⇒ StartRemoteAccess                                                                                                    |  |  |  |  |
|         |               | ⇒ StopRemoteAccess                                                                                                    |  |  |  |  |
|         |               | Corrections, changes and updates:                                                                                                    |  |  |  |  |
|         |               | Changed disclaimer.                                                                                                    |  |  |  |  |
|         |               | Added note about SNMP and TFTP in section "Load configuration from PLC (button)" on page 76.                                                       |  |  |  |  |
|         |               | Changed test values in section "Requirements for immunity to disturbances" on page 146.                                                            |  |  |  |  |

<sup>1)</sup> Editorial changes are not listed.

## 1.2 Information about this document

This document is not intended for end customers! The safety guidelines required for end customers must be incorporated into the operating instructions for end customers in the respective national language by the machine manufacturer or system provider.

## 1.2.1 Organization of notices

## Safety notices

Contain **only** information that warns of dangerous functions or situations.

| Signal word | Description                                                                                                    |
|-------------|----------------------------------------------------------------------------------------------------|
| Danger!     | Failure to observe these safety guidelines and notices will result in death, severe injury or substantial damage to property. |
| Warning!    | Failure to observe these safety guidelines and notices can result in death, severe injury or substantial damage to property.  |
| Caution!    | Failure to observe these safety guidelines and notices can result in minor injury or damage to property.                      |
| Notice!     | Failure to observe these safety guidelines and notices can result in damage to property.                                      |

#### **General notices**

Contain **useful** information for users and instructions for avoiding malfunctions.

| Signal word  | Description                                                                      |
|--------------|----------------------------------------------------------------------------------|
| Information: | Useful information, application tips and instructions for avoiding malfunctions. |

#### 1.2.2 Guidelines

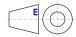

European dimension standards apply to all dimension diagrams.

All dimensions, specifications in dimension diagrams and associated tables are in millimeters [mm].

Unless otherwise specified, the following general tolerances apply:

| Nominal dimension range | General tolerance per<br>DIN ISO 2768 medium |
|-------------------------|----------------------------------------------|
| Up to 6 mm              | ±0.1 mm                                      |
| Over 6 to 30 mm         | ±0.2 mm                                      |
| Over 30 to 120 mm       | ±0.3 mm                                      |
| Over 120 to 400 mm      | ±0.5 mm                                      |
| Over 400 to 1000 mm     | ±0.8 mm                                      |

## 1.2.3 Software-specific information

## Information:

Graphics and paths to menu commands and help topics contained in this document refer to a specific Automation Studio version. There may be differences in display and path specifications when using a different version.

# 2 General safety guidelines

#### Notice!

If the device is not used in accordance with the manufacturer's instructions, the protection provided by the device may be impaired.

The following symbols appear on the device or its packaging:

#### Symbol

#### **Explanation**

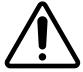

Observe the operating instructions!

This documentation contains information about types of potential hazards and enables you to identify risks and implement countermeasures.

#### 2.1 Intended use

In all cases, applicable national and international standards, regulations and safety measures must be taken into account and observed!

The B&R products described in this manual are intended for use in industry and industrial applications.

The intended use includes control, operation, monitoring, drive and HMI tasks as part of automation processes in machines and systems.

B&R products are only permitted to be used in their original condition. Modifications and extensions are only permitted if they are described in this manual.

B&R excludes liability for damage of any kind resulting from the use of B&R products in any intended way.

B&R products have not been designed, developed and manufactured for use that involves fatal risks or hazards that could result in death, injury, serious physical harm or other loss without the assurance of exceptionally stringent safety precautions.

B&R products are explicitly not intended for use in the following applications:

- Monitoring and control of thermonuclear processes
- · Weapon systems control
- Flight and traffic control systems for passenger and freight transport
- Health monitoring and life support systems

## 2.2 Protection against electrostatic discharge

Electrical assemblies that can be damaged by electrostatic discharge (ESD) must be handled accordingly.

#### 2.2.1 Packaging

- Electrical assemblies with housing do not require special ESD packaging but must be handled properly (see "Electrical assemblies with housing" on page 9).
- Electrical assemblies without housing are protected by ESD-suitable packaging.

## 2.2.2 Regulations for proper ESD handling

#### Electrical assemblies with housing

- Do not touch the connector contacts on the device (bus data contacts).
- Do not touch the connector contacts of connected cables.
- Do not touch the contact tips on circuit boards.

## **Electrical assemblies without housing**

The following applies in addition to "Electrical assemblies with housing":

- All persons handling electrical assemblies and devices in which electrical assemblies are installed must be grounded.
- Assemblies are only permitted to be touched on the narrow sides or front plate.
- Always place assemblies on suitable surfaces (ESD packaging, conductive foam, etc.).

#### Information: Metallic surfaces are not suitable surfaces!

- Assemblies must not be subjected to electrostatic discharges (e.g. due to charged plastics).
- · A minimum distance of 10 cm from monitors or television sets must be maintained.
- · Measuring instruments and devices must be grounded.
- Test probes of floating potential measuring instruments must be discharged briefly on suitable grounded surfaces before measurement.

#### Individual components

- ESD protective measures for individual components are implemented throughout B&R (conductive floors, shoes, wrist straps, etc.).
- The increased ESD protective measures for individual components are not required for handling B&R products at customer locations.

## 2.3 Regulations and measures

Electronic devices are generally not failsafe. If the programmable logic controller, operating or monitoring device or uninterruptible power supply fails, the user is responsible for ensuring that connected devices, such as motors, are brought to a safe state.

When using programmable logic controllers as well as when using operating and monitoring devices as control systems in conjunction with a Soft PLC (e.g. Automation Runtime or similar product) or Slot PLC (e.g. B&R LS251 or similar product), the safety measures that apply to industrial controllers (protection by protective equipment such as emergency stops) must be observed in accordance with applicable national and international regulations. This also applies to all other connected devices, such as drives.

All work such as installation, commissioning and servicing are only permitted to be carried out by qualified personnel. Qualified personnel are persons who are familiar with the transport, installation, assembly, commissioning and operation of the product and have the appropriate qualifications for their job (e.g. IEC 60364). National accident prevention regulations must be observed.

The safety guidelines, information about connection conditions (nameplate and documentation) and limit values specified in the technical data must be read carefully before installation and commissioning and must be strictly observed.

## 2.4 Transport and storage

During transport and storage, devices must be protected against undue stress (mechanical stress, temperature, humidity, aggressive atmosphere).

#### 2.5 Installation

- The devices are not ready for use and must be installed and wired according to the requirements of this documentation in order to comply with EMC limit values.
- Installation must be carried out according to the documentation using suitable equipment and tools.
- Devices are only permitted to be installed in a voltage-free state and by qualified personnel.
- General safety regulations and national accident prevention regulations must be observed.
- The electrical installation must be carried out in accordance with relevant regulations (e.g. wire cross section, fuse protection, protective ground connection).
- Take the necessary protective measures against electrostatic discharge (see "Protection against electrostatic discharge" on page 8).

## 2.6 Operation

## 2.6.1 Protection against contact with electrical parts

In order to operate programmable logic controllers, operating and monitoring devices and the uninterruptible power supply, it is necessary for certain components to carry dangerous voltages over 42 VDC. Touching one of these components can result in a life-threatening electric shock. There is a risk of death, serious injury or damage to property.

Before switching on the programmable logic controllers, operating and monitoring devices and uninterruptible power supply, it must be ensured that the housing is properly connected to ground potential (PE rail). The ground connection must also be made if the operating and monitoring device and uninterruptible power supply are only connected for testing purposes or only operated for a short time!

Before switching on, live parts must be securely covered. All covers must be kept closed during operation.

#### 2.6.2 Ambient conditions - Dust, moisture, aggressive gases

The use of operating and monitoring devices (e.g. industrial PCs, Power Panels, Mobile Panels) and uninterruptible power supplies in dusty environments must be avoided. This can result in dust deposits that affect the functionality of the device. Sufficient cooling may then no longer be ensured, especially in systems with an active cooling unit (fan).

The presence of aggressive gases in the environment can also result in malfunctions. In combination with high temperature and relative humidity, aggressive gases – for example with sulfur, nitrogen and chlorine components – trigger chemical processes that can very quickly impair or damage electronic components. Blackened copper surfaces and cable ends in existing installations are indicators of aggressive gases.

When operated in rooms with dust and condensation that can endanger functionality, operating and monitoring devices such as Automation Panels or Power Panels are protected on the front against the ingress of dust and moisture when installed correctly (e.g. cutout installation). The back of all devices must be protected against the ingress of dust and moisture, however, or the dust deposits must be removed at suitable intervals.

#### 2.6.3 Programs, viruses and malicious programs

Any data exchange or installation of software using data storage media (e.g. floppy disk, CD-ROM, USB flash drive) or via networks or the Internet poses a potential threat to the system. It is the direct responsibility of the user to avert these dangers and to take appropriate measures such as virus protection programs and firewalls to protect against them and to use only software from trustworthy sources.

## 2.7 Cybersecurity disclaimer for products

B&R products communicate via a network interface and were developed for secure connection with internal and, if necessary, other networks such as the Internet.

## Information:

In the following, B&R products are referred to as "product" and all types of networks (e.g. internal networks and the Internet) are referred to as "network".

It is the sole responsibility of the customer to establish and continuously ensure a secure connection between the product and the network. In addition, appropriate security measures must be implemented and maintained to protect the product and entire network from any security breaches, unauthorized access, interference, digital intrusion, data leakage and/or theft of data or information.

B&R Industrial Automation GmbH and its subsidiaries are not liable for damages and/or losses in connection with security breaches, unauthorized access, interference, digital intrusion, data leakage and/or theft of data or information.

The aforementioned appropriate security measures include, for example:

- Segmentation of the network (e.g. separation of the IT network from the control network¹))
- Use of firewalls
- · Use of authentication mechanisms
- Encryption of data
- · Use of anti-malware software

Before B&R releases products or updates, they are subjected to appropriate functional testing. Independently of this, we recommend that our customers develop their own test processes in order to be able to check the effects of changes in advance. Such changes include, for example:

- Installation of product updates
- Significant system modifications such as configuration changes
- Deployment of updates or patches for third-party software (non-B&R software)
- · Hardware replacement

These tests should ensure that implemented security measures remain effective and that systems in the customer's environment behave as expected.

<sup>1)</sup> The term "control network" refers to computer networks used to connect control systems. The control network can be divided into zones, and there can be several separate control networks within a company or site. The term "control systems" refers to all types of B&R products such as controllers (e.g. X20), HMI systems (e.g. Power Panel T30), process control systems (e.g. APROL) and supporting systems such as engineering workstations with Automation Studio.

# 3 System overview

The Power Panel T50 is equipped with an integrated browser and can also be used as a Visual Components client. This Power Panel has Ethernet and USB interfaces as well as various configuration options.

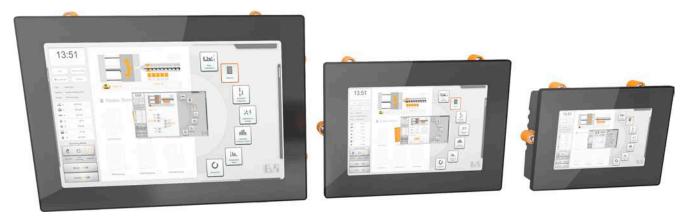

Power Panel T50 devices with glass front and multi-touch technology are compact, easy to configure and perfectly suited for premium machine designs.

The high sensitivity and accuracy of the projected capacitive touch screen improves usability. The multi-touch technology also makes it possible to integrate convenient gestures like zooming and swiping.

#### **Highlights**

- · High-quality, slim design
- · Multi-touch capability
- Widescreen variants up to 15.6" HD
- Easy configuration
- · Web-based or VNC-based HMI

## 3.1 Compact solution

Power Panels are characterized by their compact design, low installation depth and intelligent arrangement of cable outlets. The panels are therefore particularly space-saving and easy to install. They also have no hard disks, fans or batteries, which makes them maintenance-free. The front of the panel provides IP65 protection, making these devices extremely well-suited for harsh industrial environments.

## 3.2 Flexibility

Power Panel T50 devices are available in 5 different display sizes from 5.0" to 15.6" (see "Type overview" on page 14)

Landscape and portrait formats add even more flexibility to the machine layout.

Regardless of model, size and color, what all these devices have in common is a shallow installation depth and minimized border width. At the same time, no compromises were made with regard to stability and seal integrity.

## 3.3 Simple HMI

The Power Panel T50 is a dedicated HMI device that can be operated in 2 different terminal modes:

- Terminal as VNC client for VNC-based HMI applications created with Visual Components in Automation Studio.
- Terminal with web browser technology (full screen mode).

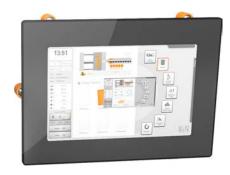

## 3.4 Model number key

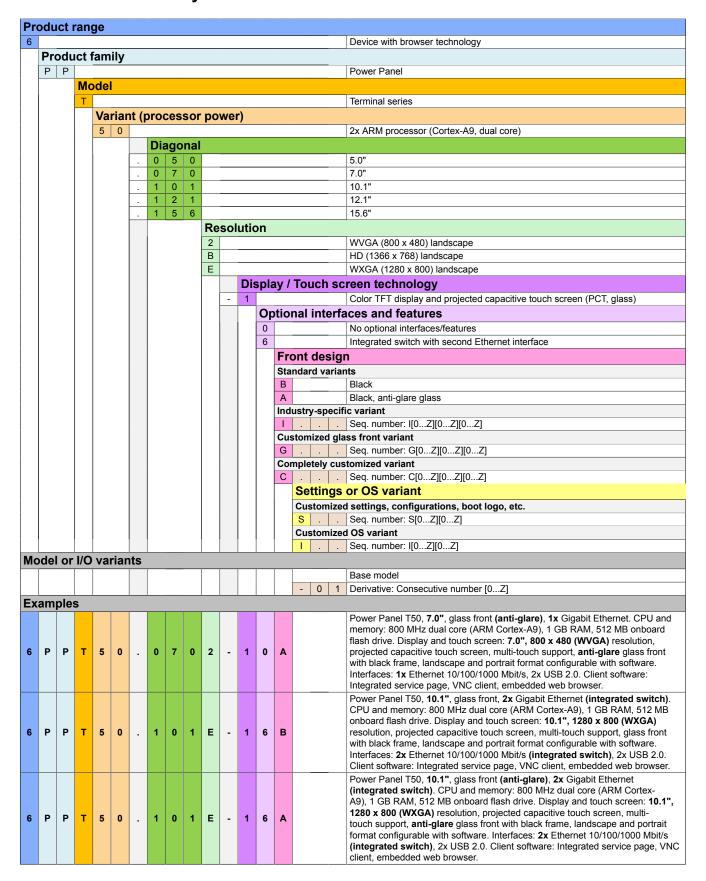

# 4 Device description

# 4.1 Type overview

| Panel size          | 5.0"            | 7.0"                                                   | 10.1"           |           | 12.1"           | 15.6"           |  |
|---------------------|-----------------|--------------------------------------------------------|-----------------|-----------|-----------------|-----------------|--|
| Model number        | 6PPT50.0502-1xx | 6PPT50.0702-1xx                                        | 6PPT50.101E-1xx |           | 6PPT50.121E-1xx | 6PPT50.156B-1xx |  |
|                     |                 |                                                        |                 |           |                 |                 |  |
| Format/Resolution   |                 | Po                                                     | ortrait/Lands   | cape form | at              |                 |  |
| Resolution          | WVGA            | WVGA                                                   | WXGA            |           | WXGA            | HD              |  |
| Resolution          | 800 x 480       | 800 x 480                                              | 1280 x 800      |           | 1280 x 800      | 1366 x 768      |  |
| Model number        | 050 <b>2</b>    | 070 <b>2</b>                                           | 101             | E         | 121 <b>E</b>    | 156 <b>B</b>    |  |
| Model number        |                 |                                                        | 6PPT50.x        | XXX-XXX   |                 |                 |  |
| Front               | Black           |                                                        |                 |           |                 |                 |  |
|                     |                 | Glass, non-reflective                                  |                 |           |                 |                 |  |
| Model number        | 6P              | 6PPT50.xxxx-xxB                                        |                 |           | 6PPT50.xxxx-xxA |                 |  |
| Interfaces/Features |                 |                                                        |                 |           |                 |                 |  |
|                     | 1 Et            | 1 Ethernet interface 2 Ethernet interfaces, integrated |                 |           | egrated switch  |                 |  |
| Model number        | 6P              | SPPT50.xxxx-x <mark>0</mark> x                         |                 |           | 6PPT50.xxxx-x6x |                 |  |

## 4.2 General technical data

| Name                 | Description                                                                                                    |
|----------------------|----------------------------------------------------------------------------------------------------|
| Processor            | ARM processor, Cortex A9, dual core, 800 MHz                                                                              |
| Memory               | 1 GB DDRAM (64-bit bandwidth)                                                                                             |
| Interfaces           | 1 or 2 Ethernet interfaces 10/100BASE-T/1000BASE-T                                                                        |
|                      | 2x USB 2.0 interfaces                                                                                                    |
| Other                | Protection: IP65 (front), IP20 (back)                                                                                     |
|                      | Temperature range from -20 to 60°C                                                                                        |
|                      | Fanless                                                                                                    |
|                      | Power supply 24 VDC -15%/+20%                                                                                             |
| Multi-touch gestures | Multi-touch gestures are supported by mapp View (web-based HMI application).                                              |
|                      | Neither the VNC client nor VC4 integrated in Automation Studio supports multi-touch gestures. However, VC4 recognizes and |
|                      | evaluates multiple pressed touch buttons or hotspots on multi-touch displays.                                             |

## 4.2.1 System requirements

General system requirements for Power Panel T50:

| Function                                  | Starting with<br>AS version | Starting with<br>AR version | Starting with hardware upgrade |
|-------------------------------------------|-----------------------------|-----------------------------|--------------------------------|
| General support for Power Panel T50       | 4.3.3                       | 4.33                        | -                              |
| OPC UA configuration in Automation Studio | -                           | -                           | 1.2.0.0                        |

<sup>\*</sup> AS ... Automation Studio, AR ... Automation Runtime

## 4.2.2 Projected capacitive touch (PCT)

A new touch screen controller with improved properties is used starting with the second generation of devices:

| Power Panel T50      | 1st device generation | 2nd device generation |  |  |
|----------------------|-----------------------|-----------------------|--|--|
| Operation            |                       |                       |  |  |
| Number of fingers    | 5                     | 10                    |  |  |
| Glove operation      | Yes, with limitations | Yes                   |  |  |
| Passive stylus pens  | Yes Yes               |                       |  |  |
| Active stylus pens   | No No                 |                       |  |  |
| Error detection      |                       |                       |  |  |
| Ball of hand         | No                    | Yes                   |  |  |
| Water                | No                    | Yes                   |  |  |
| Front                |                       |                       |  |  |
| Hardened front glass | Yes                   | Yes                   |  |  |

#### Hardware revisions of device generations

| Order number         | 6PPT50.0502-xxx                                                                                                    | 6PPT50.0702-xxx                                                                                 | 6PPT50.101E-xxx                                                       | 6PPT50.121E-xxx                             | 6PPT50.156B-xxx   |
|----------------------|----------------------------------------------------------------------------------------------------|-------------------------------------------------------------------------------------------------|-----------------------------------------------------------------------|---------------------------------------------|-------------------|
| Panel size           | 5.0"                                                                                                    | 7.0"                                                                                            | 10.1"                                                                 | 12.1"                                       | 15.6"             |
| 1. Device generation | <c0< th=""><th><d0< th=""><th><d0< th=""><th><c0< th=""><th><c0< th=""></c0<></th></c0<></th></d0<></th></d0<></th></c0<> | <d0< th=""><th><d0< th=""><th><c0< th=""><th><c0< th=""></c0<></th></c0<></th></d0<></th></d0<> | <d0< th=""><th><c0< th=""><th><c0< th=""></c0<></th></c0<></th></d0<> | <c0< th=""><th><c0< th=""></c0<></th></c0<> | <c0< th=""></c0<> |
| 2. Device generation | ≥C0                                                                                                    | ≥D0                                                                                             | ≥D0                                                                   | ≥C0                                         | ≥C0               |

## Operation with gloves

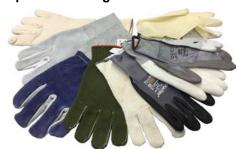

Projected capacitive touch screens (PCT) are suitable for operation with or without gloves.

A large number of gloves (rubber gloves, light/heavy leather gloves, disposable latex gloves, etc.) are supported.

Due to the variety of commercially available gloves, however, B&R cannot guarantee all types.

## Support for stylus pens

Passive stylus pens:

In principle, the Power Panel supports passive stylus pens. Due to the large number of passive stylus pens available on the market, there may be functional differences. For this reason, B&R cannot comprehensively guarantee their functionality.

Active stylus pens are not supported!

## Touch actions during cleaning

Touch actions can be triggered during cleaning of the PCT touch screen. If this is not desired, this behavior must be taken into account in the application.

## 4.2.3 Viewing angles

For the viewing angles values (U, D, R, L) of the display types, see the technical data of the respective device.

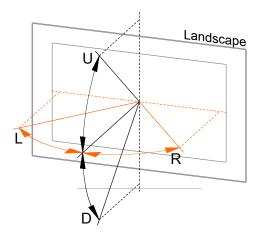

| Legend | Display viewing angle |
|--------|-----------------------|
| U      | From top              |
| D      | From bottom           |
| L      | From left             |
| R      | From right            |

The viewing angles are specified for the horizontal (L, R) and vertical (U, D) axes in reference to the vertical axis of the display. The specified viewing angles above always refer to the standard mounting orientation of the respective Power Panel.

Standard mounting orientation: Interfaces are at the bottom.

#### 4.2.4 Surface resistance

Chemical resistance of the front glass per ASTM D 1308-02 and ASTM F 1598-95 for an exposure time of 24 hours without visible changes:

- Acetone
- · Alkaline cleaning agents
- Ammonia 5%
- · Gasoline (unleaded)
- Beer
- · Brake fluid
- Chlorine-alkaline cleaning and disinfecting agents (pH value min. 11) 1.5%
- Hydrogen chloride 6%
- Coca-Cola
- Diesel
- Diesel oil
- Dimethylbenzene

- Vinegar
- Ethanol
- Grease
- Ammonia-based glass cleaners
- · Sidolin glass cleaner
- · Graphite
- Hydraulic fluid (Skydrol)
- Isopropanol
- Coffee
- Ink
- Lysol
- Methylbenzene
- Methyl ethyl ketone

- Naphtha
- Caustic soda 5%
- Nitric acid 70%
- Hydrochloric acid 5%
- Lubricants
- Sulphuric acid 40%
- Suntan oil and UV radiation
- · Cooking oil
- Stamping ink
- Tea
- Turpentine
- · Turpentine oil replacement (thinner)
- Trichloroethylene

## 4.3 Power Panel T50 - 5.0" variants

## 4.3.1 Order data

| Order number      | Short description                                                                                                    | Figure |
|-------------------|----------------------------------------------------------------------------------------------------|--------|
|                   | Power Panel T50                                                                                                    |        |
| 6PPT50.0502-10B   | Power Panel T50, 5.0", glass front, 1x Gigabit Ethernet. CPU and memory: 800 MHz dual core (ARM Cortex-A9), 1 GB RAM, 512 MB onboard flash drive. Display and touch screen: 5.0", 800 x 480 (WVGA) resolution, projected capacitive touch screen, multi-touch support, glass front with black frame, landscape and portrait format configurable with software. Interfaces: 1x Ethernet 10/100/1000 Mbit/s, 2x USB 2.0. Client software: Integrated service page, VNC client, embedded web browser.                                                                 |        |
| 6PPT50.0502-10A   | Power Panel T50, 5.0", glass front (anti-glare), 1x Gigabit Ethernet. CPU and memory: 800 MHz dual core (ARM Cortex-A9), 1 GB RAM, 512 MB onboard flash drive. Display and touch screen: 5.0", 800 x 480 (WVGA) resolution, projected capacitive touch screen, multi-touch support, anti-glare glass front with black frame, landscape and portrait format configurable with software. Interfaces: 1x Ethernet 10/100/1000 Mbit/s, 2x USB 2.0. Client software: Integrated service page, VNC client, embedded web browser.                                         |        |
| 6PPT50.0502-16B   | Power Panel T50, 5.0", glass front, 2x Gigabit Ethernet (integrated switch). CPU and memory: 800 MHz dual core (ARM Cortex-A9), 1 GB RAM, 512 MB onboard flash drive. Display and touch screen: 5.0", 800 x 480 (WVGA) resolution, projected capacitive touch screen, multi-touch support, glass front with black frame, landscape and portrait format configurable with software. Interfaces: 2x Ethernet 10/100/1000 Mbit/s (integrated switch), 2x USB 2.0. Client software: Integrated service page, VNC client, embedded web browser.                         |        |
| 6PPT50.0502-16A   | Power Panel T50, 5.0", glass front (anti-glare), 2x Gigabit Ethernet (integrated switch). CPU and memory: 800 MHz dual core (ARM Cortex-A9), 1 GB RAM, 512 MB onboard flash drive. Display and touch screen: 5.0", 800 x 480 (WVGA) resolution, projected capacitive touch screen, multi-touch support, anti-glare glass front with black frame, landscape and portrait format configurable with software. Interfaces: 2x Ethernet 10/100/1000 Mbit/s (integrated switch), 2x USB 2.0. Client software: Integrated service page, VNC client, embedded web browser. |        |
|                   | Included in delivery                                                                                                    |        |
|                   | Terminal blocks                                                                                                    |        |
| 0TB6102.2110-01   | Accessory terminal block, 2-pin (3.81), cage clamp terminal block 1.5 mm <sup>2</sup>                                                                                                    |        |
|                   | Optional accessories Other                                                                                                    |        |
| 6ACCRPP2.0000-000 | Installation kit for Power Panel T-Series variants: 8x retaining clips with torque limiting, 1x 2-pin cage clamp terminal block, 1x 2-pin screw clamp terminal block. See the accessories of the Power Panel variant in the corresponding data sheet or on the website.                                                                                                    |        |
|                   | Terminal blocks                                                                                                    |        |
| 0TB6102.2010-01   | Accessory terminal block, 2-pin (3.81), screw clamp terminal block 1.5 mm <sup>2</sup>                                                                                                    |        |
|                   | USB accessories                                                                                                    |        |
| 5MMUSB.2048-01    | USB 2.0 flash drive 2048 MB B&R                                                                                                    |        |
| 5MMUSB.4096-01    | USB 2.0 flash drive 4096 MB B&R                                                                                                    |        |

Table: Power Panel T50 - 5.0" variants - Order data

## 4.3.2 Content of delivery

| Name            | Quantity | Description                                                                           |  |
|-----------------|----------|---------------------------------------------------------------------------------------|--|
| 0TB6102.2110-01 | 1        | Accessory terminal block, 2-pin (3.81), cage clamp terminal block 1.5 mm <sup>2</sup> |  |
| -               | 1        | Accessory set 4x retaining clip for fastening the panel in the installation cutout    |  |

## 4.3.3 Technical data

| Order number            | 6PPT50.0502-10B                                        | 6PPT50.0502-10A                                                                                                    | 6PPT50.0502-16B      | 6PPT50.0502-16A         |
|-------------------------|--------------------------------------------------------|----------------------------------------------------------------------------------------------------|----------------------|-------------------------|
| General information     |                                                        |                                                                                                    |                      |                         |
| LEDs                    |                                                        | Ethernet (Link, A                                                                                                    | Activity, Speed)     |                         |
| B&R ID code             | 0xEDC0                                                 | 0xF07F                                                                                                    | 0xF080               | 0xF081                  |
| Cooling                 | Passive                                                |                                                                                                    |                      | J                       |
| Power button            | No                                                     |                                                                                                    |                      |                         |
| Reset button            |                                                        | No                                                                                                    |                      | _                       |
| Buzzer                  |                                                        | Ye                                                                                                    |                      | _                       |
| Support                 |                                                        |                                                                                                    | 3                    | _                       |
| mapp View               |                                                        | Yes                                                                                                    | - 1)                 |                         |
| Certifications          |                                                        | 163                                                                                                    | , -,                 | _                       |
|                         |                                                        | V-                                                                                                    |                      |                         |
| CE                      |                                                        | Ye                                                                                                    |                      |                         |
| UKCA                    |                                                        | Ye                                                                                                    |                      |                         |
| UL                      |                                                        | cULus E                                                                                                    |                      |                         |
| DANA                    |                                                        | Industrial contr                                                                                                    |                      |                         |
| DNV                     |                                                        | Temperature:<br>Humidity: <b>B</b> (i                                                                                                    |                      |                         |
|                         |                                                        | Vibration:                                                                                                    |                      |                         |
|                         |                                                        | EMC: <b>B</b> (bridge a                                                                                                    |                      |                         |
| LR                      |                                                        | EN <sup>v</sup>                                                                                                    |                      |                         |
| ABS                     |                                                        | Ye                                                                                                    |                      |                         |
| BV                      |                                                        | EC3                                                                                                    |                      |                         |
| DV                      |                                                        | Temperatur                                                                                                    |                      |                         |
|                         |                                                        | Vibration                                                                                                    |                      |                         |
|                         |                                                        | EMC: Bridge a                                                                                                    |                      |                         |
| EAC                     |                                                        | Ye                                                                                                    | · ·                  |                         |
| Controller              |                                                        |                                                                                                    | -                    | _                       |
| Operating system        |                                                        | PPT50 s                                                                                                    | system               |                         |
| Real-time clock         |                                                        | No                                                                                                    | *                    | _                       |
| Processor               |                                                        | 140                                                                                                    | ,                    | _                       |
|                         |                                                        | APM Cortox /                                                                                                    | An dual core         |                         |
| Type                    |                                                        | ARM Cortex-A                                                                                                    |                      |                         |
| Clock frequency         |                                                        | 800 N                                                                                                    |                      |                         |
| L1 cache                |                                                        | 64 1                                                                                                    |                      |                         |
| L2 cache                |                                                        | 512                                                                                                    |                      |                         |
| Flash                   |                                                        | 512                                                                                                    |                      | _                       |
| Mode/Node switches      |                                                        | No                                                                                                    | )                    |                         |
| DRAM                    |                                                        | 1 GB (64-bit                                                                                                    | bandwidth)           |                         |
| Display                 |                                                        |                                                                                                    |                      |                         |
| Туре                    |                                                        | TFT o                                                                                                    | color                |                         |
| Diagonal                |                                                        | 5.0                                                                                                    | )"                   |                         |
| Colors                  |                                                        | 16.7 million (RGB, 8                                                                                                    | B bits per channel)  |                         |
| Resolution              |                                                        | WVGA, 800                                                                                                    | x 480 pixels         | _                       |
| Contrast                |                                                        | Тур. 6                                                                                                    | 00:1                 | _                       |
| Viewing angles          |                                                        |                                                                                                    |                      | _                       |
| Horizontal              |                                                        | Direction L / Direction L / Direction Direction Dire | tion R = Tvp. 70°    |                         |
| Vertical                |                                                        | Direction U = Typ. 50° /                                                                                                    |                      |                         |
| Backlight               |                                                        | 2.1.50tio11 5 - Typ. 30 7                                                                                                    | 2300011 D = 1 yp. 10 |                         |
| Туре                    |                                                        | LE                                                                                                    | n                    | _                       |
|                         |                                                        |                                                                                                    |                      |                         |
| Brightness              |                                                        |                                                                                                    |                      |                         |
| Half-brightness time 2) |                                                        | 30,00                                                                                                    | JU 11                | _                       |
| Touch screen            |                                                        |                                                                                                    | t.                   |                         |
| Type                    |                                                        | Multi-t                                                                                                    |                      |                         |
| Technology              |                                                        | PCT (projected c                                                                                                    |                      | 1                       |
| Surface                 | Glass, chemical-                                       | Glass, chemically hard-                                                                                                    | Glass, chemical-     | Glass, chemically hard- |
| Canada matati           | ly hardened (6H)                                       | ened (6H), anti-glare                                                                                                    | ly hardened (6H)     | ened (6H), anti-glare   |
| Screen rotation         |                                                        | Ye                                                                                                    | S                    |                         |
| Interfaces              |                                                        |                                                                                                    |                      |                         |
| Interface               |                                                        |                                                                                                    |                      |                         |
| Connection              | ETH                                                    | I1 (IF1)                                                                                                    |                      | ind ETH2 (IF2)          |
| Туре                    | Ethernet                                               |                                                                                                    |                      |                         |
| Variant                 | Shielded RJ45 Shielded RJ45 (integrated 2-port switch) |                                                                                                    |                      |                         |
| Line length             | Max. 100 m between 2 stations (segment length)         |                                                                                                    |                      |                         |
| Max. transfer rate      |                                                        | 10/100/10                                                                                                    | 00 Mbit/s            |                         |
| Transfer                |                                                        |                                                                                                    |                      |                         |
| Physical layer          |                                                        | 10BASE-T / 100BASI                                                                                                    | E-TX / 1000BASE-T    |                         |
| Half-duplex             |                                                        | Ye                                                                                                    |                      |                         |
| Full-duplex             |                                                        | Ye                                                                                                    |                      |                         |
| Autonegotiation         |                                                        | Ye                                                                                                    |                      |                         |
| _                       |                                                        |                                                                                                    |                      |                         |
| Auto-MDI/MDIX           | Yes                                                    |                                                                                                    |                      |                         |

Table: Power Panel T50 - 5.0" variants - Technical data

| Order number                           | 6PPT50.0502-10B | 6PPT50.0502-10A                          | 6PPT50.0502-16B             | 6PPT50.0502-16A                              |
|----------------------------------------|-----------------|------------------------------------------|-----------------------------|----------------------------------------------|
| Interface IF3                          |                 |                                          |                             |                                              |
| Туре                                   |                 | USI                                      | B 2.0                       |                                              |
| Variant                                | Type A          |                                          |                             |                                              |
| Current-carrying capacity              |                 | 0.                                       | 5 A                         |                                              |
| Interface IF4                          |                 |                                          |                             |                                              |
| Туре                                   |                 | USI                                      | B 2.0                       |                                              |
| Variant                                |                 | Ту                                       | oe A                        |                                              |
| Current-carrying capacity              |                 | 0.                                       | 5 A                         |                                              |
| Electrical properties                  |                 |                                          |                             |                                              |
| Nominal voltage                        |                 | 24                                       | VDC                         |                                              |
| Power consumption                      |                 | Typ. 5                                   | 5.8 W <sup>3)</sup>         | _                                            |
| Max. power consumption                 |                 |                                          | W 3)                        |                                              |
| Fuse                                   |                 | 3 A slow-blo                             | ow, internal 4)             |                                              |
| Voltage range                          |                 | 24 VDC (-2                               | 5 % / +30 %)                |                                              |
| Reverse polarity protection            |                 |                                          | ´es                         |                                              |
| Electrical isolation                   | `               | IF1) to other inter-<br>upply and ground |                             | and EHT2/IF2) to oth-<br>r supply and ground |
| Operating conditions                   |                 | · · · ·                                  |                             |                                              |
| Permissible mounting orientations      |                 |                                          |                             |                                              |
| Standard mounting orientation          |                 | Vei                                      | rtical                      |                                              |
| Inclination                            |                 | ±:                                       | 25°                         |                                              |
| Rotation                               |                 | In 90° increments                        | (portrait/landscape)        |                                              |
| All other mounting orientations        |                 | With derating: Max. opera                | ting temperature minus 5°C  |                                              |
| Installation elevation above sea level |                 |                                          |                             | -                                            |
| 0 to 2000 m                            |                 | No lin                                   | nitation                    |                                              |
| >2000 m                                |                 | Reduction of ambient temp                | perature by 0.5°C per 100 m |                                              |
| Degree of protection per EN 60529      |                 | Front: IP65                              | , Back: IP20                | -                                            |
| Ambient conditions                     |                 |                                          |                             |                                              |
| Temperature                            |                 |                                          |                             |                                              |
| Operation                              |                 | -20 to                                   | o 60°C                      |                                              |
| Storage                                |                 | -20 to                                   | 0 80°C                      |                                              |
| Transport                              |                 | -20 to                                   | 0 80°C                      |                                              |
| Relative humidity                      |                 | See temperature                          | /humidity diagram.          | -                                            |
| Mechanical properties                  |                 |                                          |                             |                                              |
| Front                                  |                 |                                          |                             |                                              |
| Design                                 | Black           |                                          |                             |                                              |
| Dimensions                             |                 |                                          |                             |                                              |
| Width                                  |                 | 156                                      | 5 mm                        |                                              |
| Height                                 | 112 mm          |                                          |                             |                                              |
| Depth                                  | 39.7 mm         |                                          |                             |                                              |
| Weight                                 |                 | 0.6                                      | 3 kg                        |                                              |

## Table: Power Panel T50 - 5.0" variants - Technical data

- Due to the power of the Power Panel, the following widget classes are fully supported: A, B.
- 2) At 25°C ambient temperature. Reducing the brightness by 50% can typically result in an approximately 50% increase in the half-brightness time.
- Additional power consumption per USB interface: Max. 2.75 W (depending on the connected USB device)
  The internal fuse cannot be replaced by the user or reset.
- 3) 4)

## 4.3.4 Temperature/Humidity diagram

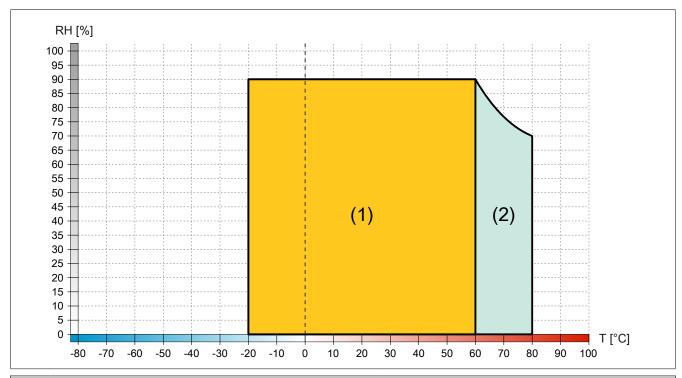

|   | Diagram legend |                       |        |                                                      |  |
|---|----------------|-----------------------|--------|------------------------------------------------------|--|
|   | (1)            | Operation             | T [°C] | Temperature in °C                                    |  |
| ſ | (2)            | Storage and transport | RH [%] | Relative humidity (RH) in percent and non-condensing |  |

## 4.3.5 Dimensions

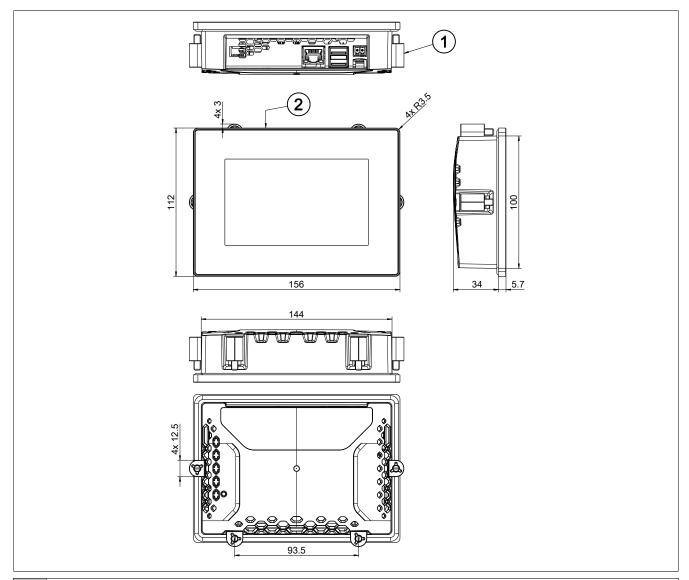

- 1 4x retaining clips with torque limiting
- 2 Anodized front plate E6/C8 (black)

Dimensions of the installation cutout for this Power Panel variant: 146 ±1 mm x 102 ±1 mm

See also "Requirements for the installation cutout" on page 46.

# 4.4 Power Panel T50 - 7.0" variants

## 4.4.1 Order data

| Order number      | Short description                                                                                                    | Figure |
|-------------------|----------------------------------------------------------------------------------------------------|--------|
|                   | Power Panel T50                                                                                                    |        |
| 6PPT50.0702-10B   | Power Panel T50, 7.0", glass front, 1x Gigabit Ethernet. CPU and memory: 800 MHz dual core (ARM Cortex-A9), 1 GB RAM, 512 MB onboard flash drive. Display and touch screen: 7.0", 800 x 480 (WVGA) resolution, projected capacitive touch screen, multi-touch support, glass front with black frame, landscape and portrait format configurable with software. Interfaces: 1x Ethernet 10/100/1000 Mbit/s, 2x USB 2.0. Client software: Integrated service page, VNC client, embedded web browser.                                                                 |        |
| 6PPT50.0702-10A   | Power Panel T50, 7.0", glass front (anti-glare), 1x Gigabit Ethernet. CPU and memory: 800 MHz dual core (ARM Cortex-A9), 1 GB RAM, 512 MB onboard flash drive. Display and touch screen: 7.0", 800 x 480 (WVGA) resolution, projected capacitive touch screen, multi-touch support, anti-glare glass front with black frame, landscape and portrait format configurable with software. Interfaces: 1x Ethernet 10/100/1000 Mbit/s, 2x USB 2.0. Client software: Integrated service page, VNC client, embedded web browser.                                         |        |
| 6PPT50.0702-16B   | Power Panel T50, 7.0", glass front, 2x Gigabit Ethernet (integrated switch). CPU and memory: 800 MHz dual core (ARM Cortex-A9), 1 GB RAM, 512 MB onboard flash drive. Display and touch screen: 7.0", 800 x 480 (WVGA) resolution, projected capacitive touch screen, multi-touch support, glass front with black frame, landscape and portrait format configurable with software. Interfaces: 2x Ethernet 10/100/1000 Mbit/s (integrated switch), 2x USB 2.0. Client software: Integrated service page, VNC client, embedded web browser.                         |        |
| 6PPT50.0702-16A   | Power Panel T50, 7.0", glass front (anti-glare), 2x Gigabit Ethernet (integrated switch). CPU and memory: 800 MHz dual core (ARM Cortex-A9), 1 GB RAM, 512 MB onboard flash drive. Display and touch screen: 7.0", 800 x 480 (WVGA) resolution, projected capacitive touch screen, multi-touch support, anti-glare glass front with black frame, landscape and portrait format configurable with software. Interfaces: 2x Ethernet 10/100/1000 Mbit/s (integrated switch), 2x USB 2.0. Client software: Integrated service page, VNC client, embedded web browser. |        |
|                   | Included in delivery                                                                                                    |        |
|                   | Terminal blocks                                                                                                    |        |
| 0TB6102.2110-01   | Accessory terminal block, 2-pin (3.81), cage clamp terminal block 1.5 mm²                                                                                                    |        |
|                   | Optional accessories Other                                                                                                    |        |
| 6ACCRPP2.0000-000 | Installation kit for Power Panel T-Series variants: 8x retaining clips with torque limiting, 1x 2-pin cage clamp terminal block, 1x 2-pin screw clamp terminal block. See the accessories of the Power Panel variant in the corresponding data sheet or on the website.                                                                                                    |        |
|                   | Terminal blocks                                                                                                    |        |
| 0TB6102.2010-01   | Accessory terminal block, 2-pin (3.81), screw clamp terminal block 1.5 mm <sup>2</sup>                                                                                                    |        |
|                   | USB accessories                                                                                                    |        |
| 5MMUSB.2048-01    | USB 2.0 flash drive 2048 MB B&R                                                                                                    |        |
| 5MMUSB.4096-01    | USB 2.0 flash drive 4096 MB B&R                                                                                                    |        |

Table: Power Panel T50 - 7.0" variants - Order data

## 4.4.2 Content of delivery

| Name            | Quantity | Description                                                                           |  |
|-----------------|----------|---------------------------------------------------------------------------------------|--|
| 0TB6102.2110-01 | 1        | Accessory terminal block, 2-pin (3.81), cage clamp terminal block 1.5 mm <sup>2</sup> |  |
| -               | 1        | Accessory set 6x retaining clip for fastening the panel in the installation cutout    |  |

## 4.4.3 Technical data

| Order number            | 6PPT50.0702-10B                                        | 6PPT50.0702-10A             | 6PPT50.0702-16B                       | 6PPT50.0702-16A            |
|-------------------------|--------------------------------------------------------|-----------------------------|---------------------------------------|----------------------------|
| General information     |                                                        |                             |                                       | 1                          |
| LEDs                    |                                                        | Ethernet (Link.             | Activity, Speed)                      |                            |
| B&R ID code             | 0xEB2A                                                 | 0xF082                      | 0xF083                                | 0xF084                     |
| Cooling                 | OXEDE! (                                               |                             | ssive                                 | OXI 00 1                   |
| Power button            |                                                        |                             | No                                    |                            |
|                         |                                                        |                             |                                       |                            |
| Reset button            |                                                        |                             | No                                    |                            |
| Buzzer                  |                                                        | Y                           | 'es                                   |                            |
| Support                 |                                                        |                             |                                       |                            |
| mapp View               |                                                        | Ye                          | es <sup>1)</sup>                      |                            |
| Certifications          |                                                        |                             |                                       |                            |
| CE                      |                                                        | Υ                           | 'es                                   |                            |
| UKCA                    |                                                        | Y                           | 'es                                   |                            |
| UL                      |                                                        | cULus                       | E115267                               |                            |
|                         |                                                        |                             | ntrol equipment                       |                            |
| DNV                     |                                                        |                             | e: <b>B</b> (0 - 55°C)                |                            |
|                         |                                                        |                             | (up to 100%)                          |                            |
|                         |                                                        |                             | : <b>A</b> (0.7 g)                    |                            |
|                         |                                                        |                             | e and open deck)                      |                            |
| LR                      |                                                        |                             | NV1                                   |                            |
| ABS                     |                                                        |                             | ⁄es                                   |                            |
| BV                      |                                                        |                             | :31B                                  |                            |
| BV                      |                                                        |                             | ıre: 5 - 55°C                         |                            |
|                         |                                                        | •                           | on: 0.7 g                             |                            |
|                         |                                                        |                             | and open deck                         |                            |
| EAC                     |                                                        |                             | es                                    |                            |
| -                       |                                                        | <u></u>                     | es                                    |                            |
| Controller              |                                                        |                             |                                       |                            |
| Operating system        |                                                        |                             | ) system                              |                            |
| Real-time clock         |                                                        |                             | No                                    |                            |
| Processor               |                                                        |                             |                                       |                            |
| Туре                    |                                                        | ARM Cortex                  | -A9, dual core                        |                            |
| Clock frequency         |                                                        | 800                         | MHz                                   |                            |
| L1 cache                |                                                        |                             | ł kB                                  |                            |
| L2 cache                |                                                        |                             | 2 kB                                  |                            |
| ****                    |                                                        |                             |                                       |                            |
| Flash                   |                                                        |                             | 2 MB                                  |                            |
| Mode/Node switches      |                                                        |                             | No                                    |                            |
| DRAM                    |                                                        | 1 GB (64-b                  | it bandwidth)                         |                            |
| Display                 |                                                        |                             |                                       |                            |
| Туре                    |                                                        | TFT                         | color                                 |                            |
| Diagonal                |                                                        | 7                           | .0"                                   |                            |
| Colors                  |                                                        | 16.7 million (RGB.          | , 8 bits per channel)                 | -                          |
| Resolution              |                                                        |                             | ) x 480 pixels                        |                            |
| Contrast                | Pov > 10:                                              | Typ. 550:1                  | Rev. ≥ I0: Typ. 550:1                 | Rev. ≥ J0: Typ. 550:1      |
| Contrast                |                                                        | Typ. 600:1                  | Rev. < 10: Typ. 600:1                 | Rev. < J0: Typ. 600:1      |
| Viewing angles          | 1107. 400.                                             | тур. 000.1                  | 10. Typ. 000.1                        | 11cv 00. Typ. 000.1        |
|                         |                                                        | Discription L / Discription |                                       |                            |
| Horizontal              |                                                        |                             | ection R = Typ. 70°                   | 1                          |
| Vertical                |                                                        | U / Direction D = Typ. 50°  | Revision ≥ I0: Direction              | Revision ≥ J0: Direction   |
|                         | Revision < J0: Direction                               | U / Direction D = Typ. 60°  | U / Direction D = Typ. 50°            | U / Direction D = Typ. 50° |
|                         |                                                        |                             | Revision < I0: Direction              | Revision < J0: Direction   |
|                         |                                                        | -                           | U / Direction D = Typ. 60°            | U / Direction D = Typ. 60° |
| Backlight               |                                                        |                             |                                       |                            |
| Туре                    |                                                        |                             | ED                                    |                            |
| Brightness              |                                                        | Typ. 50                     | 00 cd/m <sup>2</sup>                  |                            |
| Half-brightness time 2) |                                                        | 50,0                        | 000 h                                 |                            |
| Touch screen            |                                                        | -                           |                                       |                            |
| Туре                    |                                                        | Multi                       | -touch                                |                            |
|                         |                                                        |                             | capacitive touch)                     |                            |
| Technology              | Class shamiled                                         |                             | · · · · · · · · · · · · · · · · · · · | Class shaming the col      |
| Surface                 | Glass, chemical-                                       | Glass, chemically hard-     | Glass, chemical-                      | Glass, chemically hard-    |
| Company and the second  | ly hardened (6H)                                       | ened (6H), anti-glare       | ly hardened (6H)                      | ened (6H), anti-glare      |
| Screen rotation         |                                                        | Y                           | ′es                                   |                            |
| Interfaces              |                                                        |                             |                                       |                            |
| Interface               |                                                        |                             |                                       |                            |
| Connection              | ETH1                                                   | 1 (IF1)                     | ETH1 (IF1) a                          | nd ETH2 (IF2)              |
| Туре                    |                                                        | Eth                         | ernet                                 |                            |
| Variant                 | Shielded RJ45 Shielded RJ45 (integrated 2-port switch) |                             |                                       |                            |
| Line length             | , , ,                                                  |                             |                                       |                            |
| _                       | Max. 100 m between 2 stations (segment length)         |                             |                                       |                            |
| Max. transfer rate      | 10/100/1000 Mbit/s                                     |                             |                                       |                            |
| Transfer                |                                                        |                             |                                       |                            |
| Physical layer          |                                                        | 10BASE-T / 100BAS           | SE-TX / 1000BASE-T                    |                            |
| Half-duplex             |                                                        | Y                           | 'es                                   |                            |
| Full-duplex             |                                                        | Υ                           | 'es                                   |                            |
| Autonegotiation         |                                                        |                             | 'es                                   |                            |
| Auto-MDI/MDIX           |                                                        |                             |                                       |                            |
| Varo-inininini          | Yes                                                    |                             |                                       |                            |

Table: Power Panel T50 - 7.0" variants - Technical data

## Device description

| Order number                           | 6PPT50.0702-10B                  | 6PPT50.0702-10A                        | 6PPT50.0702-16B             | 6PPT50.0702-16A                              |
|----------------------------------------|----------------------------------|----------------------------------------|-----------------------------|----------------------------------------------|
| Interface IF3                          |                                  | -                                      |                             | _                                            |
| Туре                                   |                                  | U:                                     | SB 2.0                      |                                              |
| Variant                                |                                  | Т                                      | ype A                       |                                              |
| Current-carrying capacity              |                                  | (                                      | ).5 A                       |                                              |
| Interface IF4                          |                                  |                                        |                             |                                              |
| Туре                                   |                                  | U:                                     | SB 2.0                      |                                              |
| Variant                                |                                  | Т                                      | ype A                       |                                              |
| Current-carrying capacity              |                                  | (                                      | ).5 A                       |                                              |
| Electrical properties                  |                                  |                                        |                             |                                              |
| Nominal voltage                        |                                  | 24                                     | VDC                         |                                              |
| Power consumption                      |                                  | Тур.                                   | 7.4 W <sup>3)</sup>         |                                              |
| Max. power consumption                 |                                  | 8.                                     | 8 W <sup>3)</sup>           |                                              |
| Fuse                                   |                                  |                                        | olow, internal 4)           |                                              |
| Voltage range                          |                                  | 24 VDC (-                              | 25 % / +30 %)               |                                              |
| Reverse polarity protection            |                                  |                                        | Yes                         |                                              |
| Electrical isolation                   | Ethernet (ETH1/I faces, power su | F1) to other inter-<br>pply and ground |                             | and EHT2/IF2) to oth-<br>r supply and ground |
| Operating conditions                   | ·                                |                                        |                             |                                              |
| Permissible mounting orientations      |                                  |                                        |                             |                                              |
| Standard mounting orientation          |                                  | V                                      | ertical                     |                                              |
| Inclination                            |                                  | :                                      | ±25°                        |                                              |
| Rotation                               |                                  | In 90° increment                       | s (portrait/landscape)      |                                              |
| All other mounting orientations        |                                  | With derating: Max. oper               | ating temperature minus 5°C |                                              |
| Installation elevation above sea level |                                  |                                        |                             |                                              |
| 0 to 2000 m                            |                                  | No I                                   | mitation                    |                                              |
| >2000 m                                |                                  | Reduction of ambient ten               | perature by 0.5°C per 100 m |                                              |
| Degree of protection per EN 60529      |                                  | Front: IP6                             | 5, Back: IP20               |                                              |
| Ambient conditions                     |                                  |                                        |                             |                                              |
| Temperature                            |                                  | -                                      |                             |                                              |
| Operation                              |                                  | -20                                    | to 60°C                     |                                              |
| Storage                                |                                  | -20                                    | to 80°C                     |                                              |
| Transport                              |                                  | -20                                    | to 80°C                     |                                              |
| Relative humidity                      |                                  | See temperatur                         | e/humidity diagram.         |                                              |
| Mechanical properties                  |                                  |                                        |                             |                                              |
| Front                                  |                                  |                                        |                             |                                              |
| Design                                 |                                  | -                                      | Black                       |                                              |
| Dimensions                             |                                  |                                        |                             |                                              |
| Width                                  |                                  | 19                                     | 97 mm                       |                                              |
| Height                                 |                                  | 14                                     | 0 mm                        |                                              |
| Depth                                  |                                  | 42                                     | .2 mm                       |                                              |
| Weight                                 | <u> </u>                         | C                                      | .9 kg                       |                                              |

## Table: Power Panel T50 - 7.0" variants - Technical data

- Due to the power of the Power Panel, the following widget classes are fully supported: A, B.
- 2) At 25°C ambient temperature. Reducing the brightness by 50% can typically result in an approximately 50% increase in the half-brightness time.
- Additional power consumption per USB interface: Max. 2.75 W (depending on the connected USB device)
  The internal fuse cannot be replaced by the user or reset.
- 3) 4)

## 4.4.4 Temperature/Humidity diagram

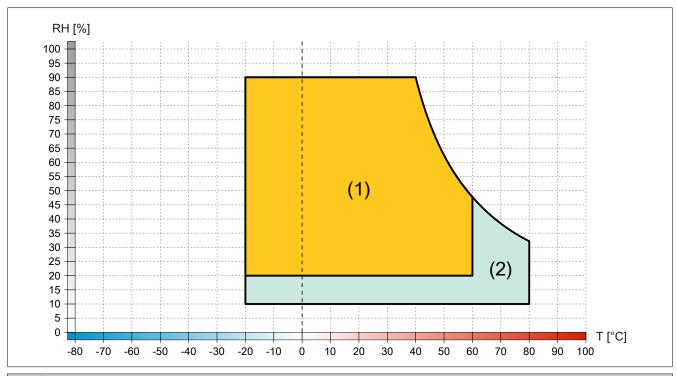

|   | Diagram legend |                       |        |                                                      |  |
|---|----------------|-----------------------|--------|------------------------------------------------------|--|
| ſ | (1)            | Operation             | T [°C] | Temperature in °C                                    |  |
| ſ | (2)            | Storage and transport | RH [%] | Relative humidity (RH) in percent and non-condensing |  |

## 4.4.5 Dimensions

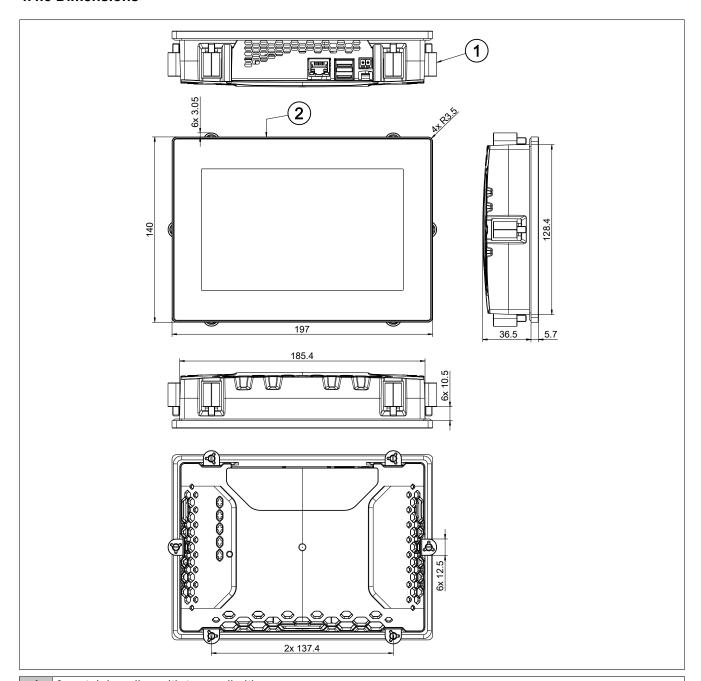

- 1 6x retaining clips with torque limiting
- 2 Anodized front plate E6/C8 (black)

Dimensions of the installation cutout for this Power Panel variant: 187  $\pm 1$  mm x 130  $\pm 1$  mm

See also "Requirements for the installation cutout" on page 46.

## 4.5 Power Panel T50 - 10.1" variants

## 4.5.1 Order data

| Order number       | Short description                                                                                                    | Figure         |
|--------------------|----------------------------------------------------------------------------------------------------|----------------|
|                    | Power Panel T50                                                                                                    |                |
| 6PPT50.101E-10B    | Power Panel T50, 10.1", glass front, 1x Gigabit Ethernet. CPU and memory: 800 MHz dual core (ARM Cortex-A9), 1 GB RAM, 512 MB onboard flash drive. Display and touch screen: 10.1", 1280 x 800 (WXGA) resolution, projected capacitive touch screen, multi-touch support, glass front with black frame, land-scape and portrait format configurable with software. Interfaces: 1x Ethernet 10/100/1000 Mbit/s, 2x USB 2.0. Client software: Integrated service page, VNC client, embedded web browser.                                                                | 13:17          |
| 6PPT50.101E-10A    | Power Panel T50, 10.1", glass front (anti-glare), 1x Gigabit Ethernet. CPU and memory: 800 MHz dual core (ARM Cortex-A9), 1 GB RAM, 512 MB onboard flash drive. Display and touch screen: 10.1", 1280 x 800 (WXGA) resolution, projected capacitive touch screen, multi-touch support, anti-glare glass front with black frame, landscape and portrait format configurable with software. Interfaces: 1x Ethernet 10/100/1000 Mbit/s, 2x USB 2.0. Client software: Integrated service page, VNC client, embedded web browser.                                         | 10,000 1164 77 |
| 6PPT50.101E-16B    | Power Panel T50, 10.1", glass front, 2x Gigabit Ethernet (integrated switch). CPU and memory: 800 MHz dual core (ARM Cortex-A9), 1 GB RAM, 512 MB onboard flash drive. Display and touch screen: 10.1", 1280 x 800 (WXGA) resolution, projected capacitive touch screen, multi-touch support, glass front with black frame, landscape and portrait format configurable with software. Interfaces: 2x Ethernet 10/100/1000 Mbit/s (integrated switch), 2x USB 2.0. Client software: Integrated service page, VNC client, embedded web browser.                         |                |
| 6PPT50.101E-16A    | Power Panel T50, 10.1", glass front (anti-glare), 2x Gigabit Ethernet (integrated switch). CPU and memory: 800 MHz dual core (ARM Cortex-A9), 1 GB RAM, 512 MB onboard flash drive. Display and touch screen: 10.1", 1280 x 800 (WXGA) resolution, projected capacitive touch screen, multi-touch support, anti-glare glass front with black frame, landscape and portrait format configurable with software. Interfaces: 2x Ethernet 10/100/1000 Mbit/s (integrated switch), 2x USB 2.0. Client software: Integrated service page, VNC client, embedded web browser. |                |
|                    | Included in delivery                                                                                                    |                |
| 0TB6102.2110-01    | Terminal blocks  Accessory terminal block, 2-pin (3.81), cage clamp terminal block 1.5 mm <sup>2</sup>                                                                                                    |                |
|                    | Optional accessories                                                                                                    |                |
| 6ACCRPP2.0000-000  | Other  Installation kit for Power Panel T-Series variants: 8x retaining clips with torque limiting, 1x 2-pin cage clamp terminal block, 1x 2-pin screw clamp terminal block. See the accessories of the Power Panel variant in the corresponding data sheet or on the website.                                                                                                    |                |
| OTD6102 2040 04    | Terminal blocks                                                                                                    |                |
| 0TB6102.2010-01    | Accessory terminal block, 2-pin (3.81), screw clamp terminal block 1.5 mm <sup>2</sup> USB accessories                                                                                                    |                |
| 5MMUSB.2048-01     | USB 2.0 flash drive 2048 MB B&R                                                                                                    |                |
| 5MMUSB.4096-01     | USB 2.0 flash drive 4096 MB B&R                                                                                                    |                |
| 31VIIVIU3B.4U90-U1 | USD 2.0 HASH CHIVE 4090 IVID DAK                                                                                                    |                |

Table: Power Panel T50 - 10.1" variants - Order data

## 4.5.2 Content of delivery

| Name            | Quantity | Description                                                                        |  |
|-----------------|----------|------------------------------------------------------------------------------------|--|
| 0TB6102.2110-01 | 1        | Accessory terminal block, 2-pin (3.81), cage clamp terminal block 1.5 mm²          |  |
| =               | 1        | Accessory set 8x retaining clip for fastening the panel in the installation cutout |  |

## 4.5.3 Technical data

| Order number            | 6PPT50.101E-10B                                                 | 6PPT50.101E-10A                                                                | 6PPT50.101E-16B                       | 6PPT50.101E-16A                                  |
|-------------------------|-----------------------------------------------------------------|--------------------------------------------------------------------------------|---------------------------------------|--------------------------------------------------|
| General information     |                                                                 |                                                                                |                                       |                                                  |
| LEDs                    |                                                                 | Ethernet (Link, A                                                              | activity, Speed)                      |                                                  |
| B&R ID code             | 0xEDC1                                                          | 0xF085                                                                         | 0xF086                                | 0xF087                                           |
| Cooling                 | OXEDO:                                                          | Pass                                                                           |                                       | 0XI 007                                          |
| Power button            |                                                                 | No.                                                                            |                                       |                                                  |
| Reset button            |                                                                 | No                                                                             |                                       |                                                  |
| Buzzer                  |                                                                 | Ye                                                                             |                                       |                                                  |
|                         |                                                                 | Te-                                                                            | 5                                     |                                                  |
| Support                 |                                                                 | V                                                                              | 1)                                    |                                                  |
| mapp View               |                                                                 | Yes                                                                            |                                       | _                                                |
| Certifications          |                                                                 |                                                                                |                                       | _                                                |
| CE                      |                                                                 | Ye                                                                             |                                       |                                                  |
| UKCA                    |                                                                 | Ye                                                                             |                                       |                                                  |
| UL                      |                                                                 | cULus E<br>Industrial contr                                                    |                                       |                                                  |
| DNV                     |                                                                 | Temperature:<br>Humidity: <b>B</b> (i<br>Vibration:<br>EMC: <b>B</b> (bridge a | up to 100%)<br><b>A</b> (0.7 g)       |                                                  |
| LR                      |                                                                 | EN\                                                                            | /1                                    |                                                  |
| ABS                     |                                                                 | Ye                                                                             | S                                     |                                                  |
| BV                      |                                                                 | <b>EC3</b><br>Temperature<br>Vibratior<br>EMC: Bridge a                        | e: 5 - 55°C<br>n: 0.7 g               |                                                  |
| EAC                     |                                                                 | Ye                                                                             | s                                     |                                                  |
| Controller              |                                                                 |                                                                                |                                       |                                                  |
| Operating system        |                                                                 | PPT50 s                                                                        | system                                |                                                  |
| Real-time clock         |                                                                 | No                                                                             | ·                                     |                                                  |
| Processor               |                                                                 |                                                                                |                                       |                                                  |
| Туре                    |                                                                 | ARM Cortex-A                                                                   | v9 dual core                          |                                                  |
| Clock frequency         |                                                                 | 7 t ttt 00107                                                                  | · · · · · · · · · · · · · · · · · · · |                                                  |
| L1 cache                |                                                                 | 64 H                                                                           |                                       |                                                  |
| L2 cache                |                                                                 | 512                                                                            |                                       |                                                  |
| Flash                   |                                                                 |                                                                                |                                       |                                                  |
| * *                     | 512 MB<br>No                                                    |                                                                                |                                       |                                                  |
| Mode/Node switches      |                                                                 |                                                                                |                                       |                                                  |
| DRAM                    |                                                                 | 1 GB (64-bit                                                                   | bandwidtn)                            |                                                  |
| Display                 |                                                                 | TET                                                                            | .1                                    | _                                                |
| Туре                    |                                                                 | TFT o                                                                          |                                       | _                                                |
| Diagonal                | 10.1"                                                           |                                                                                | _                                     |                                                  |
| Colors                  | 16.7 million (RGB, 8 bits per channel)                          |                                                                                | _                                     |                                                  |
| Resolution              | WXGA, 1280 x 800 pixels                                         |                                                                                | _                                     |                                                  |
| Contrast                |                                                                 | Typ. 8                                                                         | 00:1                                  |                                                  |
| Viewing angles          |                                                                 |                                                                                |                                       |                                                  |
| Horizontal              |                                                                 | Direction L / Direct                                                           |                                       |                                                  |
| Vertical                |                                                                 | Direction U / Direc                                                            | tion D = Typ. 85°                     |                                                  |
| Backlight               |                                                                 |                                                                                |                                       |                                                  |
| Туре                    |                                                                 | LE                                                                             | D                                     |                                                  |
| Brightness              |                                                                 | Typ. 500                                                                       | Typ. 500 cd/m <sup>2</sup>            |                                                  |
| Half-brightness time 2) |                                                                 | 50,00                                                                          |                                       |                                                  |
| Touch screen            |                                                                 | _                                                                              |                                       |                                                  |
| Туре                    |                                                                 | Multi-to                                                                       | ouch                                  |                                                  |
| Technology              |                                                                 | PCT (projected ca                                                              |                                       |                                                  |
| Surface                 | Glass, chemical-<br>ly hardened (6H)                            | Glass, chemically hard-<br>ened (6H), anti-glare                               | Glass, chemical-<br>ly hardened (6H)  | Glass, chemically hard-<br>ened (6H), anti-glare |
| Screen rotation         | is naturated (OH)                                               | Ye                                                                             |                                       | onou (or i), unit-giare                          |
| Interfaces              |                                                                 | Te                                                                             |                                       |                                                  |
|                         |                                                                 |                                                                                |                                       |                                                  |
| Interface Connection    | ETIL                                                            | 1 (IF1)                                                                        | ETU4 /IE4) :                          | and ETH2 (IF2)                                   |
|                         | EIH                                                             |                                                                                |                                       | anu L 1112 (IF2)                                 |
| Type                    | Ethernet Shielded RJ45 Shielded RJ45 (integrated 2-port switch) |                                                                                | ograted 2 part switch                 |                                                  |
| Variant                 |                                                                 |                                                                                | egrated 2-port switch)                |                                                  |
| Line length             | Max. 100 m between 2 stations (segment length)                  |                                                                                |                                       |                                                  |
| Max. transfer rate      |                                                                 | 10/100/100                                                                     | JU IVIDIT/S                           |                                                  |
| Transfer                |                                                                 |                                                                                |                                       |                                                  |
| Physical layer          | 10BASE-T / 100BASE-TX / 1000BASE-T                              |                                                                                |                                       |                                                  |
|                         | Yes                                                             |                                                                                |                                       |                                                  |
| Half-duplex             |                                                                 |                                                                                |                                       |                                                  |
|                         |                                                                 | Ye Ye                                                                          |                                       |                                                  |
| Half-duplex             |                                                                 |                                                                                | S                                     |                                                  |

Table: Power Panel T50 - 10.1" variants - Technical data

| Order number                           | 6PPT50.101E-10B                                     | 6PPT50.101E-10A      | 6PPT50.101E-16B       | 6PPT50.101E-16A                               |
|----------------------------------------|-----------------------------------------------------|----------------------|-----------------------|-----------------------------------------------|
| Interface IF3                          |                                                     |                      | 1                     |                                               |
| Туре                                   |                                                     | USI                  | 3 2.0                 |                                               |
| Variant                                |                                                     | Туј                  | oe A                  |                                               |
| Current-carrying capacity              |                                                     | 0.                   | 5 A                   |                                               |
| Interface IF4                          |                                                     |                      |                       | _                                             |
| Type                                   |                                                     | USI                  | 3 2.0                 |                                               |
| Variant                                |                                                     | Туј                  | oe A                  |                                               |
| Current-carrying capacity              |                                                     | 0.                   | 5 A                   |                                               |
| Electrical properties                  |                                                     |                      |                       |                                               |
| Nominal voltage                        |                                                     | 24                   | VDC                   |                                               |
| Power consumption                      |                                                     | Typ. 8               | 3.6 W <sup>3)</sup>   |                                               |
| Max. power consumption                 |                                                     |                      | S W 3)                |                                               |
| Fuse                                   |                                                     | 3 A slow-blo         | ow, internal 4)       |                                               |
| Voltage range                          |                                                     | 24 VDC (-2           | 5 % / +30 %)          |                                               |
| Reverse polarity protection            |                                                     | Y                    | es                    |                                               |
| Electrical isolation                   |                                                     | IF1) to other inter- |                       | and EHT2/IF2) to oth-<br>er supply and ground |
| Operating conditions                   | 1,000, ponor oc                                     | -pp.y aa g. caa      | or internaces, period | capp.y and greate                             |
| Permissible mounting orientations      |                                                     |                      |                       | _                                             |
| Standard mounting orientation          |                                                     | Ve                   | tical                 |                                               |
| Inclination                            |                                                     |                      | 25°                   |                                               |
| Rotation                               | In 90° increments (portrait/landscape)              |                      |                       |                                               |
| All other mounting orientations        | With derating: Max. operating temperature minus 5°C |                      |                       |                                               |
| Installation elevation above sea level |                                                     |                      | др                    |                                               |
| 0 to 2000 m                            |                                                     | No lin               | nitation              |                                               |
| >2000 m                                | Reduction of ambient temperature by 0.5°C per 100 m |                      |                       |                                               |
| Degree of protection per EN 60529      |                                                     |                      | , Back: IP20          |                                               |
| Ambient conditions                     |                                                     |                      | ,<br>                 | _                                             |
| Temperature                            |                                                     |                      |                       | _                                             |
| Operation                              |                                                     | -20 to               | 60°C                  |                                               |
| Storage                                |                                                     | -20 to               | 80°C                  |                                               |
| Transport                              |                                                     | -20 to               | 80°C                  |                                               |
| Relative humidity                      |                                                     | See temperature      | humidity diagram.     |                                               |
| Mechanical properties                  |                                                     | ·                    | · -                   |                                               |
| Front                                  |                                                     |                      |                       |                                               |
| Design                                 |                                                     | BI                   | ack                   |                                               |
| Dimensions                             |                                                     |                      |                       |                                               |
| Width                                  |                                                     | 271.                 | 5 mm                  |                                               |
| Height                                 | 190 mm                                              |                      |                       |                                               |
| Depth                                  | 42.2 mm                                             |                      |                       |                                               |
| Weight                                 | 1.3 kg                                              |                      |                       |                                               |

Table: Power Panel T50 - 10.1" variants - Technical data

- Due to the power of the Power Panel, the following widget classes are fully supported: A, B.
- 2) At 25°C ambient temperature. Reducing the brightness by 50% can typically result in an approximately 50% increase in the half-brightness time.
- Additional power consumption per USB interface: Max. 2.75 W (depending on the connected USB device)
  The internal fuse cannot be replaced by the user or reset.
- 3) 4)

## 4.5.4 Temperature/Humidity diagram

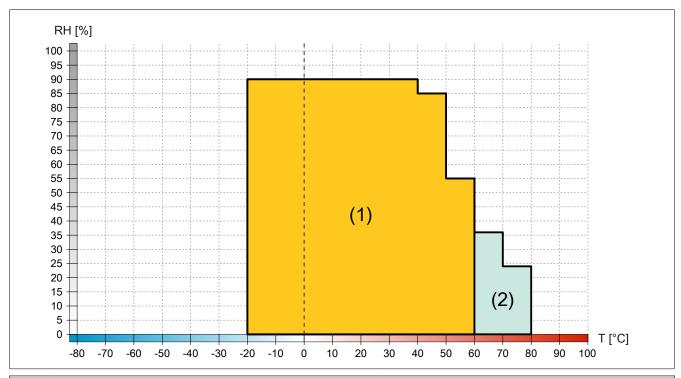

| Diagram legend |                       |        |                                                      |  |
|----------------|-----------------------|--------|------------------------------------------------------|--|
| (1)            | Operation             | T [°C] | Temperature in °C                                    |  |
| (2)            | Storage and transport | RH [%] | Relative humidity (RH) in percent and non-condensing |  |

#### 4.5.5 Dimensions

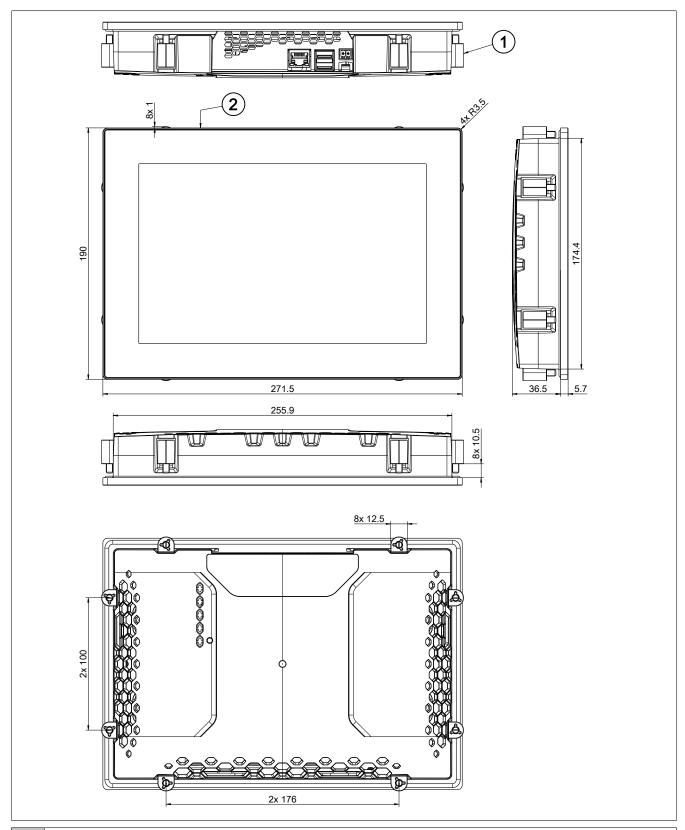

- 1 8x retaining clips with torque limiting
- 2 Anodized front plate E6/C8 (black)

Dimensions of the installation cutout for this Power Panel variant: 257.5 ±1 mm x 176 ±1 mm

See also "Requirements for the installation cutout" on page 46.

# 4.6 Power Panel T50 - 12.1" variants

## 4.6.1 Order data

| Order number       | Short description                                                                                                    | Figure |
|--------------------|----------------------------------------------------------------------------------------------------|--------|
|                    | Power Panel T50                                                                                                    |        |
| 6PPT50.121E-10B    | Power Panel T50, 12.1", glass front, 1x Gigabit Ethernet. CPU and memory: 800 MHz dual core (ARM Cortex-A9), 1 GB RAM, 512 MB onboard flash drive. Display and touch screen: 12.1", 1280 x 800 (WXGA) resolution, projected capacitive touch screen, multi-touch support, glass front with black frame, land-scape and portrait format configurable with software. Interfaces: 1x Ethernet 10/100/1000 Mbit/s, 2x USB 2.0. Client software: Integrated service page, VNC client, embedded web browser.                                                                |        |
| 6PPT50.121E-10A    | Power Panel T50, 12.1", glass front (anti-glare), 1x Gigabit Ethernet. CPU and memory: 800 MHz dual core (ARM Cortex-A9), 1 GB RAM, 512 MB onboard flash drive. Display and touch screen: 12.1", 1280 x 800 (WXGA) resolution, projected capacitive touch screen, multi-touch support, anti-glare glass front with black frame, landscape and portrait format configurable with software. Interfaces: 1x Ethernet 10/100/1000 Mbit/s, 2x USB 2.0. Client software: Integrated service page, VNC client, embedded web browser.                                         |        |
| 6PPT50.121E-16B    | Power Panel T50, 12.1", glass front, 2x Gigabit Ethernet (integrated switch). CPU and memory: 800 MHz dual core (ARM Cortex-A9), 1 GB RAM, 512 MB onboard flash drive. Display and touch screen: 12.1", 1280 x 800 (WXGA) resolution, projected capacitive touch screen, multi-fouch support, glass front with black frame, landscape and portrait format configurable with software. Interfaces: 2x Ethernet 10/100/1000 Mbit/s (integrated switch), 2x USB 2.0. Client software: Integrated service page, VNC client, embedded web browser.                         |        |
| 6PPT50.121E-16A    | Power Panel T50, 12.1", glass front (anti-glare), 2x Gigabit Ethernet (integrated switch). CPU and memory: 800 MHz dual core (ARM Cortex-A9), 1 GB RAM, 512 MB onboard flash drive. Display and touch screen: 12.1", 1280 x 800 (WXGA) resolution, projected capacitive touch screen, multi-touch support, anti-glare glass front with black frame, landscape and portrait format configurable with software. Interfaces: 2x Ethernet 10/100/1000 Mbit/s (integrated switch), 2x USB 2.0. Client software: Integrated service page, VNC client, embedded web browser. |        |
|                    | Included in delivery  Terminal blocks                                                                                                    |        |
| 0TB6102.2110-01    | Accessory terminal block, 2-pin (3.81), cage clamp terminal block 1.5 mm <sup>2</sup> Optional accessories                                                                                                    |        |
|                    | Other                                                                                                    |        |
| 6ACCRPP2.0001-000  | Installation kit for Power Panel T-Series variants: 9x retaining clips with torque limiting, 1x 2-pin cage clamp terminal block, 1x 2-pin screw clamp terminal block. See the accessories of the Power Panel variant in the corresponding data sheet or on the website.  Terminal blocks                                                                                                    |        |
| 0TB6102.2010-01    | Accessory terminal block, 2-pin (3.81), screw clamp terminal block 1.5 mm <sup>2</sup>                                                                                                    |        |
|                    | USB accessories                                                                                                    |        |
| 5MMUSB.2048-01     | USB 2.0 flash drive 2048 MB B&R                                                                                                    |        |
| 5MMUSB.4096-01     | USB 2.0 flash drive 4096 MB B&R                                                                                                    |        |
| 5141141GGB.4030-01 | COS 2.0 IIGGII GIIVO TOOO IVID DGIX                                                                                                    |        |

Table: Power Panel T50 - 12.1" variants - Order data

## 4.6.2 Content of delivery

| Name            | Quantity | Description                                                                           |  |
|-----------------|----------|---------------------------------------------------------------------------------------|--|
| 0TB6102.2110-01 | 1        | Accessory terminal block, 2-pin (3.81), cage clamp terminal block 1.5 mm <sup>2</sup> |  |
| -               | 1        | Accessory set 8x retaining clip for fastening the panel in the installation cutout    |  |

## 4.6.3 Technical data

| Ethernet (Link, Activity, Speed)                                                                                                    | Order number       | 6PPT50.121E-10B                                | 6PPT50.121E-10A      | 6PPT50.121E-16B                       | 6PPT50.121E-16A       |
|----------------------------------------------------------------------------------------------------|--------------------|------------------------------------------------|----------------------|---------------------------------------|-----------------------|
| Ethernet (Link, Activity, Speed)                                                                                                    |                    |                                                |                      |                                       |                       |
| BARE ILD code                                                                                                    |                    |                                                | Ethernet (Link A     | ctivity Speed)                        | _                     |
| Passive   Passive   Pas  |                    | 0vE1E7                                         |                      |                                       | 0νΕ1ΕΔ                |
| Power button   No                                                                                                    |                    | OXI II 7                                       |                      |                                       | OXI II /              |
| Reset button   No   State                                                                                                    |                    |                                                |                      |                                       |                       |
| Buzzer   Yes   Yes                                                                                                    |                    |                                                |                      |                                       |                       |
| Support                                                                                                    |                    |                                                |                      |                                       |                       |
| Image                                                                                                    |                    |                                                | Yes                  | S                                     | _                     |
| Cetifications                                                                                                    | • •                |                                                |                      |                                       | _                     |
| Ves                                                                                                    |                    |                                                | Yes                  | 1)                                    |                       |
| U.C.A                                                                                                    |                    |                                                |                      |                                       |                       |
| DIA                                                                                                    |                    |                                                |                      |                                       |                       |
| Industrial control equipment   DNV                                                                                                    | UKCA               |                                                |                      |                                       |                       |
| DNV                                                                                                    | UL                 |                                                |                      |                                       |                       |
| Humidity: B (up to 100%)   Vibration: A(0,7 g)     EMC: B (bridge and open deck)                                                                                                    |                    |                                                |                      |                                       |                       |
| No.   No.   No.   No.                                                                                                    | DNV                |                                                |                      |                                       |                       |
| EMC: 8 (bridge and open deck)                                                                                                    |                    |                                                |                      |                                       |                       |
| EN                                                                                                    |                    |                                                |                      |                                       |                       |
| ABS   Female   Female   Fema | 1.0                |                                                |                      |                                       |                       |
| BV                                                                                                    |                    |                                                |                      |                                       |                       |
| Temperature: 5 - 55°C   Vibration: 0.7 rg   EMC: Bridge and open deck                                                                                                    |                    |                                                |                      |                                       | _                     |
| EAC   Yes   Yes  | BV                 |                                                |                      |                                       |                       |
| EAC Yes  Controller  Operating system                                                                                                    |                    |                                                |                      |                                       |                       |
| March   March   Mar  |                    |                                                |                      |                                       |                       |
| Controller         PPT50 system           Operating system         PPT50 system           Real-time clock         NO           Processor         ARM Cortex-A9, dual core           Clock frequency         800 MHz           L1 cache         64 kB           L2 cache         512 kB           Fleath         512 kB           Mode/Node switches         NO           DRAM         1 GB (64-bit bandwidth)           Display         TFT color           Diagonal         12.1"           Colors         16.7 million (RGB, 8 bits per channel)           Resolution         WXGA, 1280 x 800 pixels           Contrast         Typ. 800:1           Viewing angles         Direction L / Direction R = Typ. 80°           Vertical         Direction U = Typ. 80° / Direction D = Typ. 65°           Backlight         LED           Type         LED           Brightness         Typ. 400 cd/m²           Half-brightness time 3°         50,000 h           Touch screen         PCT (projected capacitive touch)           Type         FCT (projected capacitive touch)           Technology         Glass, chemically planded (6H) anti-glare         yes           Interfaces         FCT (project                                                                                                    | FAC                |                                                |                      | · · · · · · · · · · · · · · · · · · · |                       |
| Operating system                                                                                                    |                    |                                                |                      | <b>5</b>                              |                       |
| Real-time clock                                                                                                    |                    |                                                | PPT50 s              | wetom                                 | _                     |
| Processor   ARM Cortex-A9, dual core   Clock frequency   800 MHz                                                                                                    |                    |                                                |                      | •                                     | _                     |
| Type                                                                                                    |                    |                                                | INC                  | )                                     |                       |
| Clock frequency                                                                                                    |                    |                                                |                      |                                       |                       |
| L1 cache                                                                                                    |                    |                                                |                      | ·                                     |                       |
| L2 cache                                                                                                    | -                  |                                                |                      |                                       |                       |
| Flash   S12 MB   No                                                                                                    |                    |                                                |                      |                                       |                       |
| Mode/Node switches   No   1 GB (64-bit bandwidth)                                                                                                    |                    |                                                |                      |                                       |                       |
| DRAM                                                                                                    | Flash              |                                                | 512 1                | MB                                    |                       |
| Display         TFT color           Diagonal         12.1°           Colors         16.7 million (RGB, 8 bits per channet)           Resolution         WXGA, 1280 x 800 pixels           Contrast         Typ, 800:1           Viewing angles         Direction L Direction R = Typ, 80°           Horizontal         Direction U = Typ, 80° Direction D = Typ, 65°           Backlight         LED           Brightness         Typ, 400 cd/m²           Half-brightness time ²³         To, 400 cd/m²           Half-brightness time ²³         To, 400 cd/m²           Half-brightness time ²³         PCT (projected capacitive touch)           Touch screen         Type           Type         Multi-touch           Touch screen         PCT (projected capacitive touch)           Surface         Glass, chemical- Ily hard- leader         Glass, chemical- leader         Glass, chemical- leader         Glass, chemical- leader         Glass, chemical- leader         Glass, chemical- leader         Half-duplare         ETH1 (IF1) and ETH2 (IF2)         ETH1 (IF1) and ETH2 (IF2)         Type         Ethernet         Autonet (GH), anti-glare         Autonet (GH), anti-glare         Autonet (GH), anti-glar                                                                                                    | Mode/Node switches |                                                |                      |                                       |                       |
| Type                                                                                                    | DRAM               |                                                | 1 GB (64-bit         | bandwidth)                            |                       |
| Diagonal                                                                                                    | Display            |                                                |                      |                                       |                       |
| Colors                                                                                                    | Туре               |                                                | TFT c                | olor                                  |                       |
| Resolution                                                                                                    | Diagonal           |                                                |                      |                                       |                       |
| Contrast         Typ. 800:1           Viewing angles         Horizontal         Direction L / Direction R = Typ. 80°           Vertical         Direction U = Typ. 80° / Direction D = Typ. 65°           Backlight         LED           Brightness         LED           Brightness time 2°         Typ. 400 cd/m²           Half-brightness time 2°         Typ. 400 cd/m²           Half-brightness time 2°         Typ. 400 cd/m²           Half-brightness time 2°         Typ. 400 cd/m²           Half-brightness time 2°         Typ. 400 cd/m²           Half-brightness time 2°         Typ. 400 cd/m²           Half-brightness time 2°         Typ. 400 cd/m²           Half-brightness time 2°         Typ. 400 cd/m²           Full-duplex         PCT (projected capacitive touch)           Glass, chemically hardened (6H)         PCT (projected capacitive touch)           Surface         Glass, chemically hardened (6H) anti-glare           Interface         Text (projected capacitive touch)           Screen rotation         Yes           Interface         Ethernet           Connection         ETH1 (IF1)                                                                                                    | Colors             |                                                |                      |                                       |                       |
| Viewing angles         Direction L / Direction R = Typ, 80°           Horizontal         Direction L = Typ, 80° / Direction D = Typ, 65°           Backlight         LED           Type         LED           Brightness         Typ, 400 cd/m²           Half-brightness time ²³)         50,000 h           Touch screen         Type         Multi-touch           Technology         PCT (projected capacitive touch)           Surface         Glass, chemical- Iy hard-end (6H) whit-glare end (6H), anti-glare end (6H), anti-glare end (6H), anti-glare end (6H), anti-glare end (6H), anti-glare         Screen rotation         Yes           Interfaces         Interface           Connection         ETH1 (IF1)         ETH1 (IF1) and ETH2 (IF2)         Type         Ethernet         Shielded RJ45 (integrated 2-port switch)         Aux. tansfer rate         Shielded RJ45 integrated 2-port switch)         Aux. tansfer rate         10/100/1000 Mbit/s         Transfer         Type         Bright and the post of the post of the pos                                                                                                    | Resolution         | WXGA, 1280 x 800 pixels                        |                      |                                       |                       |
| Viewing angles         Direction L / Direction R = Typ, 80°           Horizontal         Direction L = Typ, 80° / Direction D = Typ, 65°           Backlight         LED           Type         LED           Brightness         Typ, 400 cd/m²           Half-brightness time ²³)         50,000 h           Touch screen         Type         Multi-touch           Technology         PCT (projected capacitive touch)           Surface         Glass, chemically hardened (6H), anti-glare end (6H), anti-glare end (6H), anti-glare end (6H), anti-glare         Yes           Interfaces         Interface           Connection         ETH1 (IF1)         ETH1 (IF1) and ETH2 (IF2)           Type         Ethernet           Variant         Shielded RJ45         Shielded RJ45 (integrated 2-port switch)           Line length         Max. 100 m between 2 stations (segment length)           Max. transfer rate         10/100/1000 Mbit/s           Transfer         Physical layer         10/BASE-TX / 1000BASE-T           Half-duplex         Yes           Autonegotiation         Yes                                                                                                    | Contrast           |                                                |                      |                                       |                       |
| Horizontal   Direction L / Direction R = Typ. 80°   Vertical   Direction U = Typ. 80°   Direction D = Typ. 65°   Seacklight   Seacklight   Seackl  | Viewing angles     |                                                |                      |                                       |                       |
| Vertical   Direction U = Typ. 80° / Direction D = Typ. 65°                                                                                                    |                    |                                                | Direction L / Direct | tion R = Tvp. 80°                     |                       |
| Backlight         LED           Brightness         Typ. 400 cd/m²           Half-brightness time ²)         50,000 h           Touch screen         FOT (projected capacitive touch)           Type         PCT (projected capacitive touch)           Surface         Glass, chemically hard-ened (6H), anti-glare         Is a span (6H), anti-glare         Glass, chemically hard-ened (6H), anti-glare         Is a span (6H), anti-glare         Glass, chemically hard-ened (6H), anti-glare         Is a span (6H), anti-glare         Span (6H), anti-glare         Span (6H), anti-glare                                                                                                    |                    |                                                |                      |                                       |                       |
| Type         LED           Brightness         Typ, 400 cd/m²           Half-brightness time ²)         50,000 h           Touch screen           Type         Multi-touch           Technology         PCT (projected capacitive touch)           Surface         Glass, chemical- ly hardened (6H)         Glass, chemically hardened (6H), anti-glare         Glass, chemical- ly hardened (6H), anti-glare         Glass, chemical- ly hardened (6H)         Glass, chemical- ly hardened (6H)         Glass, chemical- ly hardened (6H)         Glass, chemical- ly                                                                                                    |                    |                                                | Birodion C Typ. CC 7 | 211000011 2 1yp. 00                   |                       |
| Brightness         Typ. 400 cd/m²           Half-brightness time ²)         50,000 h           Touch screen         Type         Multi-touch           Technology         PCT (projected capacitive touch)           Surface         Glass, chemically hard-ened (6H), anti-glare ened (6H), anti-glare ened (6H), anti-glare ened (6H), anti-glare         Glass, chemically hard-ened (6H), anti-glare ened (6H), anti-glare         Screen rotation         Type           Entertace           Connection         ETH1 (IF1)         ETH1 (IF1) and ETH2 (IF2)         ETH2 (IF2)         Type         ETH2 (IF2)         Type         Type         ETH2 (IF2)         Shielded RJ45 (integrated 2-port switch)         Auxinate         Shielded RJ45 (integrated 2-port switch)         Auxinate and the state of the switch of the state of the switch of the switch of the s                                                                                                    |                    |                                                | I EI                 | 7                                     |                       |
| Half-brightness time 2)                                                                                                    |                    |                                                |                      |                                       |                       |
| Touch screen         Touch screen           Type         Multi-touch           Technology         PCT (projected capacitive touch)           Surface         Glass, chemical- ly hardened (6H)         Glass, chemically hardened (6H) ly hardened (6H) ly hardened (6H), anti-glare         Glass, chemically hardened (6H) ly hardened (6H) ly hardened (6H), anti-glare           Screen rotation         Yes           Interfaces           Interface         Ethernet           Connection         Ethernet           Variant         Shielded RJ45         Shielded RJ45 (integrated 2-port switch)           Line length         Max. 100 m between 2 stations (segment length)           Max. transfer rate         10BASE-TX / 1000BASE-TX / 1000BASE-T           Physical layer         10BASE-T / 100BASE-TX / 1000BASE-T           Half-duplex         Yes           Full-duplex         Yes           Autonegotiation         Yes                                                                                                    |                    |                                                |                      |                                       |                       |
| Type         Multi-touch           Technology         PCT (projected capacitive touch)           Surface         Glass, chemically hardened (6H)         Glass, chemically hardened (6H), anti-glare ened (6H), anti-glare         Glass, chemically hardened (6H), anti-glare           Screen rotation         Yes           Interface           Connection         ETH1 (IF1)         ETH1 (IF1) and ETH2 (IF2)           Type         Ethernet           Variant         Shielded RJ45         Shielded RJ45 (integrated 2-port switch)           Line length         Max. 100 m between 2 stations (segment length)           Max. transfer rate         10/100/1000 Mbit/s           Transfer         Physical layer         10BASE-T / 100BASE-TX / 100BASE-T           Half-duplex         Yes           Full-duplex         Yes           Autonegotiation         Yes                                                                                                    | -                  |                                                | 50,00                | 70 II                                 | _                     |
| Technology         PCT (projected capacitive touch)           Surface         Glass, chemically hardened (6H)         Glass, chemically hardened (6H), anti-glare         Glass, chemically hardened (6H), anti-glare         Screen rotation         Yes           Interface           Connection         ETH1 (IF1)         ETH1 (IF1) and ETH2 (IF2)         ETH2 (IF2)         Type         ETH2 (IF2)         Type         Type         Shielded RJ45 (integrated 2-port switch)         Integrated 2-port switch)         Line length         Max. 100 m between 2 stations (segment length)         Max. transfer rate         10/100/1000 Mbit/s         Transfer           Physical layer         10BASE-T / 100BASE-TX / 1000BASE-T         TH 1000BASE-T         TH 1000BA                                                                                                    |                    |                                                | 8.4. 10° 4           | auch                                  |                       |
| Surface         Glass, chemically hardened (6H)         Glass, chemically hardened (6H), anti-glare         Glass, chemically hardened (6H), anti-glare           Screen rotation         Yes           Interfaces           Connection         ETH1 (IF1)         ETH1 (IF1) and ETH2 (IF2)           Type         Ethernet           Variant         Shielded RJ45         Shielded RJ45 (integrated 2-port switch)           Line length         Max. 100 m between 2 stations (segment length)           Max. transfer rate         10/100/1000 Mbit/s           Transfer           Physical layer         10BASE-T / 100BASE-TX / 1000BASE-T           Half-duplex         Yes           Full-duplex         Yes           Autonegotiation         Yes                                                                                                    |                    |                                                |                      |                                       |                       |
| Screen rotation         Yes           Interfaces         ETH1 (IF1)         ETH1 (IF1) and ETH2 (IF2)           Type         ETH1 (IF1)         Shielded RJ45 (integrated 2-port switch)           Line length         Max. 100 m between 2 stations (segment length)           Max. transfer rate         10/100/1000 Mbit/s           Transfer         Physical layer         10BASE-T / 100BASE-TX / 1000BASE-T           Half-duplex         Yes           Full-duplex         Yes           Autonegotiation         Yes                                                                                                    |                    | 01                                             |                      |                                       | 01                    |
| Screen rotation         Yes           Interfaces         Interface           Connection         ETH1 (IF1)         ETH1 (IF1) and ETH2 (IF2)           Type         Ethernet           Variant         Shielded RJ45         Shielded RJ45 (integrated 2-port switch)           Line length         Max. 100 m between 2 stations (segment length)           Max. transfer rate         10/100/1000 Mbit/s           Transfer         Physical layer           Physical layer         10BASE-T / 100BASE-TX / 1000BASE-T           Half-duplex         Yes           Full-duplex         Yes           Autonegotiation         Yes                                                                                                    | <b>Бипасе</b>      |                                                |                      |                                       |                       |
| Interfaces           Interface         ETH1 (IF1)         ETH1 (IF1) and ETH2 (IF2)           Type         Ethernet           Variant         Shielded RJ45 (integrated 2-port switch)           Line length         Max. 100 m between 2 stations (segment length)           Max. transfer rate         10/100/1000 Mbit/s           Transfer         Physical layer         10BASE-T / 100BASE-TX / 1000BASE-T           Half-duplex         Yes           Full-duplex         Yes           Autonegotiation         Yes                                                                                                    | Coroon rotation    | iy nardened (6H)                               |                      |                                       | eneu (on), anti-giare |
| Interface         ETH1 (IF1)         ETH1 (IF1) and ETH2 (IF2)           Type         Ethernet           Variant         Shielded RJ45         Shielded RJ45 (integrated 2-port switch)           Line length         Max. 100 m between 2 stations (segment length)           Max. transfer rate         10/100/1000 Mbit/s           Transfer         Physical layer           Physical layer         10BASE-T / 100BASE-TX / 1000BASE-T           Half-duplex         Yes           Full-duplex         Yes           Autonegotiation         Yes                                                                                                    |                    |                                                | Yes                  | <b>5</b>                              |                       |
| Connection         ETH1 (IF1)         ETH1 (IF1) and ETH2 (IF2)           Type         Ethernet           Variant         Shielded RJ45 (integrated 2-port switch)           Line length         Max. 100 m between 2 stations (segment length)           Max. transfer rate         10/100/1000 Mbit/s           Transfer         Physical layer           Physical layer         10BASE-T / 100BASE-TX / 1000BASE-T           Half-duplex         Yes           Full-duplex         Yes           Autonegotiation         Yes                                                                                                    |                    |                                                |                      |                                       | _                     |
| Type         Ethernet           Variant         Shielded RJ45         Shielded RJ45 (integrated 2-port switch)           Line length         Max. 100 m between 2 stations (segment length)           Max. transfer rate         10/100/1000 Mbit/s           Transfer         Physical layer           Physical layer         10BASE-T / 100BASE-TX / 1000BASE-T           Half-duplex         Yes           Full-duplex         Yes           Autonegotiation         Yes                                                                                                    |                    |                                                | 14 (154)             |                                       | I ETHO (!50)          |
| Variant         Shielded RJ45         Shielded RJ45 (integrated 2-port switch)           Line length         Max. 100 m between 2 stations (segment length)           Max. transfer rate         10/100/1000 Mbit/s           Transfer         Physical layer           Physical layer         10BASE-T / 100BASE-TX / 1000BASE-T           Half-duplex         Yes           Full-duplex         Yes           Autonegotiation         Yes                                                                                                    |                    | ETH                                            |                      |                                       | and ETH2 (IF2)        |
| Line length         Max. 100 m between 2 stations (segment length)           Max. transfer rate         10/100/1000 Mbit/s           Transfer         Physical layer           Physical layer         10BASE-T / 100BASE-TX / 1000BASE-T           Half-duplex         Yes           Full-duplex         Yes           Autonegotiation         Yes                                                                                                    |                    |                                                |                      |                                       |                       |
| Max. transfer rate         10/100/1000 Mbit/s           Transfer         10BASE-T / 100BASE-TX / 1000BASE-T           Physical layer         10BASE-T / 1000BASE-T           Half-duplex         Yes           Full-duplex         Yes           Autonegotiation         Yes                                                                                                    |                    |                                                |                      |                                       |                       |
| Transfer           Physical layer         10BASE-T / 100BASE-TX / 1000BASE-T           Half-duplex         Yes           Full-duplex         Yes           Autonegotiation         Yes                                                                                                    | Line length        | Max. 100 m between 2 stations (segment length) |                      |                                       |                       |
| Physical layer         10BASE-T / 100BASE-T X / 1000BASE-T           Half-duplex         Yes           Full-duplex         Yes           Autonegotiation         Yes                                                                                                    | Max. transfer rate |                                                |                      |                                       |                       |
| Half-duplex Yes Full-duplex Yes Autonegotiation Yes                                                                                                    | Transfer           |                                                |                      |                                       |                       |
| Half-duplex Yes Full-duplex Yes Autonegotiation Yes                                                                                                    | Physical layer     | 10BASE-T / 100BASE-TX / 1000BASE-T             |                      |                                       |                       |
| Full-duplex Yes Autonegotiation Yes                                                                                                    | -                  |                                                |                      |                                       |                       |
| Autonegotiation Yes                                                                                                    |                    |                                                |                      |                                       |                       |
|                                                                                                    | -                  |                                                |                      |                                       |                       |
|                                                                                                    |                    | Yes                                            |                      |                                       |                       |

Table: Power Panel T50 - 12.1" variants - Technical data

## Device description

| Order number                           | 6PPT50.121E-10B                                     | 6PPT50.121E-10A          | 6PPT50.121E-16B             | 6PPT50.121E-16A                              |
|----------------------------------------|-----------------------------------------------------|--------------------------|-----------------------------|----------------------------------------------|
| Interface IF3                          |                                                     |                          |                             |                                              |
| Туре                                   |                                                     | US                       | B 2.0                       |                                              |
| Variant                                |                                                     | Ту                       | pe A                        |                                              |
| Current-carrying capacity              |                                                     | 0                        | .5 A                        |                                              |
| Interface IF4                          |                                                     |                          |                             |                                              |
| Туре                                   |                                                     | US                       | B 2.0                       |                                              |
| Variant                                |                                                     | Ту                       | pe A                        |                                              |
| Current-carrying capacity              |                                                     | 0                        | .5 A                        |                                              |
| Electrical properties                  |                                                     |                          |                             |                                              |
| Nominal voltage                        |                                                     | 24                       | VDC                         |                                              |
| Power consumption                      |                                                     | Тур.                     | 9.3 W <sup>3)</sup>         |                                              |
| Max. power consumption                 |                                                     | 11.4                     | 4 W <sup>3)</sup>           |                                              |
| Fuse                                   |                                                     |                          | ow, internal 4)             |                                              |
| Voltage range                          |                                                     | 24 VDC (-2               | 25 % / +30 %)               |                                              |
| Reverse polarity protection            |                                                     | `                        | ⁄es                         |                                              |
| Electrical isolation                   | Ethernet (ETH1/I faces, power su                    |                          |                             | and EHT2/IF2) to oth-<br>r supply and ground |
| Operating conditions                   | ·                                                   |                          |                             |                                              |
| Permissible mounting orientations      |                                                     |                          |                             |                                              |
| Standard mounting orientation          |                                                     | Ve                       | rtical                      |                                              |
| Inclination                            |                                                     | ±                        | 25°                         |                                              |
| Rotation                               | In 90° increments (portrait/landscape)              |                          |                             |                                              |
| All other mounting orientations        | With derating: Max. operating temperature minus 5°C |                          |                             |                                              |
| Installation elevation above sea level |                                                     |                          |                             |                                              |
| 0 to 2000 m                            |                                                     | No lir                   | mitation                    |                                              |
| >2000 m                                |                                                     | Reduction of ambient tem | perature by 0.5°C per 100 m |                                              |
| Degree of protection per EN 60529      | Front: IP65, Back: IP20                             |                          |                             |                                              |
| Ambient conditions                     |                                                     |                          |                             |                                              |
| Temperature                            |                                                     |                          |                             |                                              |
| Operation                              |                                                     | -20 t                    | o 60°C                      |                                              |
| Storage                                |                                                     | -20 t                    | o 80°C                      |                                              |
| Transport                              |                                                     | -20 t                    | o 80°C                      |                                              |
| Relative humidity                      |                                                     | See temperature          | humidity diagram.           |                                              |
| Mechanical properties                  |                                                     |                          |                             |                                              |
| Front                                  |                                                     |                          |                             |                                              |
| Design                                 |                                                     | В                        | lack                        |                                              |
| Dimensions                             |                                                     |                          |                             |                                              |
| Width                                  |                                                     | 324                      | 4 mm                        |                                              |
| Height                                 |                                                     | 221                      | .5 mm                       |                                              |
| Depth                                  |                                                     |                          | 7 mm                        |                                              |
| Weight                                 |                                                     | 2.                       | 0 kg                        |                                              |

## Table: Power Panel T50 - 12.1" variants - Technical data

- Due to the power of the Power Panel, the following widget classes are fully supported: A, B.
- 2) At 25°C ambient temperature. Reducing the brightness by 50% can typically result in an approximately 50% increase in the half-brightness time.
- Additional power consumption per USB interface: Max. 2.75 W (depending on the connected USB device)
  The internal fuse cannot be replaced by the user or reset.
- 3) 4)

34

## 4.6.4 Temperature/Humidity diagram

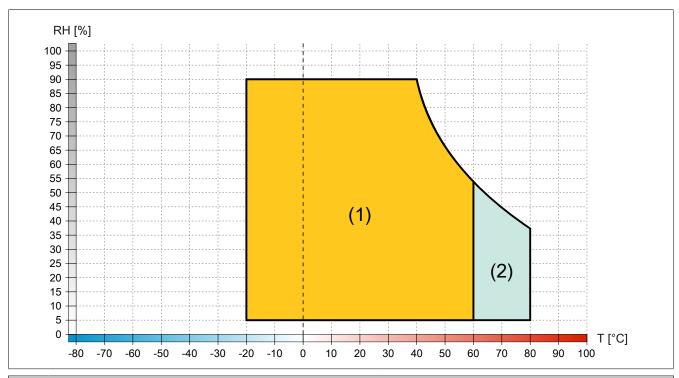

| Diagram legend |                       |        |                                                      |  |
|----------------|-----------------------|--------|------------------------------------------------------|--|
| (1)            | Operation             | T [°C] | Temperature in °C                                    |  |
| (2)            | Storage and transport | RH [%] | Relative humidity (RH) in percent and non-condensing |  |

## 4.6.5 Dimensions

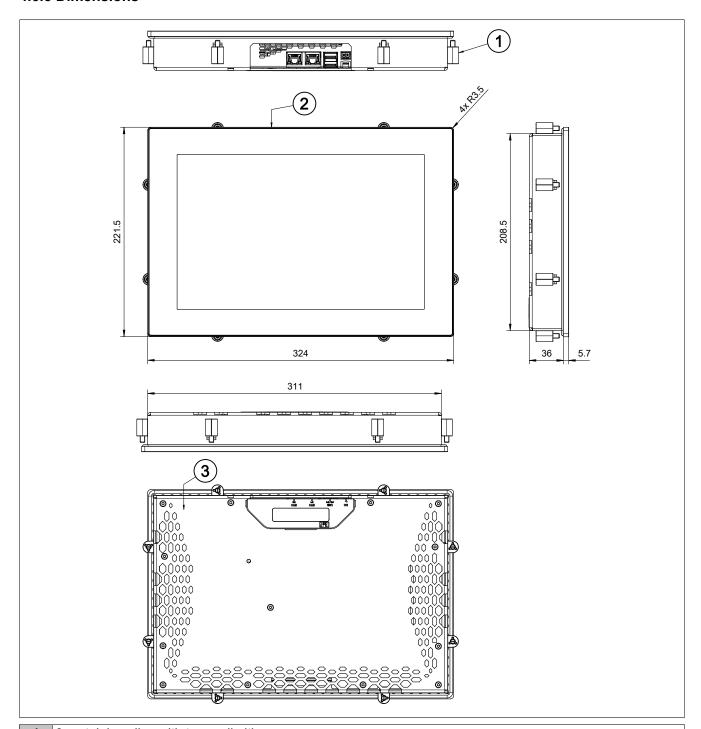

- 1 8x retaining clips with torque limiting
- 2 Anodized front plate E6/C8 (black)
- 3 Powder-coated cover, RAL 9005, fine structure, flat

Dimensions of the installation cutout for this Power Panel variant: 313 ±1 mm x 210.5 ±1 mm

See also "Requirements for the installation cutout" on page 46.

# 4.7 Power Panel T50 - 15.6" variants

#### 4.7.1 Order data

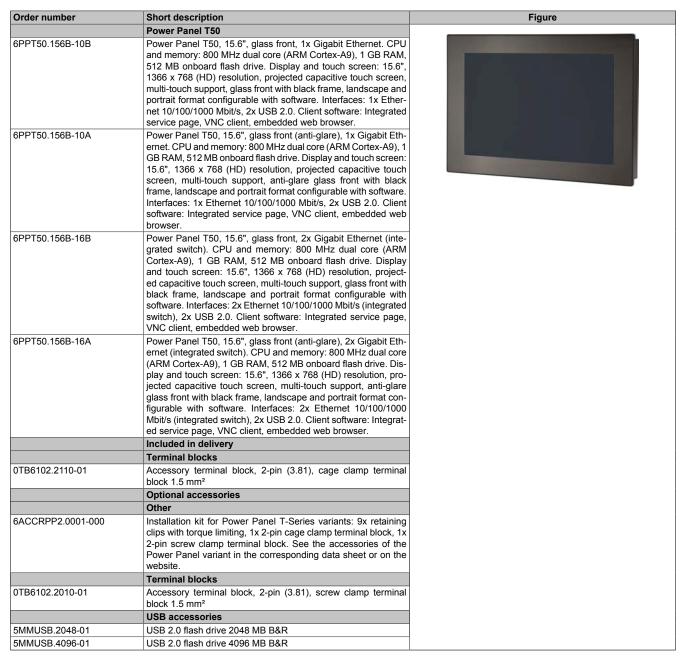

Table: Power Panel T50 - 15.6" variants - Order data

#### 4.7.2 Content of delivery

| Name            | Quantity | Description                                                                       |  |
|-----------------|----------|-----------------------------------------------------------------------------------|--|
| 0TB6102.2110-01 | 1        | sessory terminal block, 2-pin (3.81), cage clamp terminal block 1.5 mm²           |  |
| -               | 1        | Accessory set 9x retaining clip for securing the panel in the installation cutout |  |
| -               | 2        | Cable clamps for securing / strain relief of connecting cables.                   |  |

# 4.7.3 Technical data

| Order number                                                                    | 6PPT50.156B-10B                                                 | 6PPT50.156B-10A                                                                                                    | 6PPT50.156B-16B                                | 6PPT50.156B-16A         |  |
|---------------------------------------------------------------------------------|-----------------------------------------------------------------|----------------------------------------------------------------------------------------------------|------------------------------------------------|-------------------------|--|
| General information                                                             |                                                                 |                                                                                                    |                                                |                         |  |
| LEDs                                                                            |                                                                 | Ethernet (Link, A                                                                                                    | Activity Speed)                                | _                       |  |
| B&R ID code                                                                     | 0xF1FB                                                          | 0xF1FD                                                                                                    | 0xF1FC                                         | 0xF1FE                  |  |
|                                                                                 | OXI II B                                                        | Pass                                                                                                    |                                                | OXI II L                |  |
| Cooling                                                                         | +                                                               |                                                                                                    |                                                |                         |  |
| Power button                                                                    |                                                                 | No.                                                                                                    |                                                | _                       |  |
| Reset button                                                                    |                                                                 | No                                                                                                    |                                                | _                       |  |
| Buzzer                                                                          |                                                                 | Ye                                                                                                    | ·S                                             | _                       |  |
| Support                                                                         |                                                                 | _                                                                                                    |                                                |                         |  |
| mapp View                                                                       |                                                                 | Yes                                                                                                    | 3 1)                                           | _                       |  |
| Certifications                                                                  |                                                                 |                                                                                                    |                                                |                         |  |
| CE                                                                              |                                                                 | Ye                                                                                                    | s                                              |                         |  |
| UKCA                                                                            |                                                                 | Ye                                                                                                    | s s                                            |                         |  |
| UL                                                                              |                                                                 | cULus E                                                                                                    | 115267                                         |                         |  |
|                                                                                 |                                                                 | Industrial contr                                                                                                    | rol equipment                                  |                         |  |
| DNV                                                                             |                                                                 | Temperature:                                                                                                    | <b>B</b> (0 - 55°C)                            |                         |  |
|                                                                                 |                                                                 | Humidity: <b>B</b> (                                                                                                    |                                                |                         |  |
|                                                                                 |                                                                 | Vibration:                                                                                                    |                                                |                         |  |
|                                                                                 |                                                                 | EMC: <b>B</b> (bridge                                                                                                    | and open deck)                                 |                         |  |
| LR                                                                              |                                                                 | EN'                                                                                                    | V1                                             |                         |  |
| ABS                                                                             |                                                                 | Ye                                                                                                    | s                                              |                         |  |
| BV                                                                              |                                                                 | EC3                                                                                                    | :1B                                            |                         |  |
|                                                                                 |                                                                 | Temperatur                                                                                                    |                                                |                         |  |
|                                                                                 |                                                                 | Vibratio                                                                                                    | n: 0.7 g                                       |                         |  |
|                                                                                 |                                                                 | EMC: Bridge a                                                                                                    | nd open deck                                   |                         |  |
| EAC                                                                             |                                                                 | Ye                                                                                                    | s                                              |                         |  |
| Controller                                                                      |                                                                 |                                                                                                    |                                                |                         |  |
| Operating system                                                                |                                                                 | PPT50                                                                                                    | system                                         |                         |  |
| Real-time clock                                                                 | 1                                                               | N                                                                                                    | •                                              | _                       |  |
| Processor                                                                       |                                                                 |                                                                                                    | <u> </u>                                       | _                       |  |
|                                                                                 | +                                                               | ADM Cortox                                                                                                    | NO dual care                                   | _                       |  |
| Type                                                                            |                                                                 | ARM Cortex-A                                                                                                    |                                                |                         |  |
| Clock frequency                                                                 |                                                                 | 1 008                                                                                                    |                                                |                         |  |
| L1 cache                                                                        | 64 kB                                                           |                                                                                                    |                                                |                         |  |
| L2 cache                                                                        | 512 kB                                                          |                                                                                                    |                                                |                         |  |
| Flash                                                                           | 512 MB                                                          |                                                                                                    | _                                              |                         |  |
| Mode/Node switches                                                              |                                                                 | N                                                                                                    | 0                                              |                         |  |
| DRAM                                                                            |                                                                 | 1 GB (64-bit                                                                                                    | bandwidth)                                     |                         |  |
| Display                                                                         |                                                                 |                                                                                                    |                                                |                         |  |
| Туре                                                                            | TFT color                                                       |                                                                                                    |                                                |                         |  |
| Diagonal                                                                        | 15.6"                                                           |                                                                                                    |                                                |                         |  |
| Colors                                                                          | 16.7 million (RGB, 8 bits per channel)                          |                                                                                                    | _                                              |                         |  |
| Resolution                                                                      |                                                                 | HD, 1366 x                                                                                                    |                                                | _                       |  |
| Contrast                                                                        |                                                                 | Typ. 1                                                                                                    |                                                | _                       |  |
| Viewing angles                                                                  | _                                                               | тур. т                                                                                                    | 000.1                                          | _                       |  |
| Horizontal                                                                      |                                                                 | Direction I / Direct                                                                                                    | tion D = Typ 95°                               | _                       |  |
|                                                                                 |                                                                 | Direction L / Direc                                                                                                    | <u> </u>                                       |                         |  |
| Vertical                                                                        | +                                                               | Direction U / Direction U / Di | שוטוו ש = וyp. א5                              | _                       |  |
| Backlight                                                                       |                                                                 |                                                                                                    |                                                | _                       |  |
| Туре                                                                            |                                                                 | LE                                                                                                    |                                                |                         |  |
| Brightness                                                                      | Typ. 400 cd/m <sup>2</sup>                                      |                                                                                                    |                                                |                         |  |
| Half-brightness time 2)                                                         | 70,000 h                                                        |                                                                                                    |                                                |                         |  |
| Touch screen                                                                    |                                                                 |                                                                                                    |                                                |                         |  |
| Туре                                                                            |                                                                 | Multi-t                                                                                                    | ouch                                           |                         |  |
| Technology                                                                      |                                                                 | PCT (projected c                                                                                                    | apacitive touch)                               |                         |  |
| Surface                                                                         | Glass, chemical-                                                | Glass, chemically hard-                                                                                                    | Glass, chemical-                               | Glass, chemically hard- |  |
|                                                                                 | ly hardened (6H)                                                | ened (6H), anti-glare                                                                                                    | ly hardened (6H)                               | ened (6H), anti-glare   |  |
| Screen rotation                                                                 |                                                                 | Ye                                                                                                    | ·s                                             | <del>-</del>            |  |
| Interfaces                                                                      |                                                                 |                                                                                                    |                                                |                         |  |
| Interface                                                                       |                                                                 |                                                                                                    |                                                |                         |  |
| Connection                                                                      | FTH                                                             | 1 (IF1)                                                                                                    | FTH1 (IF1) s                                   | and ETH2 (IF2)          |  |
|                                                                                 |                                                                 |                                                                                                    | . ,                                            | = (" =)                 |  |
|                                                                                 | Ethernet Shielded B M5 Shielded B M5 (integrated 2 part switch) |                                                                                                    | parated 2 port switch)                         |                         |  |
| Туре                                                                            | Chiald                                                          | Shielded RJ45 Shielded RJ45 (integrated 2-port switch                                                                                                    |                                                | zgrateu z-port Switch)  |  |
| Type<br>Variant                                                                 | Shield                                                          | May 100 b 0 :                                                                                                    | Max. 100 m between 2 stations (segment length) |                         |  |
| Type<br>Variant<br>Line length                                                  | Shield                                                          |                                                                                                    |                                                |                         |  |
| Type Variant Line length Max. transfer rate                                     | Shield                                                          | Max. 100 m between 2 st<br>10/100/10                                                                                                    |                                                |                         |  |
| Type Variant Line length Max. transfer rate Transfer                            | Shield                                                          | 10/100/10                                                                                                    | 00 Mbit/s                                      |                         |  |
| Type Variant Line length Max. transfer rate Transfer Physical layer             | Shield                                                          |                                                                                                    | 00 Mbit/s                                      |                         |  |
| Type Variant Line length Max. transfer rate Transfer                            | Shield                                                          | 10/100/10                                                                                                    | 00 Mbit/s<br>E-TX / 1000BASE-T                 |                         |  |
| Type Variant Line length Max. transfer rate Transfer Physical layer             | Shield                                                          | 10/100/10<br>10BASE-T / 100BAS                                                                                                    | 00 Mbit/s<br>E-TX / 1000BASE-T                 |                         |  |
| Type Variant Line length Max. transfer rate Transfer Physical layer Half-duplex | Shield                                                          | 10/100/10<br>10BASE-T / 100BAS<br>Ye                                                                                                    | 00 Mbit/s<br>E-TX / 1000BASE-T<br>is           |                         |  |

Table: Power Panel T50 - 15.6" variants - Technical data

| Order number                           | 6PPT50.156B-10B                                     | 6PPT50.156B-10A           | 6PPT50.156B-16B             | 6PPT50.156B-16A                              |
|----------------------------------------|-----------------------------------------------------|---------------------------|-----------------------------|----------------------------------------------|
| Interface IF3                          |                                                     |                           |                             | J                                            |
| Туре                                   |                                                     | USI                       | 3 2.0                       |                                              |
| Variant                                | Туре А                                              |                           |                             |                                              |
| Current-carrying capacity              |                                                     | 0.                        | 5 A                         |                                              |
| Interface IF4                          |                                                     |                           |                             |                                              |
| Туре                                   |                                                     | USI                       | 3 2.0                       |                                              |
| Variant                                |                                                     | Ту                        | oe A                        |                                              |
| Current-carrying capacity              |                                                     | 0.                        | 5 A                         |                                              |
| Electrical properties                  |                                                     |                           |                             |                                              |
| Nominal voltage                        |                                                     | 24                        | VDC                         |                                              |
| Power consumption                      |                                                     | Typ. 1                    | 5.7 W <sup>3)</sup>         |                                              |
| Max. power consumption                 |                                                     |                           | W 3)                        |                                              |
| Fuse                                   |                                                     | 3 A slow-blo              | ow, internal 4)             | -                                            |
| Voltage range                          |                                                     |                           | 5 % / +30 %)                |                                              |
| Reverse polarity protection            |                                                     |                           | es                          | -                                            |
| Electrical isolation                   | •                                                   | IF1) to other inter-      | Ethernet (ETH1/IF1          | and EHT2/IF2) to oth-<br>r supply and ground |
| Operating conditions                   | .,                                                  |                           |                             |                                              |
| Permissible mounting orientations      |                                                     |                           |                             |                                              |
| Standard mounting orientation          |                                                     | Ve                        | tical                       |                                              |
| Inclination                            |                                                     | ±:                        | 25°                         |                                              |
| Rotation                               | In 90° increments (portrait/landscape)              |                           |                             |                                              |
| All other mounting orientations        | With derating: Max. operating temperature minus 5°C |                           |                             |                                              |
| Installation elevation above sea level |                                                     |                           |                             | -                                            |
| 0 to 2000 m                            |                                                     | No lin                    | nitation                    |                                              |
| >2000 m                                |                                                     | Reduction of ambient temp | perature by 0.5°C per 100 m |                                              |
| Degree of protection per EN 60529      | Front: IP65, Back; IP20                             |                           |                             |                                              |
| Ambient conditions                     |                                                     |                           |                             |                                              |
| Temperature                            |                                                     |                           |                             |                                              |
| Operation                              |                                                     | -20 to                    | 0 60°C                      |                                              |
| Storage                                | -20 to 70°C                                         |                           |                             |                                              |
| Transport                              | -20 to 70°C                                         |                           |                             |                                              |
| Relative humidity                      |                                                     | See temperature           | humidity diagram.           | -                                            |
| Mechanical properties                  |                                                     |                           |                             |                                              |
| Front                                  |                                                     |                           |                             |                                              |
| Design                                 |                                                     | ВІ                        | ack                         |                                              |
| Dimensions                             |                                                     |                           |                             |                                              |
| Width                                  |                                                     | 414                       | mm                          |                                              |
| Height                                 |                                                     | 258.                      | 5 mm                        |                                              |
| Depth                                  |                                                     | 41.7                      | ' mm                        |                                              |
| Weight                                 |                                                     |                           | l kg                        | -                                            |

Table: Power Panel T50 - 15.6" variants - Technical data

- Due to the power of the Power Panel, the following widget classes are fully supported: A, B.
- 2) At 25°C ambient temperature. Reducing the brightness by 50% can typically result in an approximately 50% increase in the half-brightness time.
- Additional power consumption per USB interface: Max. 2.75 W (depending on the connected USB device)
  The internal fuse cannot be replaced by the user or reset.
- 3) 4)

# 4.7.4 Temperature/Humidity diagram

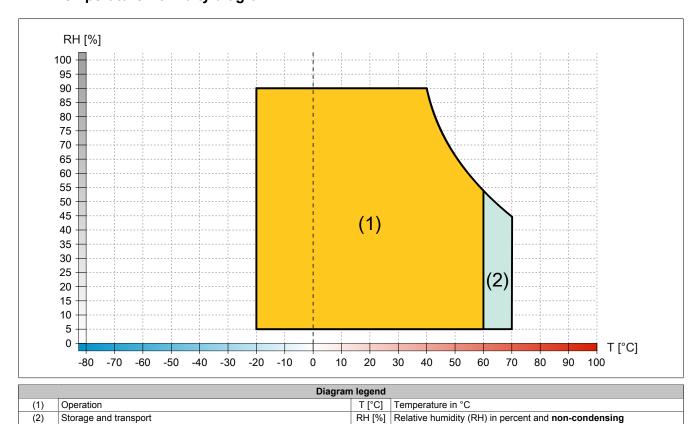

# 4.7.5 Derating of the display brightness

# Display brightness of 15.6" variants

Operating the display at the maximum ambient temperature (see technical data) and maximum display brightness results in impairments in the display. The following derating of the display brightness must therefore be observed:

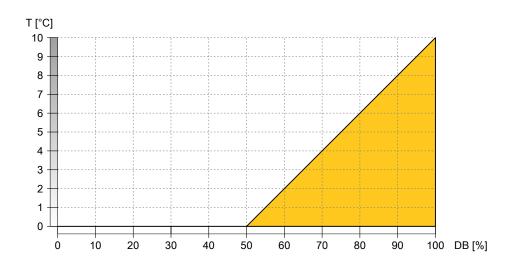

| Diagram legend                            |        |                |  |  |
|-------------------------------------------|--------|----------------|--|--|
| DB [%] Display brightness (DB) in percent | T [°C] | Derating in °C |  |  |

# Information:

The display brightness can be derated in two ways:

- 1) Reducing the display brightness according to the max. ambient temperature.
- 2) Observing the maximum permissible ambient temperature for the selected display brightness.

# Examples illustrating the two derating possibilities

| -xampioo   | maditating the two delating peoplemates                                                                                                    |
|------------|----------------------------------------------------------------------------------------------------|
| Reduction  | of the display brightness                                                                                                    |
| Example 1: | If the Power Panel is operated at the maximum permitted ambient temperature, the display brightness must be reduced to 50%.                                                                                             |
| Example 2: | If the ambient temperature is kept 5°C below the maximum permissible ambient temperature using appropriate measures, the display brightness must be reduced to at least 75%.                                            |
| Reduction  | of the maximum permissible ambient temperature                                                                                                    |
| Example 3: | If the Power Panel should be operated continuously with a display brightness of 100%, appropriate measures must be taken to keep the ambient temperature at least 10°C below the maximum permitted ambient temperature. |

# 4.7.6 Dimensions

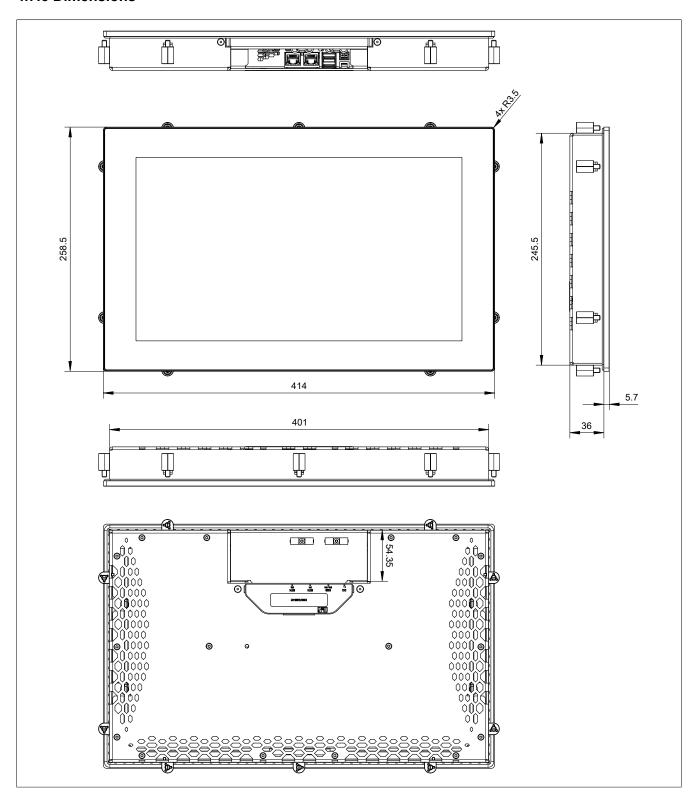

# Device description

- 1 9x retaining clips with torque limiting
- 2 Anodized front plate E6/C8 (black)
- 3 Powder-coated cover, RAL 9005, fine structure, flat

Dimensions of the installation cutout for this Power Panel variant: 403 ±1 mm x 247.5 ±1 mm

See also "Requirements for the installation cutout" on page 46.

# 4.8 Connection elements

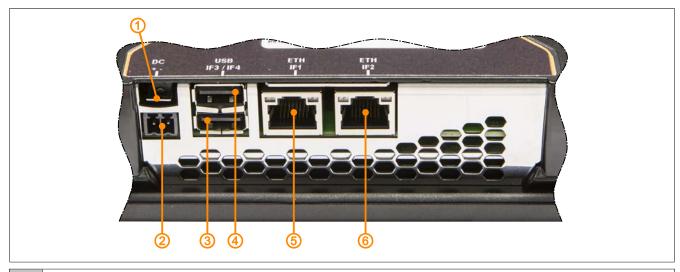

| 1 | Grounding clip                                            |
|---|-----------------------------------------------------------|
| 2 | Power supply                                              |
| 3 | USB interface IF3                                         |
| 4 | USB interface IF4                                         |
| 5 | Ethernet interface IF1                                    |
| 6 | Ethernet interface IF2 (depending on Power Panel variant) |

#### 4.8.1 Ethernet interface

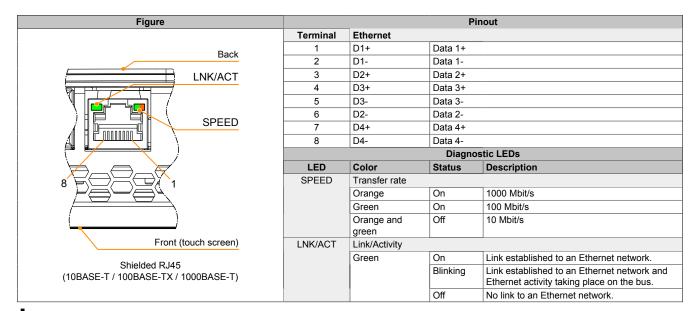

# Danger!

External circuits connected to the device must be galvanically isolated from the low-voltage network or from life-threatening voltages by reinforced or double insulation and must meet the requirements of SELV/PELV circuits.

# Information:

For all Ethernet connections, only connections within a building are permitted, taking into account maximum lengths.

#### 4.8.2 USB interfaces

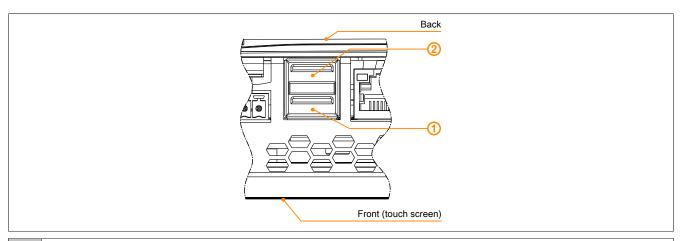

- 1 USB interface IF3
- 2 USB interface IF4

The Power Panel has a USB 2.0 host controller with 2 USB interfaces:

| USB interface |                                                                           |  |
|---------------|---------------------------------------------------------------------------|--|
| Transfer rate | Low speed (1.5 Mbit/s), full speed (12 Mbit/s) to high speed (480 Mbit/s) |  |
| Power supply  | Max. 0.5 A per interface                                                  |  |

# Notice!

Possible damage to USB interfaces or USB devices!

- USB peripheral devices can be connected to the USB interfaces. Due to the variety of USB devices available on the market, B&R cannot guarantee their functionality. The functionality of USB devices available from B&R is ensured.
- Due to the general PC specification, these USB interfaces must be handled with the utmost care with regard to EMC, cable routing, etc.
- The device is only permitted to be operated with properly executed grounding (see "Grounding (functional ground)" on page 49).

# 4.8.3 Power supply

# Danger!

The device is only permitted to be supplied with protective extra-low voltage (PELV).

Ground potential (grounding clip on the device) and the GND connection for the power supply are connected internally on the Power Panel.

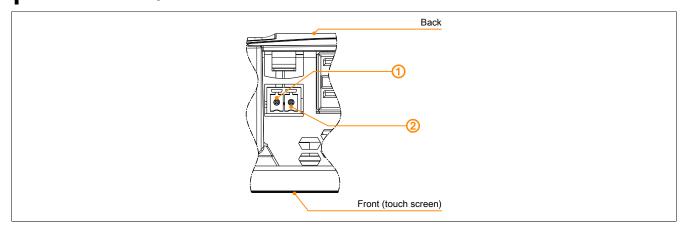

For the pinout of the power supply, see either the following table or the back of the Power Panel. The Power Panel is protected against incorrect connection of the supply voltage by reverse polarity protection, which prevents damage to the device.

| Terminal | Pinout | Explanation |
|----------|--------|-------------|
| 1        | +      | 24 VDC      |
| 2        | _      | GND         |

| Required accessories |                                                                                        |  |
|----------------------|----------------------------------------------------------------------------------------|--|
| 0TB6102.2010-01      | Accessory terminal block, 2-pin (3.81), screw clamp terminal block 1.5 mm <sup>2</sup> |  |
| 0TB6102.2110-01      | Accessory terminal block, 2-pin (3.81), cage clamp terminal block 1.5 mm <sup>2</sup>  |  |

The supply voltage is internally protected against supply voltage overload by a permanently soldered fuse (see technical data). The device must be sent to B&R for repairs if the fuse is destroyed in the event of error (fuse replacement).

# **5 Commissioning**

## 5.1 Installation

# Notice!

Possible damage to the device!

- Commissioning and maintenance work is only permitted to be carried out when the device is in a voltage-free state. To do this, disconnect the power cable from the power supply and from the device.
- Do not use excessive force! Handle all modules and components carefully.
- All covers and components, accessories, hardware and cables must be installed or secured before the device is connected to the power supply and switched on.
- Observe ESD instructions (see "Protection against electrostatic discharge" on page 8).

## Important information about installation

- Observe climatic ambient conditions.
- Minimum distances for air circulation are not required. Cooling / Heat dissipation takes place in the device.
- Install the device on a flat, clean and burr-free surface.
- Observe the bend radius when connecting cables.
- Install the device so that it can be viewed optimally by the user (see viewing angle data in the technical data).

# 5.1.1 Requirements for the installation cutout

When installing the Power Panel, it is important to ensure that the surface and wall thickness meet the following conditions:

| Installation cutout property                                                    | Value            |
|---------------------------------------------------------------------------------|------------------|
| Permissible deviation from evenness                                             | ≤0.5 mm          |
| <b>Note:</b> This condition must also be observed when the device is installed. | 20.3 11111       |
| Permissible surface roughness in the area of the gasket                         | ≤120 µm (Rz 120) |
| Min. wall thickness                                                             | 2 mm             |
| Max. wall thickness                                                             | 6 mm             |

#### Notice!

The degree of protection provided by the device (see technical data) can only be maintained if it is installed in an appropriate housing that has at least the same degree of protection and in accordance with the above requirements.

#### Notice!

The device must ultimately be installed in a protective housing with sufficient rigidity (per UL 61010-1 and UL 61010-2-201).

# 5.1.2 Installing with retaining clips

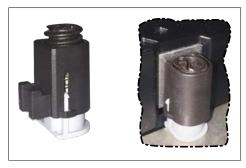

Figure: Retaining clips (symbolic)

The retaining clips are designed for a certain thickness of the material to be clamped (max. 6 mm, min. 2 mm).

A large flat-blade screwdriver is needed to tighten and loosen the screw.

The device must be installed on a flat, clean and burr-free surface since tightening screws on an uneven area can result in damage to the display or the ingress of dust and water.

#### **Procedure**

- 1. Insert the device into the front of the prepared, burr-free and flat installation cutout. For the dimensions of the installation cutout, see section "Dimensions" for the individual devices.
- 2. Install the retaining clips on the device. To do this, insert the clips into the openings on the sides of the device (indicated by the orange circles). The number of openings may vary depending on the size of the device.

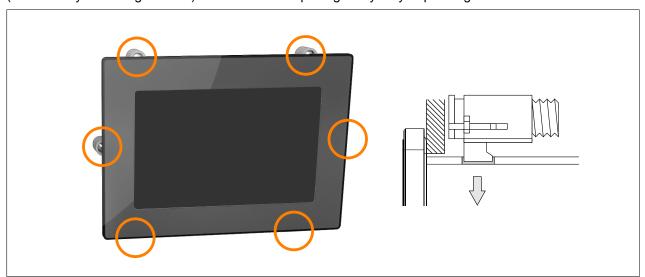

Figure: Inserting the retaining clips

3. Slide the retaining clips all the way to the back of the openings.

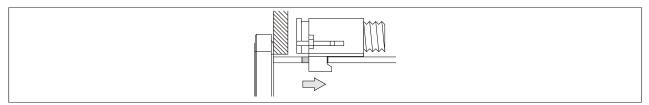

Figure: Sliding the retaining clips back

4. Secure the retaining clips to the wall or control cabinet panel by tightening the mounting screws with a flatblade screwdriver.

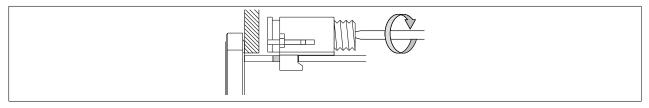

Figure: Securing the retaining clips

Torque limiting is built into the retaining clips.

#### Commissioning

- ✓ The retaining clip is secured correctly if the following conditions apply:
  - As soon as torque limiting takes effect, the blade of the screwdriver is pushed out of the screw drive.
  - ° The screwdriver can no longer grip and further tightening is no longer possible.

#### Tightening torque of first device generation

Retaining clips without torque limiting are used in the first device generation. These must be secured with a max. tightening torque of 0.4 Nm.

| Order number         | 6PPT50.0502-xxx                                                                                                    | 6PPT50.0702-xxx                                                                                 | 6PPT50.101E-xxx                                                       | 6PPT50.121E-xxx                             | 6PPT50.156B-xxx   |
|----------------------|----------------------------------------------------------------------------------------------------|-------------------------------------------------------------------------------------------------|-----------------------------------------------------------------------|---------------------------------------------|-------------------|
| Panel size           | 5.0"                                                                                                    | 7.0"                                                                                            | 10.1"                                                                 | 12.1"                                       | 15.6"             |
| 1. Device generation | <c0< th=""><th><d0< th=""><th><d0< th=""><th><c0< th=""><th><c0< th=""></c0<></th></c0<></th></d0<></th></d0<></th></c0<> | <d0< th=""><th><d0< th=""><th><c0< th=""><th><c0< th=""></c0<></th></c0<></th></d0<></th></d0<> | <d0< th=""><th><c0< th=""><th><c0< th=""></c0<></th></c0<></th></d0<> | <c0< th=""><th><c0< th=""></c0<></th></c0<> | <c0< th=""></c0<> |
| 2. Device generation | ≥C0                                                                                                    | ≥D0                                                                                             | ≥D0                                                                   | ≥C0                                         | ≥C0               |

# 5.1.3 Mounting orientations

# Notice!

Possible damage to the device!

- Excessively high ambient temperature can result in damage to the device or malfunctions.
- For the maximum permissible ambient temperature, see the technical data for the respective device.

# Vertical or tilted mounting orientation

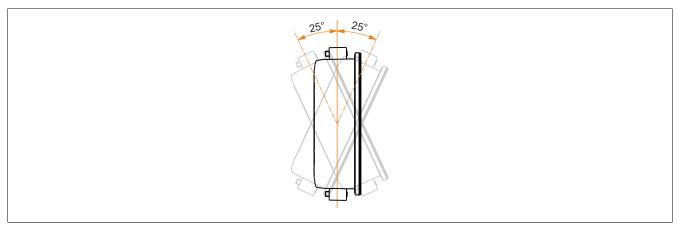

The device can be operated without derating (see ambient conditions in the technical data).

# Other mounting orientations (horizontal, inclined, etc.)

The device can be operated in all other mounting orientations if derating up to the maximum operating temperature (see ambient conditions in the technical data) minus 5°C is maintained or the internal housing temperature is monitored by the application (see "Temperature monitoring" on page 95).

# 5.1.4 Grounding (functional ground)

Interference is effectively dissipated via a grounding clip. For additional information about electromagnetic compatibility, see the **INSTALLATIONS** / **EMC GUIDE** user's manual (MAEMV-ENG on the B&R website <a href="https://www.br-automation.com">www.br-automation.com</a>).

# Notice!

Possible malfunction of interfaces and touch screen!

If functional ground is not present, faults in interface communication and touch screen functionality can occur.

The device is only permitted to be operated if properly grounded.

#### Grounding in the control cabinet

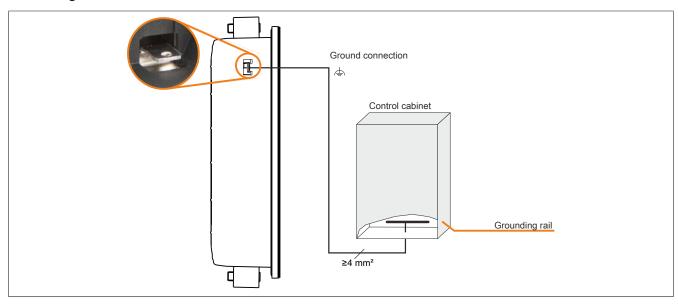

Figure: Grounding in the control cabinet

# Notice!

The ground connection of the device must be low impedance and connected to ground (e.g. grounding rail in the control cabinet) using a short path.

#### 5.1.5 Securing the connecting cables

#### Display size 15.6"

On Power Panel variants with 15.6" display size, cables can be relieved of tensile stress using the cable clamps provided on the back of the device.

For all other Power Panel variants, an appropriate method for securing the connecting cables in the vicinity of the device (control cabinet, machine, etc.) must be provided.

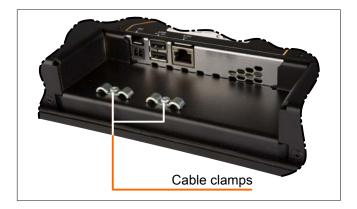

#### 5.1.6 Requirements for the cables used

# Notice!

To meet the UL certification requirements, copper cables must be used that are designed for an operating temperature >70°C.

# 5.2 Operating the Power Panel

The following input methods can be used individually or together to operate the Power Panel:

- · Touch screen
- · USB keyboard
- · USB mouse

# 5.2.1 Keyboard

Text can be entered using a USB keyboard or virtual keyboard.

The virtual keyboard is displayed as soon as a text input field (blinking text input cursor "|") has the focus.

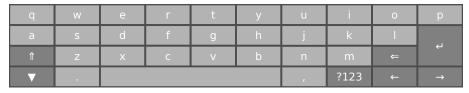

The [?123], [ABC], [1/2] and [2/2] keys can be used to open additional keyboard layouts:

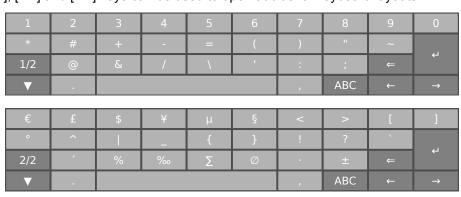

# 5.2.2 Mouse

The mouse cursor automatically appears if a USB mouse is connected to the Power Panel.

If the left and right mouse buttons are pressed simultaneously for more than 2 seconds, the Power Panel navigates to the service pages.

# **6 Configuration**

The Power Panel can be configured in the following ways:

- Via the service page of the Power Panel (see "Service pages" on page 51)
- Via OPC UA (OPC UA server must be enabled beforehand)
- · Via update:
  - ⇒ Updating with Automation Studio and USB flash drive
  - ⇒ Updating with a downloaded from the website and USB flash drive
  - ⇒ Duplicating an existing setup using a USB flash drive

# 6.1 Service pages

T-Series Power Panels can be configured via the integrated service page. This service page can be opened in various ways:

#### Opening the service page with a gesture

The service page can be opened with a Gesture if this is configured accordingly (see "Configuring the gesture" on page 64):

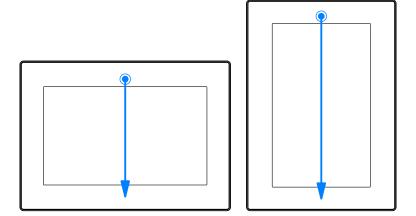

**Gesture for opening the service page:** Use a finger to swipe from the middle of the top edge of the touch screen down over the entire touch screen area.

The setting for *Screen rotation* on service page *Screen* is decisive for the swiping direction.

# Other ways to open the service page

The following options are also available to open the service page:

- By pressing the left and right buttons of a connected USB mouse simultaneously for at least 2 seconds.
- Opened automatically after restarting the Power Panel if the corresponding Start mode is configured on service page Startup (see service page "Startup" on page 56)

# Entering the service password

If a service password has been configured in the settings (see "Service page Security" on page 81), then this password must be entered each time the service pages are opened before the service page is displayed.

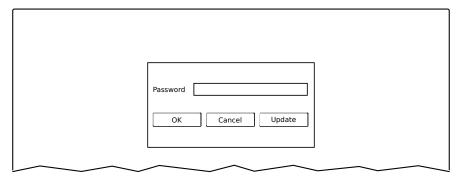

The service password must be entered in the corresponding text input field.

| Button   | Description                                                                                                    |
|----------|----------------------------------------------------------------------------------------------------|
| [OK]     | Confirms password entry                                                                                                    |
| [Cancel] | Cancels password entry                                                                                                    |
| [Update] | When button "Update" is pressed, the Power Panel attempts to perform an update. This executes function <i>Update settings / boot logo / system</i> , which can also be opened on service page <i>Update</i> (see "Service page Update" on page 75). If an update is found (on a USB flash drive or on the network), it will be loaded and installed. In the next step, the Power Panel will be started in the configured mode (see "Service page Startup" on page 56) regardless of whether an update is found. |

# Representation of service pages in this documentation

In this documentation, service pages are not represented as original screenshots. For better readability, the service pages are displayed as black text on a white background:

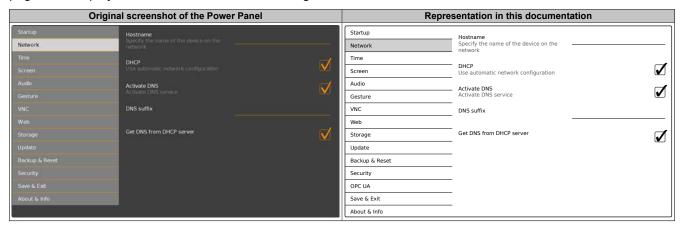

## Language of the service pages

As can be seen in the previous service page example, all of the content on the service pages for the Power Panel is **generally in English**.

# Saving the settings

Any settings changed on the service pages are not saved permanently while settings are still being edited. Saving only takes place permanently when one of the following commands is launched from service page Save & Exit:

- · Save changes & exit
- · Save changes

See "Service page Save & Exit" on page 86.

# Information:

Changes only become active after saving and exiting the service pages (command Save changes & exit).

# Information:

All settings on the service pages are saved on the Power Panel in XML file PPT50Config.xml . When backing up or restoring the panel settings, a file with this name is created or expected to be on the storage medium (see "Service page Backup & Reset" on page 80 and "Service page Update" on page 75).

# Input elements on the service pages

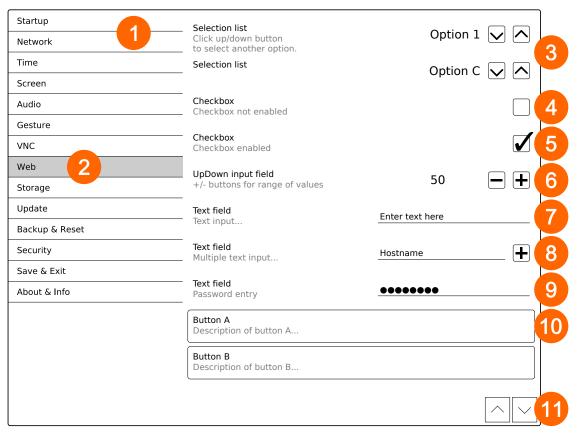

| 1  | Menu for selecting individual service pages "Startup", "Network", "About & Info", etc.                           |
|----|----------------------------------------------------------------------------------------------------|
| 2  | The active or selected service page is marked in the menu using a different background color.                    |
| 3  | The selection list indicates the selected option. Pressing the up/down arrows moves between the available        |
|    | options.                                                                                                    |
| 4  | Checkbox not activated.                                                                                          |
| 5  | Checkbox activated.                                                                                              |
| 6  | UpDown input field for entering values within a certain range. The value can be increased/decreased using        |
|    | the "-" or "+" symbols. The value can also be changed directly using the keyboard.                               |
| 7  | Text field where text can be entered with the keyboard.                                                          |
| 8  | Text field where text can be entered with the keyboard. The "+" symbol can be used to add the entered            |
|    | text to a text list.                                                                                             |
| 9  | Text field for entering a password. The password will be displayed as plain text or wildcard characters          |
|    | (●●●●●) depending on the setting.                                                                                |
| 10 | Button that can be used to trigger a specific function. Under the short title, a more detailed description of    |
|    | the function is displayed as gray text.                                                                          |
| 11 | If the service page contains more elements than fit on the display, it is possible to scroll through the content |
|    | using the up/down buttons.                                                                                       |

To simplify operation, some text fields are enlarged during input (increased readability). The descriptive text to the left of the text field is hidden during this (covered up by the text field).

# 6.1.1 Overview

The following service pages are available:

| Menu for the service pages | Menu option (English) | Description                                                                 |
|----------------------------|-----------------------|-----------------------------------------------------------------------------|
| Startup                    | Startup               | Settings that take effect when the Power Panel is restarted                 |
| Network                    | Network               | Settings for the Ethernet network                                           |
| Time                       | Time                  | Time settings (time server, daylight savings time)                          |
| Screen                     | Screen                | Screen settings (screensaver, rotation, etc.)                               |
| Audio                      | Audio                 | Buzzer settings                                                             |
|                            | Gesture               | Enables/Disables a gesture for opening the service page                     |
| Gesture                    | VNC                   | Settings for the VNC client on Power Panel                                  |
| VNC                        | Web                   | Settings for the web browser                                                |
| Web                        | Storage               | Settings for accessing memory (USB flash drives, user memory)               |
| Storage                    | Update                | Updates the Power Panel (manual)                                            |
| Update                     | Backup & Reset        | Backs up Power Panel settings or resets the Power Panel to factory settings |
| Backup & Reset             | Security              | Security settings (password query when opening the service page)            |
| Security                   | OPC UA                | Settings for the OPC UA server of the Power Panel                           |
| OPC UA                     | Remote access         | Enables/Disables and configures remote access                               |
| Remote Access              | Save & Exit           | Saves the Power Panel settings and closes/exits the service page            |
| Save & Exit                | About & Info          | Information about the Power Panel (PPT system version, licenses for the     |
| About & Info               |                       | software being used)                                                        |
|                            |                       |                                                                             |

# 6.1.2 Service page Startup

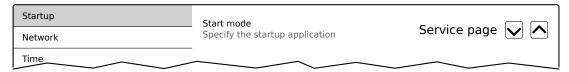

The start mode is configured on service page *Startup* and determines how the Power Panel behaves after being switched on. The Power Panel is started in one of the following modes (*Start mode*) in accordance with this setting:

- Service page (default setting)
- VNC
- Web

# Start mode Service page (default setting)

This setting is typically used during the development phase of an application because the service page is opened immediately after every Power Panel restart.

#### Start mode VNC

In this start mode, the Power Panel is started as a VNC client in order to display an HMI application made available on a VNC server.

In start mode *VNC*, option *Show boot logo* additionally configures whether the boot logo and boot animation of the system should be displayed while establishing the connection to the VNC server:

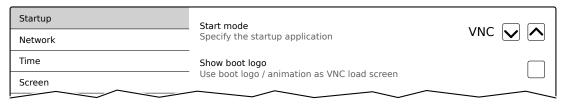

#### Start mode Web

In start mode Web, a web browser that displays web server content is started immediately after restarting the Power Panel.

In start mode Web, option Show boot logo additionally configures whether the boot logo and boot animation of the system should be displayed while establishing the connection to the web server:

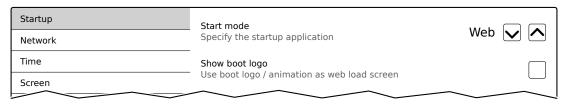

#### Boot logo or boot animation

For requirements and information about the boot logo and boot animation, see the following sections:

- "Boot logo" on page 93
- · "Boot animation" on page 94

# 6.1.3 Service page Network

The default settings for service Network appear as follows:

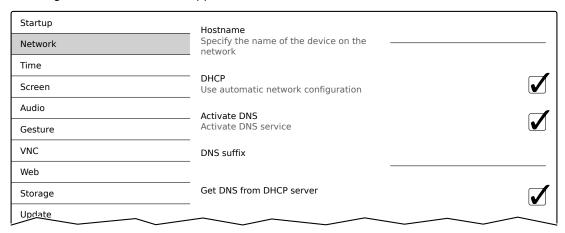

# Information:

Network configuration changes do not require the Power Panel to be rebooted and are applied by the system and processed immediately after saving the settings and exiting the service pages (see "Service page Save & Exit" on page 86).

#### Hostname

Default setting: EMPTY (no hostname defined)

The Power Panel is identified in the network using its IP address or hostname. If a hostname is entered here, the Power Panel can be identified in the network using this name, which allows it to be accessed (e.g. by Automation Studio).

Important information:

- The hostname must be **unique** in the network.
- The name can have a maximum length of 64 characters.

## Information:

If no hostname is defined (input field is empty), 6PPT50 is automatically used as the hostname.

#### **DHCP**

Default setting: Enabled

When the Dynamic Host Configuration Protocol (DHCP) is enabled, the network configuration is automatically obtained from the DHCP server and assigned to the Power Panel; otherwise, it must be entered manually (e.g. IP address of the device, IP address of the gateway, etc.).

For information about manual network configuration, see "Network configuration without DHCP" on page 59.

#### Activate DNS<sup>2)</sup>

Default setting: Enabled

DNS usage of the device (DNS client) can be enabled or disabled with this option.

If a hostname is entered in VNC or web mode, this option must be enabled so the hostname of the VNC or web server can be resolved and the associated IP address can be obtained from the DNS server.

<sup>2)</sup> In order to use DNS functionality, appropriate infrastructure must be available within the network.
For more information, please contact your network administrator.

#### Configuration

If this option is disabled, the device can only be accessed using an IP address assigned by the DHCP. Options *DNS suffix* and *Get DNS from DHCP server* are not available in this case and will be hidden:

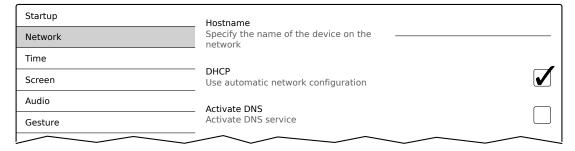

#### **DNS** suffix

Default setting: EMPTY

A DNS suffix is usually entered when a hostname is defined. The DNS suffix is specific to the network in which the device is being operated. Information about this must be obtained from the network administrator.

The hostname and the DNS suffix make up the full domain name (FQDN: fully qualified domain name) for the device:

hostname.dns-suffix

The full domain name could look like this, for example:

| Hostname:                        | ppt-visualization-machine-01                    |
|----------------------------------|-------------------------------------------------|
| DNS suffix:                      | network-domain.com                              |
| Fully qualified hostname (FQDN): | ppt-visualization-machine-01.network-domain.com |

#### Get DNS from DHCP server

Default setting: Enabled

By default, the IP addresses for the DNS server are automatically obtained from the DHCP server.

If it is necessary to manually enter the IP addresses for the DNS server (without generally disabling DHCP), this can be done by disabling the option *Get DNS from DHCP server*.

| Startup        | Hostname                                      |              |
|----------------|-----------------------------------------------|--------------|
| Network        | Specify the name of the device on the network |              |
| Time           |                                               | _            |
| Screen         | DHCP Use automatic network configuration      |              |
| Audio          | Activate DNS                                  |              |
| Gesture        | Activate DNS service                          | $\checkmark$ |
| VNC            | DNS suffix                                    |              |
| Web            |                                               |              |
| Storage        | Get DNS from DHCP server                      |              |
| Update         |                                               |              |
| Backup & Reset | Primary DNS server                            |              |
| Security       | Secondary DNS server                          |              |
| OPC UA         | ,                                             |              |
| Remote Access  | Tertiary DNS server                           |              |
| Save & Exit    | ~~~                                           |              |

# Primary DNS server | Secondary DNS server | Tertiary DNS server

Default setting: EMPTY

The IP addresses for the DNS server.

This input option for the DNS server is only displayed if option Activate DNS is enabled.

# 6.1.3.1 Network configuration without DHCP

The entire network configuration can be completed manually by disabling option DHCP:

| Startup        | Hostname                                      |   |
|----------------|-----------------------------------------------|---|
| Network        | Specify the name of the device on the network |   |
| Time           |                                               |   |
| Screen         | DHCP Use automatic network configuration      |   |
| Audio          | Activate DNS                                  |   |
| Gesture        | Activate DNS service                          | • |
| VNC            | DNS suffix                                    |   |
| Web            |                                               |   |
| Storage        | IP address                                    |   |
| Update         |                                               |   |
| Backup & Reset | Subnet mask                                   |   |
| Security       | Default gateway                               |   |
| OPC UA         |                                               |   |
| Remote Access  | Primary DNS server                            |   |
| Save & Exit    |                                               |   |
| About & Info   | Secondary DNS server                          |   |
|                | Tertiary DNS server                           |   |
|                | <u> </u>                                      |   |

# Information:

The data required for manual network configuration can be obtained from the network or system administrator.

# Information:

IP addresses are checked for validity when they are entered. Only characters that build a valid IP address can be entered.

If the IP address entered is incomplete or the network configuration is incorrect, error messages will be output when starting up the device.

#### Hostname | DHCP | Activate DNS | DNS suffix

For a description of these options, see service page "Network" on page 57.

#### IP address

Default setting: EMPTY

The IP address of the Power Panel within the network must be entered here.

# Subnet mask / Default gateway

Default setting: EMPTY

Subnet mask and IP address of the default gateway.

# Primary DNS server | Secondary DNS server | Tertiary DNS server

Default setting: EMPTY

The IP addresses for the DNS server.

This input option for the DNS server is only displayed if option Activate DNS is enabled.

# 6.1.4 Service page Time

Various settings for the time server and daylight saving time can be configured on this service page.

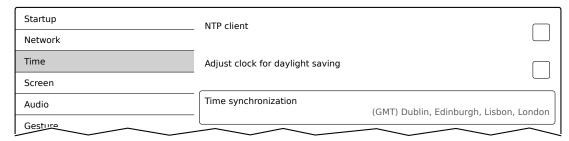

Information: The date and time can be set by the user using OPC UA method SetTime.

#### NTP client

Default setting: Disabled

With this option, an NTP client can be enabled on the Power Panel that synchronizes the time on the Power Panel with a time server (NTP server).

After enabling the option, one to four NTP servers can be entered:

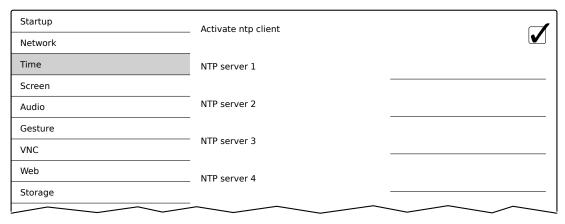

Synchronization takes place cyclically. The interval between synchronizations is increased as soon as a certain accuracy of the system time has been achieved.

# Adjust clock for daylight saving

Default setting: Disabled

If this option is enabled, time changes related to daylight savings time take place automatically.

## Time synchronization

Default setting: (GMT) Dublin, Edinburgh, Lisbon, London

When making a selection (via touch or mouse click), a list of all time zones is displayed and the appropriate one can be selected.

# 6.1.5 Service page Screen

On this service page, some settings for the display can be changed. The following graphic shows the default settings:

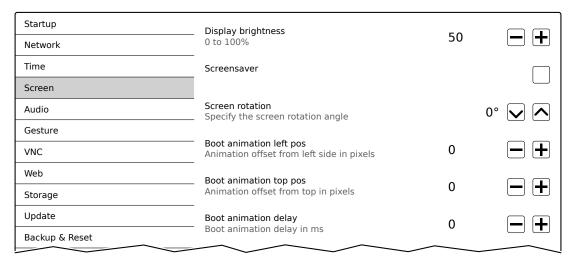

### Display brightness

Default setting: 50 Input range: 0 to 100

Unit: %

Here, the current brightness of the display and the basic setting for the display are set after restarting the device:

- Each change to a value on the service page directly and immediately affects the brightness of the display.
- The currently set value is only stored as the default setting for the device when saved (see "Service page Save & Exit" on page 86).

Setting 0% on the service page corresponds to a residual brightness of 20%:

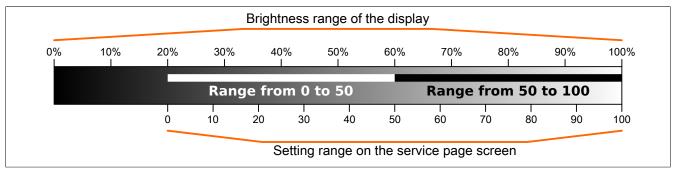

The brightness can also be controlled by the application (see "Adjusting display brightness" on page 96).

#### Screensaver

Default setting: Disabled

Options for the enabled screensaver are described in section "Screensaver settings" on page 62.

### Screen rotation

Default setting: 0°

Input range: 0°, 90°, 180°, 270° (in 90° steps)

The angle of rotation of the display is set here. This setting affects how screen content is output. After selection, the display content is rotated clockwise according to the specified angle.

# Settings for the boot animation

These settings are used to configure the position and time delay for the boot animation:

| Boot animation left pos  |                                                                                                    |  |  |
|--------------------------|----------------------------------------------------------------------------------------------------|--|--|
| Default setting          | 0                                                                                                    |  |  |
| Input range              | 0 to 2048 <sup>1)</sup>                                                                                                    |  |  |
| Unit                     | Pixels                                                                                                    |  |  |
| Function                 | Defines the distance from an existing boot animation to the left edge of the display.                                                                           |  |  |
| Boot animation top pos   | S                                                                                                    |  |  |
| Default setting          | 0                                                                                                    |  |  |
| Input range              | 0 to 2048 <sup>1)</sup>                                                                                                    |  |  |
| Unit                     | Pixels                                                                                                    |  |  |
| Function                 | Defines the distance from an existing boot animation to the top edge of the display.                                                                            |  |  |
| Boot animation delay     |                                                                                                    |  |  |
| Default setting          | 0                                                                                                    |  |  |
| Input range              | 0 to 1000                                                                                                    |  |  |
| Unit                     | ms (milliseconds)                                                                                                    |  |  |
| Function                 | Delay in milliseconds between individual images in the GIF animation. The individual values have the following effect:                                          |  |  |
|                          | Value [ms] Description                                                                                                    |  |  |
|                          | 0 In this case, the delay defined in the GIF file will be used.  If no delay is defined in the GIF file, 100 ms is used.                                        |  |  |
|                          | >0 Applies the set delay time.                                                                                                    |  |  |
|                          | It may not be possible to achieve small values due to the power limits of the device. In this case, the animation is displayed slower than the value specified. |  |  |
| Boot animation require   | ments/information                                                                                                    |  |  |
| See: "Boot animation" or | ı page 94                                                                                                    |  |  |

<sup>1)</sup> Reasonable values range from 0 to the width/height of the screen. The screen width/height depends on the used device and the configured Screen rotation.

# 6.1.5.1 Screensaver settings

If option Screensaver is enabled, additional options are displayed:

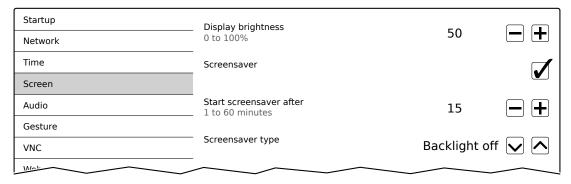

#### Start screensaver after

Default setting: 15 Input range: 1 to 60

Unit: Minutes

If there is no touch screen activity for the specified duration, the screensaver is started. Touching the screen exits the screensaver and the last active screen contents are shown.

# Screensaver type

Default setting: Backlight off

If the screensaver is started after a period of inactivity, the display goes into the selected mode:

| Black         | The display is dark. The backlight remains on.                                        |
|---------------|---------------------------------------------------------------------------------------|
| Backlight off | The display is dark. The backlight is switched off (result: lower power consumption). |

# 6.1.6 Service page Audio

On this service page, an audio signal can be configured to be output when a touch operation occurs or controlled by an application.

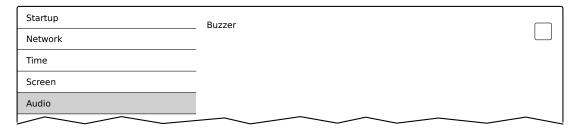

#### Buzzer

Default setting: Enabled

If this option is disabled, an audio signal is not output when a touch operation occurs on the Power Panel.

The following settings can be made when *Buzzer* is enabled:

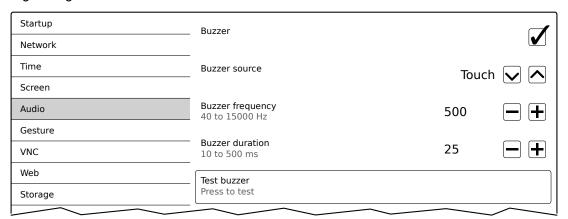

# Buzzer source

Default setting: Touch

The following options are available for triggering a buzzer:

| Touch | In VNC and web mode, an audio signal is output for each touch operation. This takes place independently of the application controlled by the Power Panel operating system. |
|-------|----------------------------------------------------------------------------------------------------|
| Арр   | The RFB extension and corresponding library can be used to allow the application to trigger the audio                                                                      |
|       | signal.                                                                                                    |
|       | See: "Outputting an audio signal" on page 96                                                                                                    |

# **Buzzer frequency**

Default setting: 500

Input range: 40 to 15000

Unit: Hz

This setting is used to configure the frequency of the generated audio signal.

#### **Buzzer duration**

Default setting: 25 Input range: 10 to 500 Unit: ms (milliseconds)

This setting is used to configure the duration of the generated audio signal.

#### Test buzzer (button)

Function: Triggers the buzzer for testing purposes (sound is generated).

# 6.1.7 Service page Gesture

The settings on this service page configure the gesture for opening the service page:

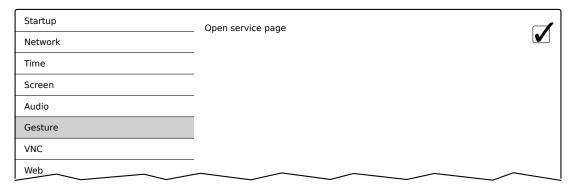

# Information:

If this function is disabled, the service page can only be opened with a USB mouse or via an OPC UA method and restarting the panel!

Opens the service page with a gesture if option *Open service page* is enabled:

· See "Opening the service page with a gesture" on page 51

# Open service page

Default setting: Enabled

| Enabled  | In VNC/web mode, the service page can be opened using this gesture.                                   |  |  |
|----------|----------------------------------------------------------------------------------------------------|--|--|
| Disabled | In VNC/web mode, the service page <b>cannot</b> be opened using this gesture.                         |  |  |
|          | Information:                                                                                          |  |  |
|          | A mouse must be connected in order to open the service page in VNC/web mode (see "Mouse" on page 50). |  |  |

#### 6.1.8 Service page VNC

In order to use the Power Panel as a VNC client, some settings are necessary:

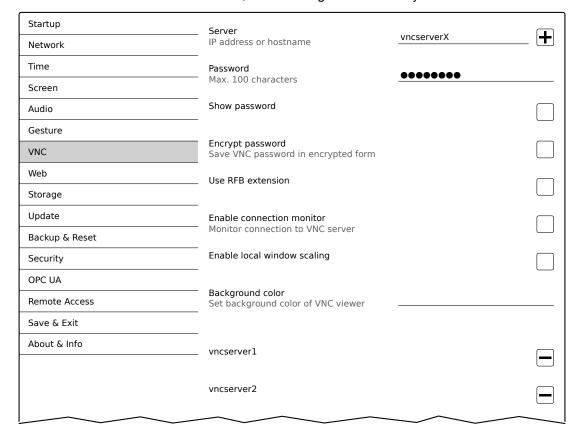

#### Server

Default setting: EMPTY (no server entered or selected)

In order to use the Power Panel as a VNC client, a hostname or IP address for the VNC server must be specified.

It is possible here to enter multiple servers in a list. Entering the hostname or IP address and then clicking on the [+] icon adds the specified server in the list at the end of this services page (see "vncserver1" and "vncserver2" in the previous image).

To use a specific VNC server from this list, it must be selected in the server list (via touch screen or mouse click). The currently selected VNC server is displayed in input field *Server*.

By default, port 5900 is used to establish a connection.

If the VNC-based HMI application is available on a different port, the port number must be specified explicitly together with the IP address or hostname:

| Syntax          | Example          | Description                                                             |
|-----------------|------------------|-------------------------------------------------------------------------|
| IP address:Port | 10.23.19.48:5907 | A VNC connection to IP address 10.23.19.48 is established on port 5907. |
| Hostname:Port   | vncserver1:5908  | A VNC connection to host vncserver1 is established on port 5908.        |

#### Information:

If the entered IP address is incomplete or no VNC server exists for the IP address or entered hostname, a corresponding message will be output if a connection attempt fails in VNC mode.

The error message is only output if display of the boot logo is disabled in start mode VNC.

#### **Password**

Default setting: EMPTY (no password entered)

Input range: Max. 100 characters

Note: Only one password can be entered, which is only used for the currently selected VNC server.

If a password has been entered, then the VNC client (Power Panel) is connected to the VNC server without an additional password query.

If no password has been entered, then the password will be queried on the Power Panel each time a connection to the VNC server is established.

The password is stored on the device in configuration file PPT50Config.xml .

# Show password

Default setting: Disabled

| Enabled  | The password is displayed in the input field as plain text.                  |
|----------|------------------------------------------------------------------------------|
| Disabled | The password is hidden in the input field by placeholder characters (●●●●●). |

**Note:** This option only switches the display of the password between plain text and wildcard characters. This option is not saved. This option is always disabled after restart.

#### **Encrypt password**

Default setting: Disabled

| Enabled  | The password is stored on the device in encrypted form. |
|----------|---------------------------------------------------------|
| Disabled | The password is stored on the device as plain text.     |

#### Use RFB extension

Default setting: Disabled

With the RFB extension enabled, a B&R VNC server (VNC-based HMI application) can query data from the VNC client and execute a variety of functions.

See: "RFB extension" on page 95

#### Enable connection monitor

Default setting: Disabled

Limitation: Enabling this option disables option Use RFB extension.

| Enabled  | Enables monitoring of the connection to the VNC server. |
|----------|---------------------------------------------------------|
| Disabled | Disables monitoring of connection to the VNC server.    |

See section "VNC connection monitoring" on page 67.

# Enable local window scaling

Default setting: Disabled

| Enabled  | Scales the VNC application to the display size of the Power Panel.            |
|----------|-------------------------------------------------------------------------------|
| Disabled | Displays the VNC application in its original size on the Power Panel display. |

# Information:

Enabling this option results in a reduction in the performance of the Power Panel due to increased computing power.

# **Background color**

Default setting: EMPTY

This setting can be used to set the background color of the VNC client on this Power Panel. If the VNC-based HMI application is smaller than the size of the Power Panel display, the background of the display (border around the HMI application) is shown with the defined background color.

| Value                         | Background color                                                                                                    |  |
|-------------------------------|----------------------------------------------------------------------------------------------------|--|
| RGB color value <sup>1)</sup> | The RGB color value is noted as a three-digit (#rgb) or six-digit (#rrggbb) hexadecimal number, with the value preceded by the # character. The color value is composed of the red, green and blue values. |  |
| HTML/CSS color name1)         | The color name corresponds to a specific RGB color value.                                                                                                    |  |
| EMPTY                         | Light gray.                                                                                                    |  |
| Invalid values                | Black.                                                                                                    |  |

<sup>1)</sup> For the syntax of the RGB color value and valid HTML/CSS color names, see the HTML/CSS standard.

#### Examples of color values and color names:

| #rrggbb | #rgb | HTML/CSS color name | Color display |
|---------|------|---------------------|---------------|
| #ffffff | #fff | white               |               |
| #ff0000 | #f00 | red                 |               |
| #00ff00 | #0f0 | lime                |               |
| #008000 | -    | green               |               |
| #ffff00 | #ff0 | yellow              |               |
| #ff8800 | #f80 | -                   |               |
| #0000ff | #00f | blue                |               |
| #00000  | #000 | black               |               |

#### 6.1.8.1 VNC connection monitoring

If the Power Panel is configured as a VNC client, the connection to the VNC server can be monitored. If the connection to the VNC server is lost, a loading screen is displayed with a message that the Power Panel is trying to reconnect.

#### **Enabling VNC connection monitoring of a VNC client**

VNC connection monitoring of a VNC client is enabled with one of the following two options:

| Option                    | Description                                                                                                    |  |
|---------------------------|----------------------------------------------------------------------------------------------------|--|
| Use RFB extension         | Enabling the RFB extension developed by B&R for the VNC client also enables connection monitoring. The RFB extension |  |
|                           | can only be used together with a B&R VNC server.                                                                     |  |
|                           | For additional information about installation, see section "RFB extension" on page 95.                               |  |
| Enable connection monitor | Without the RFB extension, this option can be enabled to enable VNC monitoring for the VNC client. This option also  |  |
|                           | works with third-party VNC servers.                                                                                  |  |

If several VNC clients are operated on one B&R VNC server, option *Use RFB extension* is only permitted to be enabled on one VNC client.

# 6.1.9 Service page Web

The Power Panel can be configured as a web client on this service page. In this case, a web browser is operated in full screen mode and an HMI application or other application running on a web server (e.g. mapp View) is displayed in the browser.

The following features are not supported:

- Java
- Flash

The web browser provides full JavaScript support!

The following figure shows service page Web with the default settings:

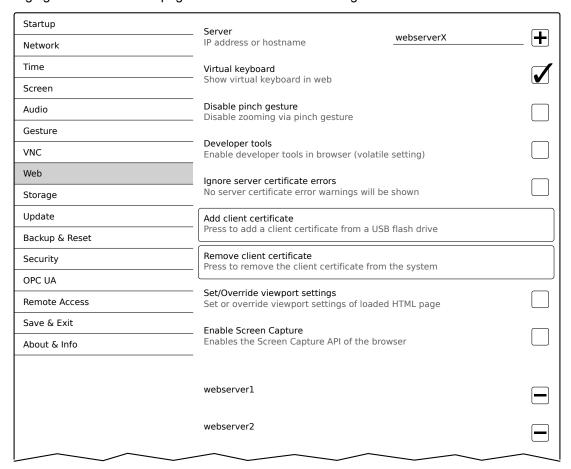

#### Server

Default setting: EMPTY (no server entered or selected)

In order to use the Power Panel as a web client, a hostname or IP address for the web server must be specified.

It is possible here to enter multiple servers in a list. Entering the hostname or IP address and then clicking on the [+] icon) adds the specified server in the list at the end of this services page (see "webserver1" and "webserver2" in the previous image).

To use a specific web server from this list, it must be selected in the server list (via touch screen or mouse click). The currently selected web server is displayed in input field *Server*.

If a port number is not specified together with the server, port 80 is used by default.

If the web server is available on a different port, the port must be specified explicitly together with the IP address or hostname:

| Syntax          | Example          | Description                                                         |
|-----------------|------------------|---------------------------------------------------------------------|
| IP address:Port | 10.23.20.17:8080 | A connection to IP address 10.23.20.17 is established on port 8080. |
| Hostname:Port   | webserver1:8081  | A connection to host webserver1 is established on port 8081.        |

# Information:

If the entered IP address is incomplete or no web server exists for the IP address or entered hostname, then only the boot logo (if enabled) or standard animation of the web browser will be displayed when connecting to the web server.

#### Virtual keyboard

Default setting: Enabled

| Enabled  | The virtual keyboard is automatically displayed on the screen if a text input field in the web browser    |  |
|----------|----------------------------------------------------------------------------------------------------|--|
|          | has the focus (see "Keyboard" on page 50).                                                                |  |
| Disabled | The virtual keyboard for the web page is automatically displayed if a text input field in the web browser |  |
|          | has the focus. This functionality must be made available by the web server.                               |  |

Input can also be made at any time using a connected USB keyboard.

# Information:

The virtual keyboard is generated by the Power Panel system. If the web application (e.g. mapp View) contains its own on-screen keyboard, the virtual keyboard of the Power Panel should be disabled.

#### Disable pinch gesture

Default setting: Disabled

| Enabled  | The two-finger gesture for zooming the browser content is disabled. Zooming the entire HMI application is prevented. However, zoom is supported in some mapp View widgets (e.g. LineChart). |
|----------|----------------------------------------------------------------------------------------------------|
| Disabled | The browser recognizes the well-known two-finger gesture (pinch-to-zoom) and allows zooming of the browser content.                                                                         |

#### Developer tools

Default setting: Disabled

| Enabled  | The next time the web browser is started (see setting Start mode on service page Startup), the                  |
|----------|----------------------------------------------------------------------------------------------------|
|          | developer tools are enabled.                                                                                    |
|          | See "Using the developer tools" on page 72.                                                                     |
|          | <b>Note:</b> This setting is not permanently saved in the system settings and only valid until the next restart |
|          | of the web browser.                                                                                             |
| Disabled | Developer tools are disabled.                                                                                   |

# Information:

#### Safety notice!

This option is for development purposes only while creating an HTML-based HMI application.

When using this option, it should be noted that the functions enabled in this way can be misused; it is therefore recommended to handle the developer tools with appropriate care.

It is possible to change the port used after enabling option Developer tools:

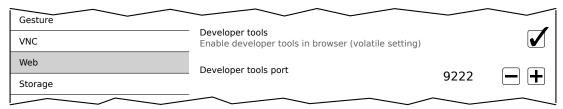

#### Developer tools port

Default setting: 9222

This setting defines the port used for the developer tools (see "Using the developer tools").

#### Ignore server certificate errors

Default setting: Disabled

If the web browser detects an error in the server certificate when establishing the connection to the web server, then the web browser displays a corresponding warning message that the user must acknowledge. If this option is enabled, such warning messages will be suppressed.

Use case:

If a self-signed server certificate is used during testing or development, it may be helpful to enable this option.

#### Add client certificate (button)

This function allows a client certificate to be stored on the device to authenticate the web browser on the server.

Saving the client certificate on the device:

- 1. Create a client certificate and copy it to a USB storage medium.
- 2. Connect the USB storage medium to the device.
- 3. Press button Add client certificate.
- 4. Select the corresponding USB drive in the following dialog box.
- 5. A list of all client certificates in the PKCS #12 standard (file extension ".p12") is displayed.
- After the desired client certificate is selected, the password must be entered.If the client certificate was created without a password, the input field must remain empty.
- ✓ If all data is entered correctly, the certificate on the device is stored in the certificate store of the web browser.

## Information:

If a client certificate already exists on the device, it is replaced by the new one.

#### Remove client certificate (button)

This function can be used to delete a client certificate stored on the device.

Deleting a client certificate from the device:

- 1. Press button Remove client certificate.
- 2. A confirmation prompt appears querying whether the client certificate should be completely deleted from the device.
- ✓ After the confirmation prompt is confirmed, the client certificate is deleted from the device.

#### Set/Override viewport settings

Default setting: Disabled

This option is used to enable setting or overwriting the viewport settings. If this option is enabled, additional input field *Viewport settings* appears.

## Information:

This setting is not needed for the majority of use cases. When using mapp View HMI applications, viewport settings are already set correctly and using this option is not necessary.

For HMI applications from third-party providers over which the user has no influence, it may be useful to enable this option and make the appropriate settings.

If option Set/Override viewport settings is active, a viewport meta tag provided with the HTML page is overwritten.

# Viewport settings

Default setting: width=device-width, initial-scale=1.0

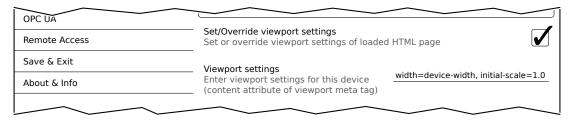

The value of attribute content in the viewport meta tag is entered in the input field.

Example of a viewport meta tag as it may be contained in an HTML page:

```
<meta name="viewport" content="width=device-width, initial-scale=1.0">
```

This viewport meta tag is set if the following is entered in input field *Viewport settings*:

```
width=device-width, initial-scale=1.0
```

**Note:** The user must ensure that the syntax is correct. For detailed information about viewport settings and valid syntax, see relevant HTML documentation regarding responsive design.

#### Enable Screen Capture

Default setting: Disabled

This option enables the screen capture API of the built-in browser.

If this option is enabled, the HTML application can use the browser's screen capture API to create screen captures of the HMI application. Both individual and video recordings are possible.

If this option is enabled, option Suppress Screen Capture security warning is displayed:

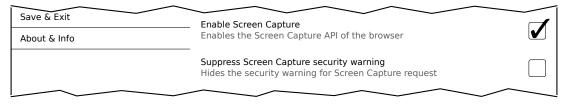

# Suppress Screen Capture security warning

Default setting: Disabled

By default, the browser displays a security warning when the HTML application starts a screen capture using the screen capture API. The user is prompted to permit or deny the screen capture.

This option can be used to disable this security warning.

#### 6.1.9.1 Using the developer tools

The developer tools make it possible to access the browser from any remote computer over the network. Developer tools can help to edit pages on the fly and quickly diagnose problems.

# Information:

To be able to use the developer tools, either Google Chrome or the Chromium is required.

Information about the functionality and use of the developer tools: Chrome DevTools

Enabling remote developer tools:

- 1. On service page *Startup*, select start mode *Web*.
- 2. Enable option *Developer tools* on service page *Web*.
- 3. Set a valid free port (Developer tools port).
- 4. On service page Save & Exit, save the settings and leave the service page with Save changes & exit.
- √ The web browser is started with the corresponding settings and enabled developer tools.

To use the remote developer tools, the following conditions must additionally be met:

- The Power Panel is accessible via the Ethernet network.
- The network and the computer used permit communication.
- A browser that supports the developer tools is required on the remote computer.

# Launching the developer tools

If the developer tools are enabled and the web browser is started, the remote computer can launch the developer tools for the Power Panel browser with the following URL:

⇒ With the IP address of the Power Panel: http://IP address:Port

| IP address | The IP address of the Power Panel is listed on service page About & Info.                              |
|------------|----------------------------------------------------------------------------------------------------|
| Port       | The port was defined on service page Web when enabling option Developer tools (default setting: 9222). |

#### **Additional functions**

If the web browser on the Power Panel is running with developer tools enabled, the following additional features are enabled:

- ⇒ When using a USB mouse, a shortcut menu is opened with the right mouse button.
- ⇒ When using a USB keyboard, the following keys are also enabled:

| [F5]          | Refresh: Reloads the current browser window.                   |
|---------------|----------------------------------------------------------------|
| [Alt]+[Left]  | One page back: Opens the previous page in the browser history. |
| [Alt]+[Right] | One page forward: Opens the next page in the browser history.  |

# 6.1.10 Service page Storage

On this service page, Power Panel memory can be shared to allow access from the network. The following memory areas can be shared for network access:

- Connected USB storage media
- · Internal user memory

Sharing takes place using the **C**ommon Internet File **S**ystem (CIFS) protocol. In this case, the Power Panel functions as a server and makes resources (a memory area) available to a client in the network using an access mechanism. CIFS uses a user, password and memory for authentication.

The client will require the following information to access the memory area shared on the Power Panel:

| CIFS user            | The CIFS user cannot be configured. "ppts50-user" must always be used as the CIFS user. |                                                                                                    |  |
|----------------------|-----------------------------------------------------------------------------------------|----------------------------------------------------------------------------------------------------|--|
|                      |                                                                                         | he username is device-specific. This is important to note if a device is replaced by a Power om another family(e.g. T50 ▶ T80). |  |
| CIFS password        | The passwor                                                                             | The password configured on this service page is used.                                                                           |  |
| CIFS memory location | The following                                                                           | The following names can be used to specify the memory location:                                                                 |  |
|                      | Name                                                                                    | Description                                                                                                    |  |
|                      | usbshare                                                                                | USB storage medium connected to USB interface IF3.                                                                              |  |
|                      | usbshare2                                                                               | USB storage medium connected to USB interface IF4.                                                                              |  |
|                      | usershare                                                                               | Internal user memory (flash) on the Power Panel.                                                                                |  |

# The USB storage medium must be formatted using the FAT32 file system.

The following figure shows the default settings for service page Storage:

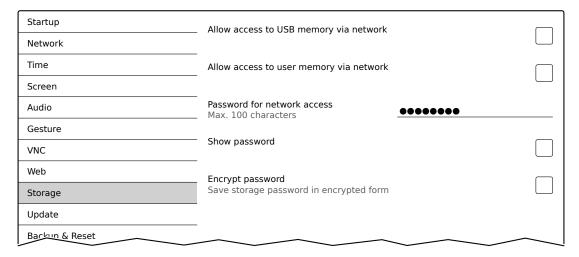

#### Allow access to USB memory via network

Default setting: Disabled

If this option is enabled, access to the connected USB storage medium will be shared on the network.

#### Allow access to user memory via network

Default setting: Disabled

If this option is enabled, access to the internal user memory will be shared on the network.

#### Password for network access

Default setting: EMPTY (no password entered)

Input range: Max. 100 characters

The CIFS password for network sharing is configured here. This password applies both for sharing the USB storage medium as well as internal user memory.

The password is stored on the device in configuration file PPT50Config.xml .

# Configuration

# Show password

Default setting: Disabled

| Enabled  | The password is displayed in the input field as plain text.                  |
|----------|------------------------------------------------------------------------------|
| Disabled | The password is hidden in the input field by placeholder characters (●●●●●). |

**Note:** This option only switches the display of the password between plain text and wildcard characters. This option is not saved. This option is always disabled after restart.

# Encrypt password

Default setting: Disabled

| Enabled  | The password is stored on the device in encrypted form. |
|----------|---------------------------------------------------------|
| Disabled | The password is stored on the device as plain text.     |

#### 6.1.11 Service page Update

Various parts of the system can be updated from a range of different sources on this service page.

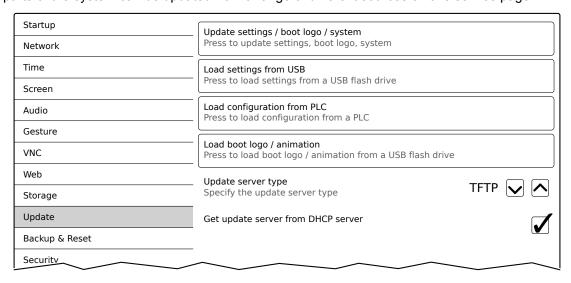

# Update settings / boot logo / system (button)

The Power Panel system is restarted with an update system. During the restart, the update files are searched for at the following sources in the specified order:

- The USB storage medium connected to the Power Panel
   For the update process, only 1 USB flash drive is permitted to be connected to the Power Panel.
- 2) On the configured update server (see "Configuring the update server" on page 77)

The following update files are searched for:

| File type       | Filename                                                                              |
|-----------------|---------------------------------------------------------------------------------------|
| PPT image       | PPT50Image.img.gz, PPT50Image.md5, PPT50Image.img.gz.sig (see "PPT image" on page 93) |
| System settings | PPT50Config.xml (see "System settings" on page 93)                                    |
| Boot logo       | PPTLogo.bmp.gz (see "Boot logo" on page 93)                                           |
| Boot animation  | PPTLogoA.gif (see "Boot animation" on page 94)                                        |

If valid update files are found during this search, they are loaded on the Power Panel and the system is restarted.

With this function, it is also possible to carry out a partial update if only a portion of the above-mentioned update files are on the USB flash drive.

# Information:

If the current settings of the Power Panel should be retained, XML file PPT50Config.xml is not permitted to exist on the source medium.

#### Information:

It is generally only possible to install signed images on the Power Panel. If it is necessary to install an unsigned image, this must be explicitly allowed beforehand on service page Security.

# Load settings from USB (button)

If no USB storage medium is connected, an appropriate message is displayed.

If at least one USB storage medium is connected, then a dialog box with USB interfaces IF3 and IF4 is displayed. The name of the USB storage medium is also displayed to aid in selection. After the interface is selected, the settings are loaded from XML file PPT50Config.xml .

They can be checked and modified on the service pages if necessary after loading and before saving the settings. Data is stored using functions on service page Save & Exit (see "Service page Save & Exit" on page 86).

#### Load configuration from PLC (button)

This function searches for controllers in the network that have a valid configuration for a Power Panel. After the search is complete (a few seconds), the discovered controllers are listed:

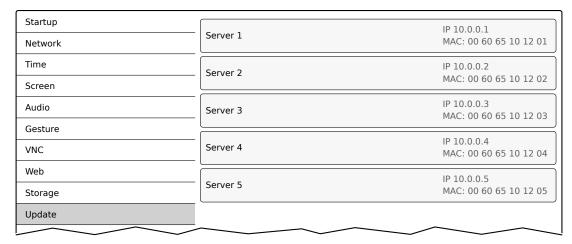

When selecting an entry, a list with the configurations of all Power Panels for the selected controller is displayed:

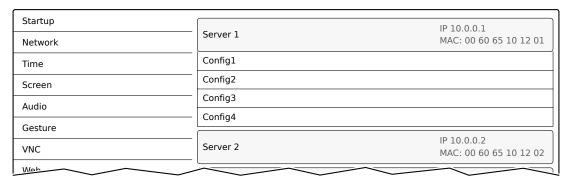

The names of the listed configurations match the names of the configurations in Automation Studio:

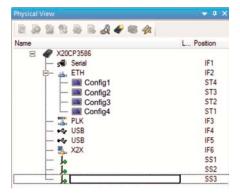

If a configuration entry is selected, a dialog box appears prompting to confirm the loading of the selected configuration. After the data is loaded, the application switches to service page Save & Exit. The loaded configuration can now be saved with a corresponding command (see section "Service page Save & Exit" on page 86). Alternatively, the user can check the loaded settings on all service pages before saving and change them if necessary.

#### Information:

In order for Power Panel configurations to be found on and loaded from controllers, the following requirements apply to these controllers:

- SNMP is enabled (Ethernet interface configuration on the controller).
- · TFTP is enabled (controller configuration).

#### Load boot logo / animation (button)

If no USB storage medium is connected, an appropriate message is displayed.

If at least one USB storage medium is connected, then a dialog box with USB interfaces IF3 and IF4 is displayed. The name of the USB storage medium is also displayed to aid in selection. After the interface is selected, the boot logo and/or the boot animation are loaded and stored on the Power Panel.

The following syntax must be used for filenames:

| File type      | Filename                                       |
|----------------|------------------------------------------------|
| Boot logo      | PPTLogo.bmp.gz (see "Boot logo" on page 93)    |
| Boot animation | PPTLogoA.gif (see "Boot animation" on page 94) |

If a boot logo and/or boot animation are already on the Power Panel, they will be overwritten.

#### 6.1.11.1 Configuring the update server

The following figure shows the default settings for the configuration of the update server on service page *Update*:

#### Update server type

Default setting: TFTP

The following settings are possible:

| TFTP | TFTP (Trivial File Transfer Protocol) is a very simple data transfer protocol. |
|------|--------------------------------------------------------------------------------|
| FTP  | FTP (File Transfer Protocol) offers more possibilities than TFTP.              |

#### Get update server from DHCP server

Default setting: Enabled

All information required by the update server for the configured type is requested from the DHCP server. This corresponds to the information that must be entered manually when the option is disabled (see the following two sections "Configuration of an update server of the type TFTP and FTP").

If this option is disabled, one or more additional input fields are displayed depending on the selected update server type. They are described in the following two sections:

#### 6.1.11.1.1 Configuring an update server of type TFTP

If option *Get update server from DHCP server* is disabled and update server type *TFTP* is selected, input field *Hostname / IP address* is displayed:

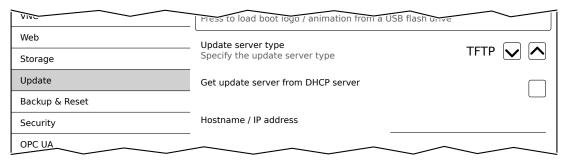

#### Hostname / IP address

Default setting: EMPTY (no update server entered)

To update a Power Panel from a TFTP server, a hostname or IP address for the TFTP server must be specified.

By default, port 69 is used for the connection to the TFTP server.

If the TFTP server makes its services available on a different port, the port must be specified explicitly together with the IP address or hostname:

| Syntax          | Example          | Description                                                         |
|-----------------|------------------|---------------------------------------------------------------------|
| IP address:Port | 10.23.20.38:1069 | A connection to IP address 10.23.20.38 is established on port 1069. |
| Hostname:Port   | tftp-server:1169 | A connection to the host tftp-server is established on port 1169.   |

# Information:

If the entered IP address is incomplete or no TFTP server exists for the IP address or entered hostname, a message will be output that no network connection could be established if a connection attempt fails during the update process.

#### 6.1.11.1.2 Configuring an update server of type FTP

If option *Get update server from DHCP server* is disabled and update server type *FTP* is selected, the following additional input fields are displayed:

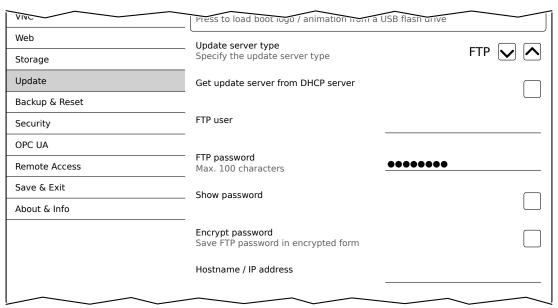

#### FTP user

Default setting: EMPTY (no username entered)

To access an update server of type FTP, an FTP username must be entered here.

# FTP password

Default setting: EMPTY (no password entered)

Input range: Max. 100 characters

To access an update server of type FTP, an FTP password must be entered here.

The FTP password is stored on the device in configuration file PPT50Config.xml .

#### Show password

Default setting: Disabled

| Enabled  | The password is displayed in the input field as plain text.                  |
|----------|------------------------------------------------------------------------------|
| Disabled | The password is hidden in the input field by placeholder characters (●●●●●). |

**Note:** This option only switches the display of the password between plain text and wildcard characters. This option is not saved. This option is always disabled after restart.

# Encrypt password

Default setting: Disabled

| Enabled  | The password is stored on the device in encrypted form. |
|----------|---------------------------------------------------------|
| Disabled | The password is stored on the device as plain text.     |

# Hostname / IP address

Default setting: EMPTY (no update server entered)

To update a Power Panel from an FTP server, a hostname or IP address for the FTP server must be specified.

The FTP connection is generally established via standard port 21 on the FTP server.

It is not possible to enter other ports!

# Information:

If the entered IP address is incomplete or no FTP server exists for the IP address or entered hostname, a message will be output that no network connection could be established if a connection attempt fails during the update process.

# 6.1.12 Service page Backup & Reset

On this service page, individual parts or the entire system can be backed up or restored. A factory reset is also possible:

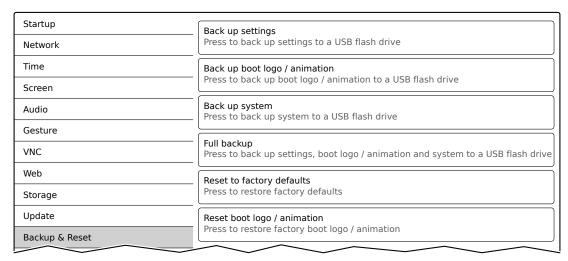

#### Information:

Only settings that have already been saved with a function of service page Save & Exit are taken into account and backed up when a backup is created. Unsaved service page settings are not backed up.

#### Back up settings (button)

Accessing this function creates a backup of the settings and stores it on the USB storage medium.

# Back up boot logo / animation (button)

Accessing this function creates a backup of the boot logo and stores it on the USB storage medium.

#### Back up system (button)

When this function is executed, a backup of the PPT system is created and stored on the USB storage device as a PPT image (without signature) .

#### Information:

Creating a backup can take several minutes.

#### Full backup (button)

Accessing this function creates a full backup of the system, its settings and boot logo and stores it on the USB storage medium.

#### Information:

Creating a backup can take several minutes.

#### Reset to factory defaults (button)

Accessing this function loads the factory default settings. The device is thus reset to a defined state:

- User settings (server names and hostnames, passwords, etc.) are deleted.
- · Boot logos are deleted.
- The client certificate of the web browser is deleted.

#### Information:

The current settings made on the service pages are not saved and will be lost.

#### Reset boot logo / animation (button)

Accessing this function resets the boot logo and the boot animation to the factory default settings (summary screen).

# 6.1.13 Service page Security

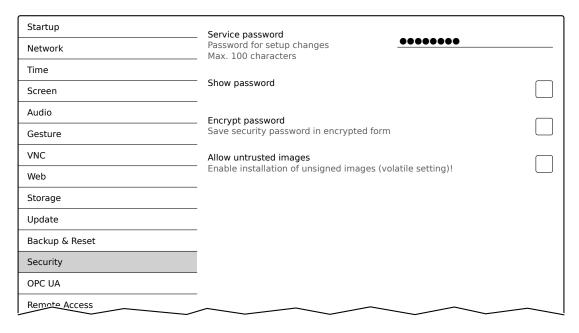

#### Service password

Default setting: EMPTY (no password entered)

Input range: Max. 100 characters

The service password is used to secure access to the service pages (see "Entering the service password" on page 52).

The password is stored on the device in configuration file PPT50Config.xml .

#### Show password

Default setting: Disabled

| Enabled  | The password is displayed in the input field as plain text.                  |
|----------|------------------------------------------------------------------------------|
| Disabled | The password is hidden in the input field by placeholder characters (●●●●●). |

**Note:** This option only switches the display of the password between plain text and wildcard characters. This option is not saved. This option is always disabled after restart.

#### **Encrypt password**

Default setting: Disabled

| Enabled  | The password is stored on the device in encrypted form. |
|----------|---------------------------------------------------------|
| Disabled | The password is stored on the device as plain text.     |

#### Allow untrusted images

Default setting: Disabled

| Disabled | Only signed images can be installed on the device.                                                    |
|----------|----------------------------------------------------------------------------------------------------|
| Enabled  | If this option is enabled, an unsigned image can be installed (see service page "Update" on page 75). |
|          | This option is not saved in the system settings and immediately disabled after exiting the service    |
|          | pages.                                                                                                |

This function is necessary to install a system backup created earlier on the device, for example (backups are generally saved without a signature).

# 6.1.14 Service page OPC UA

The OPC UA server can be enabled/disabled on this service page:

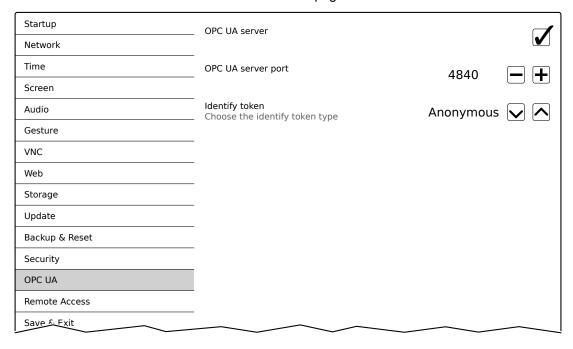

#### **OPC UA server**

Default setting: Disabled

If this setting is enabled, options Port and Identify token are available.

Either the hostname specified on service page *Network* or the IP address entered there must be used as the address for the OPC UA server.

# Notice!

The OPC UA server is stopped while the Power Panel service page is active.

# Port

Default setting: 4840

The port number used to reach the OPC UA server of the Power Panel is specified here.

#### Identify token

Default setting: Anonymous

The following selections are available for option *Identify token*:

| Anonymous | The OPC UA server can be reached within the network without authentication.                  |
|-----------|----------------------------------------------------------------------------------------------|
| Username  | The OPC UA server can only be accessed within the network by specifying a username and pass- |
|           | word.                                                                                        |

Additional input fields are displayed if option *Username* is selected:

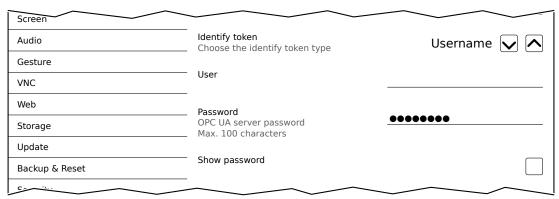

#### User

Default setting: EMPTY (no username entered)

For access with authentication, a username must be entered here.

#### **Password**

Default setting: EMPTY (no password entered)

Input range: Max. 100 characters

For access with authentication, a password must be entered here.

The password is stored on the device in configuration file PPT50Config.xml .

# Show password

Default setting: Disabled

| Enabled  | The password is displayed in the input field as plain text.                  |
|----------|------------------------------------------------------------------------------|
| Disabled | The password is hidden in the input field by placeholder characters (●●●●●). |

**Note:** This option only switches the display of the password between plain text and wildcard characters. This option is not saved. This option is always disabled after restart.

# 6.1.15 Service page Remote Access

This service page is used to enable/disable and configure remote access for the Power Panel:

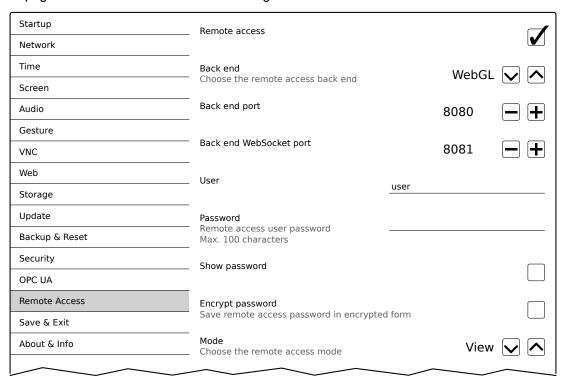

The following options are available when remote access is enabled:

- · Displaying the display content of the Power Panel on a remote client.
- · Operating the Power Panel from a remote client with mouse and keyboard.

#### Information:

Remote access within the network where the Power Panel is located takes place using an unencrypted and non-secure protocol.

The network must be secured accordingly, and corresponding security measures (e.g. VPN access to the network) are strongly recommended for external access.

#### Remote access

Default setting: Disabled

| Enabled  | Remote access to the Power Panel is enabled.  |
|----------|-----------------------------------------------|
| Disabled | Remote access to the Power Panel is disabled. |

The following remote access settings can be changed regardless of whether this option is enabled or disabled.

#### Back end

Default setting: WebGL

The following choices are available for option Back end:

| WebGL | Enables remote access via web browser. The Web Graphics Library (WebGL) interface is used for |  |
|-------|-----------------------------------------------------------------------------------------------|--|
|       | this.                                                                                         |  |
| VNC   | Allow remote access via VNC client.                                                           |  |

#### Back end port

Default setting: See the following table.

This defines the port number used by the remote client to access the Power Panel.

| Port number   | Back end = WebGL                            | Back end = VNC                              |  |
|---------------|---------------------------------------------|---------------------------------------------|--|
| 1024 - 65,535 | Default port: 8080                          | Default port: 5900                          |  |
|               | Valid range for entering the port number.   | Valid range for entering the port number.   |  |
|               | Inputs outside this range are not possible. | Inputs outside this range are not possible. |  |

# Back end WebSocket port (if Back end = WebGL)

Default setting: See the following table.

This defines the port number used by the remote client to establish WebSocket communication between the web browser and Power Panel.

| Port number                                                                           | Back end = WebGL   |  |
|---------------------------------------------------------------------------------------|--------------------|--|
| 1024 - 65,535                                                                         | Default port: 8081 |  |
| Valid range for entering the port number. Inputs outside this range are not possible. |                    |  |

#### User

Default setting: user

A username must be entered at this point for access with authentication.

#### **Password**

Default setting: EMPTY (no password entered)

Input range: Max. 100 characters

A password must be entered at this point for access with authentication.

The password is stored on the device in configuration file PPT50Config.xml .

#### Show password

Default setting: Disabled

| Enabled  | The password is displayed in the input field as plain text.                  |
|----------|------------------------------------------------------------------------------|
| Disabled | The password is hidden in the input field by placeholder characters (●●●●●). |

**Note:** This option only switches the display of the password between plain text and wildcard characters. This option is not saved. This option is always disabled after restart.

#### **Encrypt password**

Default setting: Disabled

| Enabled  | The password is stored on the device in encrypted form. |  |
|----------|---------------------------------------------------------|--|
| Disabled | The password is stored on the device as plain text.     |  |

#### Mode

Selects the remote access operating mode:

|         | Display of content | Operation with mouse and keyboard |
|---------|--------------------|-----------------------------------|
| View    | Yes                | No                                |
| Control | Yes                | Yes                               |

# 6.1.16 Service page Save & Exit

On this page, the settings currently made or modified on service pages can be saved using *Save*. *Exit* leaves the service pages, and the Power Panel starts in the configured start mode (see "Service page Startup" on page 56).

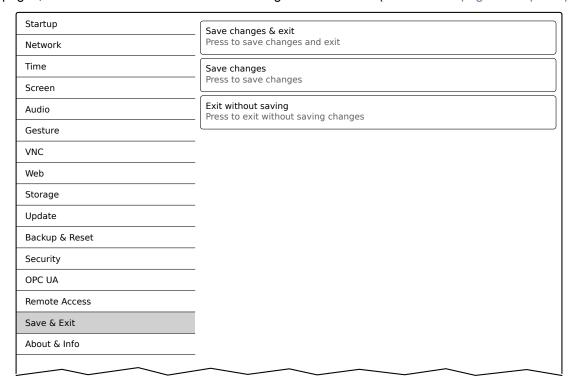

#### Save changes & exit (button)

All changes that have been made are saved and the Power Panel is started with the specified settings (see "Service page Startup" on page 56)

# Save changes (button)

All changes made are saved. The service pages are not exited, and other settings can be made.

#### Exit without saving (button)

Changes made are not saved and will be lost. The Power Panel starts as configured with the last settings that were saved (see "Service page Startup" on page 56).

# 6.1.17 Service page About & Info

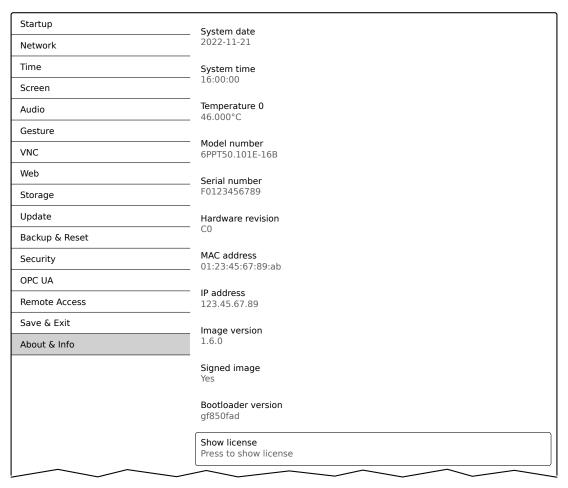

The following information about the Power Panel is displayed on this service page:

| System date        | Current date                                                                          |                                                 |
|--------------------|---------------------------------------------------------------------------------------|-------------------------------------------------|
| System time        | Current time                                                                          |                                                 |
| Temperature 0      | CPU core temperature (SoC temperature)                                                |                                                 |
| Model number       | Device number / model nu                                                              | ımber / order number                            |
| Serial number      | Serial number of the device                                                           |                                                 |
| Hardware revision  | Hardware revision                                                                     |                                                 |
| MAC address        | MAC address of the network interface                                                  |                                                 |
| IP address         | IP address currently being used in the network                                        |                                                 |
| Image version      | Version number of the PPT system (PPT image)                                          |                                                 |
| Signed image       | Information about whether a signed or unsigned image is installed on the Power Panel: |                                                 |
|                    | Yes                                                                                   | A signed image is installed.                    |
|                    | No                                                                                    | An unsigned image is installed.                 |
|                    | Not supported                                                                         | The Power Panel does not support signed images. |
|                    |                                                                                       | This means that the signature is not checked.   |
| Bootloader version | Version number of the bootloader                                                      |                                                 |

SoC) SoC ... System on a chip

#### Show license (button)

Accessing this function displays the licenses of the software components used on the Power Panel.

# 6.2 Update

When updating the Power Panel with a USB flash drive, it is important to note that the drive must have a capacity of at least 256 MB. In addition, an industrial-grade USB flash drive must be used (see "Storage media" on page 142).

# 6.2.1 Updating with Automation Studio and USB flash drive

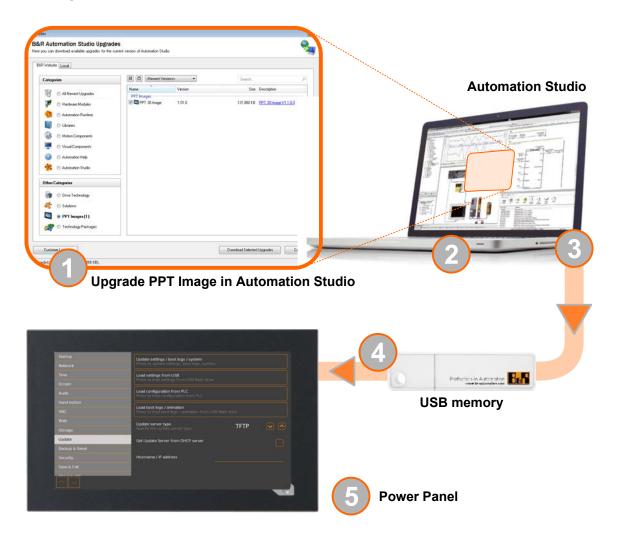

- 1. Update the PPT image for the Power Panel in Automation Studio (upgrade).
- 2. Configure the Power Panel in Automation Studio according to requirements.
- 3. Connect a USB flash drive to the computer and select the following menu command in Automation Studio:
  - Project / Project installation / Generate project installation package

The corresponding device (Power Panel) must be selected in the following selection dialog box. After confirming the selection, the target medium (connected USB flash drive) is selected and the process is started using button [Download to application memory].

The USB flash drive is reformatted and the following data is copied to the root directory:

# PPT system PPT50Image.img.gz PPT50Image.md5 PPT50Image.img.gz.sig Configuration PPT50Config.xml PPT50Config.xml PPT50Config.xml PPT50Config.xml PPT50Image.md5 PPTLogoA.gif

Depending on the configuration, files PPTLogo.bmp.gz and PPTLogoA.gif may not be included.

4. Connect the USB flash drive to the Power Panel.

- 5. Select one of the following functions on service page *Update* depending on what should be updated (see section "Service page Update" on page 75):
  - ° Update settings / boot logo / system
  - ° Load settings from USB
  - ° Load boot logo / animation

#### 6.2.2 Updating with a downloaded from the website and USB flash drive

Updated versions of the PPT system are made available on the B&R website in the form of an upgrade package that includes a PPT image. To update the PPT system using an upgrade package from the B&R website, the following steps must be carried out.

- 1. Download the Power Panel T-Series upgrade package from the B&R website (<u>www.br-automation.com</u>). This upgrade package is available in various places on the website:
  - Directly on the product page (it is possible to search for the model number) in section "PPT upgrades" under tab "Downloads".
  - ° On the download page under Software > Automation Studio > Automation Studio 4.3 (or higher) in category "Linux images".

Download the upgrade package in **ZIP format** (not EXE format)!

- 2. Unzip the ZIP file with the corresponding contents directly into the root directory of a USB flash drive:
  - ° PPT50Image.img.gz
  - ° PPT50Image.md5
  - ° PPT50Image.img.gz.sig
  - ° Readme.txt
- 3. Connect the USB flash drive to the Power Panel.
- 4. Select function *Update settings / boot logo / system* on service page *Update* (see section "Service page Update" on page 75).

# 6.2.3 Duplicating an existing setup using a USB flash drive

It is possible to save the system, system settings, boot logo and boot animation from one Power Panel to a USB flash drive and apply all or part of the setup to another Power Panel.

Perform the following steps to do so:

- 1. Connect a USB flash drive to the Power Panel whose configuration should be copied.
- On service page Backup & Reset, the functions can be used to back up the entire system or just portions
  of it (configuration, boot logo, boot animation) on a USB flash drive (see "Service page Backup & Reset"
  on page 80).
- 3. Then connect the USB flash drive to another Power Panel.
- 4. On service page *Update*, use a corresponding function to update the Power Panel with the backed up system (or portions of it) (see section "Service page Update" on page 75).

Note the following when updating a Power Panel with a backup created on another device:

| Restore from:             | Note                                                                                                    |
|---------------------------|----------------------------------------------------------------------------------------------------|
| PPT system                | The backup of a PPT system (PPT image) can be used to update any Power Panel in the same family                            |
|                           | (T30, T50, etc.).                                                                                                    |
| Configuration             | The backup of a configuration (system settings) can be used to update any Power Panel in the same family (T30, T50, etc.). |
|                           | Note that certain settings may have to be adapted to the specific device, however (e.g. position of the                    |
|                           | boot animation).                                                                                                    |
| Boot logo, boot animation | A boot logo and/or boot animation can only be used on devices with the same display size.                                  |

# 7 Software

This chapter provides software-specific information (RFB extension, image formats) that has been referenced multiple times in other chapters.

- · License information about the PPT System
- · Notes about the PPT system
- Web browser information
- File formats
- Access to shared memory areas
- RFB extension
- OPC UA server

# 7.1 License information about the PPT System

# Display licenses on the service page About & Info

The licenses of the software components used on the Power Panel can be displayed directly on the service page *About & Info* (see "Show license (button)" on page 87).

#### License information in ZIP archive license.zip

ZIP archive *license.zip* contains file *license.manifest*, which contains an overview of software components being used with name, version and license information. In addition, the ZIP archive also contains detailed version information for each individual software component.

Information: When unpacking the ZIP archive, note that for technical reasons files with the same name may be included.

ZIP archive *license.zip* is included in the following image packages:

| Type of PPT image <sup>1)</sup> | Description                                                                                                    |  |
|---------------------------------|----------------------------------------------------------------------------------------------------|--|
| Automation Studio upgrade       | Executable file for installation in Automation Studio <sup>2)</sup>                                                                                               |  |
|                                 | Location of license.zip after installation:                                                                                                    |  |
|                                 | <ul> <li>Typically in the local installation directory for Automation Studio:</li> <li>C:\BrAutomation\AS\[PanelSeries]\[PanelVariant]\V[ImageVersion]</li> </ul> |  |
|                                 | • [PanelSeries]: e.g. PPC, PPT, PMT or PFT                                                                                                    |  |
|                                 | • [PanelVariant]: e.g. 30, 50 or 80                                                                                                    |  |
|                                 | • [Image Version]: Linux image version <sup>3)</sup>                                                                                                    |  |
| ZIP archive                     | ZIP archive that, in addition to the Linux image, also contains file license.zip.                                                                                 |  |

<sup>1)</sup> The PPT image is a Linux image. This image is an image of the Power Panel operating system (see "PPT image" on page 93) that is required to installation or update it.

#### Information:

The license information in license.zip always refers to a specific image version.

Install/Update Linux image on Power Panel: see "Update" on page 88

See Automation Helo for information about the download and installation in Automation Studio.

The Linux image version is not identical to the version from the Power Panel hardware upgrade.

# 7.2 Notes about the PPT system

This section contains notes about specific versions of the PPT system.

# 7.2.1 PPT image 1.0.1

# Incompatibilities

# Notice!

Incompatibilities occur in combination with a PPT image with a version ≤1.0.1 and certain hardware revisions of the Power Panel T50. This results in the following problem:

· The touch screen does not work.

This problem occurs if a PPT image with a version ≤1.0.1 is used on 2nd generation devices.

| Order number         | 6PPT50.0502-xxx                                                                                                    | 6PPT50.0702-xxx                                                                                 | 6PPT50.101E-xxx                                                       | 6PPT50.121E-xxx                             | 6PPT50.156B-xxx   |
|----------------------|----------------------------------------------------------------------------------------------------|-------------------------------------------------------------------------------------------------|-----------------------------------------------------------------------|---------------------------------------------|-------------------|
| Panel size           | 5.0"                                                                                                    | 7.0"                                                                                            | 10.1"                                                                 | 12.1"                                       | 15.6"             |
| 1. Device generation | <c0< th=""><th><d0< th=""><th><d0< th=""><th><c0< th=""><th><c0< th=""></c0<></th></c0<></th></d0<></th></d0<></th></c0<> | <d0< th=""><th><d0< th=""><th><c0< th=""><th><c0< th=""></c0<></th></c0<></th></d0<></th></d0<> | <d0< th=""><th><c0< th=""><th><c0< th=""></c0<></th></c0<></th></d0<> | <c0< th=""><th><c0< th=""></c0<></th></c0<> | <c0< th=""></c0<> |
| 2. Device generation | ≥C0                                                                                                    | ≥D0                                                                                             | ≥D0                                                                   | ≥C0                                         | ≥C0               |

#### Correcting the problem

If the problem occurs (touch screen does not work), updating the PPT system with a more recent PPT image restores touch functionality.

#### **Updating the PPT system:**

- 1. Connect the USB mouse to the affected device.
- 2. Install a more recent PPT image version (≥1.0.2, see "Update" on page 88).
- ✓ After updating the PPT system, touch functionality is available again.

#### 7.3 Web browser information

The implemented web browser of the terminal offers full JavaScript support!

The following features are not supported, however:

- Java
- Flash

#### 7.3.1 Installing certificates in the browser

If user-defined certificates are required for the browser running on the Power Panel, they can be provided as follows:

- Set up network sharing for internal user memory "usershare". See also: "Service page Storage" on page 73
- Create a directory called "cert" in the internal user memory.
- Copy user-defined certificates into directory cert.
   Permissible file extensions for certificates: ".cer" or ".crt"

Each time the browser is started, all certificates are imported from directory cert.

#### 7.3.2 Supported fonts

# System fonts

Fonts are installed in the PPT system that are used by the browser to display HTML-based HMI applications (mapp View):

|                  | Installed starting with PPT system |       |
|------------------|------------------------------------|-------|
| Font             | 1.0.0                              | 1.0.2 |
| Arial            | ✓                                  |       |
| Arial Unicode    | ✓                                  |       |
| DejaVu Sans      | ✓                                  |       |
| DejaVu Sans Mono |                                    | ✓     |
| Verdana          | ✓                                  |       |

# Substitute fonts (font mapping)

If the HTML-based HMI application (mapp View) contains fonts that do not exist on the PPT system, the following system fonts are used as replacements instead:

|                 | Substitute font starting with PPT system |                        |
|-----------------|------------------------------------------|------------------------|
| Font            | 1.0.0                                    | 1.0.2                  |
| serif           | Arial, Regular                           |                        |
| sans-serif      | DejaVu Sans, Book                        |                        |
| monospace       | Arial, Regular                           | DejaVu Sans Mono, Book |
| Arial           | Arial, Regular                           |                        |
| Helvetica       | Arial, Regular                           |                        |
| Verdana         | Verdana, Regular                         |                        |
| Times New Roman | Arial, Regular                           |                        |
| Courier New     | Arial, Regular                           | DejaVu Sans Mono, Book |

<sup>\*) &</sup>quot;serif", "sans-serif" and "monospace" are "generic" fonts.

16 px is set as the default font size.

# 7.3.3 Supported video formats

Videos can be displayed in web mode (see "Configuring web mode" on page 68). The following container formats are supported when embedding videos into a web-based HMI application:

- WebM
- MP4 (H.264)

# 7.3.4 User agent

For identification purposes, each web browser transmits various information (e.g. browser name, version, operating system) to the web server providing the HTML page.

As part of the HTTP header, a web browser identifies itself as a user agent. With PPT image version 1.3.0 and later, the web browser on the Power Panel transmits additional information.

Example: User-Agent: Mozilla/5.0 ... BRPanel/1.0 (PPT50;landscape;1280x800;6PPT50.101E-16B;)

Description of the Power Panel information:

| Identification := BRPan                                                                                                    | el/ <version> (<type>;<or< th=""><th>ientation&gt;;<resolution>;<orderid>)</orderid></resolution></th></or<></type></version>                                                                                                    | ientation>; <resolution>;<orderid>)</orderid></resolution> |  |  |
|----------------------------------------------------------------------------------------------------|----------------------------------------------------------------------------------------------------|------------------------------------------------------------|--|--|
| BRPanel                                                                                                    | Identification as B&R panel.                                                                                                    | Identification as B&R panel.                               |  |  |
| <version></version>                                                                                                    | Version number of the comment (expression in parentheses), which is primarily used to evaluate the information within the parentheses correctly.  Format of <version>: <number> . <number> . <number< th=""></number<></number></number></version> |                                                            |  |  |
| <type></type>                                                                                                    | Name of device family: PPT50,                                                                                                    | PPC50, etc.                                                |  |  |
| <orientation></orientation>                                                                                                    | The orientation of the screen display contains one of the following two values:                                                                                                    |                                                            |  |  |
|                                                                                                    | landscape                                                                                                    | Landscape                                                  |  |  |
|                                                                                                    | portrait                                                                                                    | Portrait                                                   |  |  |
| <resolution></resolution>                                                                                                    | Resolution of the device in the f                                                                                                    | format "WIDTHxHEIGHT".                                     |  |  |
|                                                                                                    | Format of <resolution>: WIDTHxHEIGHT</resolution>                                                                                                    |                                                            |  |  |
|                                                                                                    | WIDTH                                                                                                    | Width of the display in pixels.                            |  |  |
|                                                                                                    | HEIGHT                                                                                                    | Height of the display in pixels.                           |  |  |
| The width and height of the display are output according to the orientation:  Example for landscape format: 1280x800  Example for portrait format: 800x1280 |                                                                                                    | play are output according to the orientation:              |  |  |
|                                                                                                    |                                                                                                    | format: 1280x800                                           |  |  |
|                                                                                                    |                                                                                                    | <b>nat</b> : 800x1280                                      |  |  |
| <orderid></orderid>                                                                                                    | Model number of the Power Panel.                                                                                                    |                                                            |  |  |

# 7.4 File formats

# 7.4.1 PPT image

The PPT image is a compressed image of the PPT system (Power Panel T-Series operating system). The PPT image is a package and consists of the following files:

| File                  | Description                         |
|-----------------------|-------------------------------------|
| PPT50Image.img.gz     | Compressed image of the PPT system. |
| PPT50Image.img.gz.sig | Signature of the image.             |
| PPT50Image.md5        | MD5 checksum of the image.          |

# Information:

This Power Panel supports signed images. During an update, the Power Panel uses the supplied signature to determine whether the image comes from a trusted source.

During an update, the MD5 checksum determines if the image is free of errors.

# 7.4.2 System settings

Filename: PPT50Config.xml

The system settings that can be defined by the user on the service pages are saved on the Power Panel in XML file PPT50Config.xml .

When backing up and restoring (see the two service pages Backup & Reset and Update) the system settings, the data for the settings is exchanged via an XML file with this name.

# 7.4.3 Boot logo

Filename: PPTLogo.bmp.gz

The boot logo is displayed during the startup phase of the Power Panel.

If configured on service page Startup, the boot logo is also displayed in web/VNC mode while establishing the connection.

The boot logo must meet the following requirements:

| File format | Only file format BMP (Windows bitmap) is permitted for the boot logo.                                                                                                    |  |
|-------------|----------------------------------------------------------------------------------------------------|--|
| Size        | The size of the graphic must correspond to the size of the display in full screen mode.  To determine the size of the display on the Power Panel being used, see section "Technical data".                                                                                                    |  |
| Name        | PPTLogo.bmp.gz The boot logo must be compressed in GZ format (GNU ZIP file).  If the boot logo (any name possible) is added in Automation Studio and then the data for the USB flash drive is generated, then Automation Studio will compress the boot logo into the GZ format and name the file accordingly.  The user only has to make sure that the boot logo is compressed into the GZ format and the file is named accordingly if Automation Studio is not being used. |  |
| Color depth | The color depth is limited to 24-bit.                                                                                                    |  |

# 7.4.4 Boot animation

Filename: PPTLogoA.gif

If configured on service page Startup, the boot animation is displayed in web or VNC mode while establishing the connection.

The boot animation must meet the following requirements:

| File format | Only file format GIF (Graphics Interchange Format) is permitted for the boot animation.               |
|-------------|----------------------------------------------------------------------------------------------------|
| Size        | The size of the boot animation is not permitted to exceed the size of the used display in full screen |
|             | mode.                                                                                                 |
| Name        | PPTLogoA.gif                                                                                          |
|             | If the boot animation (any name possible) is added in Automation Studio and then the data for the     |
|             | USB flash drive is generated, then Automation Studio will name the file accordingly.                  |
|             | The user only has to make sure that the boot animation is named accordingly if Automation Studio      |
|             | is not being used. It is important to ensure that capitalization matches the name specified above!    |
| Position    | When specifying the position of the boot animation (see service page "Screen" on page 61) it is       |
|             | important to ensure that the <b>entire</b> boot animation can still be shown on the display.          |
| Application | The boot animation is superimposed over an existing static boot logo.                                 |
|             | The boot animation is only displayed when starting web or VNC mode. It is not displayed while the     |
|             | device is booting.                                                                                    |

# 7.5 Access to shared memory areas

The FileIO library (description see Automation Help) can be used to access shared memory areas (USB memory or internal memory).

#### 7.6 RFB extension

In addition to transferring screen content, the RFB protocol (remote frame buffer protocol) is also used to transfer data between a VNC client and the VNC server. This makes it possible to control VNC-based HMI applications. These extensions can be configured in Automation Studio using library AsRfbExt.

Library AsRfbExt provides additional options for controlling VNC-based HMI applications and evaluating any input devices connected to the client (B&R device). B&R's VNC Viewer must be used on the client with the RFB extension enabled.

RFB extensions offer the following basic functions:

- · Evaluating additional control devices on the Power Panel.
- · Querying the temperature of the VNC client.
- Starting a process on the VNC client to carry out certain functions.
- · Determining and limiting the number of connected VNC clients.
- Disconnecting VNC clients from the VNC server (Power Panel is not turned off, configurations remain).
- · Reading the controller's operating hours.

#### Information:

For more information about RFB extensions and programming with library *AsRfbExt*, see the documentation in Automation Help.

#### Information:

Only one Power Panel with enabled RFB extension can be operated per B&R VNC server.

The following functions are described in this section:

- Temperature monitoring
- · Adjusting display brightness
- · Outputting an audio signal

# 7.6.1 Temperature monitoring

#### Monitoring by the application

Necessary function of library AsRfbExt: RfbExtTemperatureValue()

Function RfbExtTemperatureValue() reads out the value of a temperature sensor in the device using a sensor index:

|                                                        | Sensor index | Description                                                      |  |
|--------------------------------------------------------|--------------|------------------------------------------------------------------|--|
| 0 Temperature of the CPU housing (TemperatureCPUCase). |              |                                                                  |  |
| ſ                                                      | 1            | Inner temperature of the Power Panel (TemperatureEnvironmental). |  |

#### Use case

Under certain circumstances (e.g. if the device is operated near the maximum permissible ambient temperature), it makes sense for the application to monitor the temperature of the CPU component housing. The application can take appropriate measures if a certain temperature is exceeded.

# Notice!

The temperature of the CPU housing is not permitted to exceed 105°C. The service life of the processor may be reduced at continuously high temperatures.

# 7.6.2 Adjusting display brightness

Necessary function of library AsRfbExt: RfbExtStartProcess()

Function *RfbExtStartProcess()* is used to adjust the display brightness process *dim*. Here, parameter *pcmdLine* is used to call the command line process as follows:

| Call syntax    | dim brightness                                                                                                    |  |
|----------------|----------------------------------------------------------------------------------------------------|--|
| Parameter      | brightness Brightness of the display in percent [%]:  Valid range: 0 - 100                                                                                                    |  |
| Example        | pcmdLine: dim 75 The display brightness is set to 75%.                                                                                                    |  |
| Implementation | In the VNC-based HMI application, a button is assigned a corresponding function that calls RfbExtStartProcess() with the corresponding parameters. The application can take the display brightness from an input field that has also been defined in the HMI application. |  |

The display brightness set with *dim* changes the current display setting but does not change the default setting used after restarting the device.

The default display brightness setting is configured on service page *Screen* or in Automation Studio (see section "Configuration" on page 51).

In contrast to the setting option on service page *Screen*, *dim* can be used to set the entire brightness range of the display from 0 to 100% (see "Service page Screen" on page 61).

#### 7.6.3 Outputting an audio signal

Necessary function of library AsRfbExt: RfbExtStartProcess()

Function *RfbExtStartProcess()* is used to start the *beep* process and output an audio signal on the Power Panel. Here, parameter *pcmdLine* is used to call the command line process as follows:

| Call syntax                                                                               | beep [frequency] [duration]                                                                                                    |  |
|-------------------------------------------------------------------------------------------|----------------------------------------------------------------------------------------------------|--|
| Parameter frequency Frequency of the audio signal in hertz [Hz].  Valid range: 10 - 15000 |                                                                                                    |  |
|                                                                                           | duration Duration of the audio signal in milliseconds [ms].  Valid range: 10 - 500                                                                            |  |
|                                                                                           | If a value is not specified, the default setting is used.                                                                                                    |  |
| Example                                                                                   | pcmdLine: beep 880 400 An audio signal with 880 Hz and duration of 400 ms is output.                                                                          |  |
| Implementation                                                                            | The VNC-based HMI application can output an audio signal using function <i>RfbExtStartProcess()</i> in order to clearly illustrate certain states or actions. |  |

Calling beep with specific parameters does not change the default setting for the device.

The default audio signal setting is configured on service page *Audio* or in Automation Studio (see section "Configuration" on page 51).

# Information:

Emitting an audible tone with *beep* is always done independently of the setting on service page *Audio* (see "Service page Audio" on page 63).

# 7.7 OPC UA server

The Power Panel can be configured as an OPC UA server (see "Service page OPC UA" on page 82). The OPC UA server on the Power Panel provides the following functionalities:

- Configuration of the Power Panel as is also possible via the "service pages" on page 51.
- Reading status information (temperature, version information, etc.).
- · Querying touch screen keys.
- Calling functions/methods (setting brightness, triggering signal tone, etc.)

# Notice!

The OPC UA server is stopped while the Power Panel service page is active.

#### General information about OPC UA

Corresponding knowledge of "OPC Unified Architecture" (OPC UA) is required to communicate with the OPC UA server on the Power Panel. Corresponding information is available e.g. on the OPC Foundation website (opcfoundation.org).

#### Communication via library AsOpcUac

Library AsOpcUac can be used to create an OPC UA client on B&R systems that communicates with the OPC UA server of the Power Panel.

Working groups of the OPC Foundation and PLCopen collaborated to develop the function blocks for OPC UA client functionality contained in the library.

# Information:

Additional information about OPC UA and programming with library AsOpcUac is available in Automation Help.

#### **Graphical OPC UA clients**

During development, it is helpful to use a graphical OPC UA client to determine attributes and node IDs of nodes and methods.

OPC UA client *UaExpert* from Unified Automation GmbH (www.unified-automation.com) is very common.

#### 7.7.1 Information model

#### **General information**

In addition to the base model of the OPC UA specification and OPC UA companion specification for device integration (DI = device integration), the OPC UA information model of the Power Panel provides both properties as well as methods for operating the Power Panel in its own address space (namespace).

#### 7.7.1.1 Namespaces

Namespaces are used by OPC UA to generate unique identifiers. Attributes *Nodeld* and *BrowseName* are identifiers that identify a node within the entire information model. A node in the OPC UA address space is uniquely identified with attribute *Nodeld*. Attribute *BrowseName* alone cannot be used to unambiguously and uniquely identify a node. Different nodes can use the same *BrowseName*. BrowseNames can be combined into a path (Browse path), which makes it possible to locate a certain node in the OPC UA address space and to determine attribute *Nodeld*.

Node identifiers are either specified in the OPC UA specification or by B&R itself. A namespace therefore specifies which institution defined the node (naming authority) and is specified in the form of a namespace URI.

The following namespaces are used in the OPC UA server of the Power Panel:

| ns | Namespace URI                                | Description                                                                                                    |                                                                                                    |
|----|----------------------------------------------|----------------------------------------------------------------------------------------------------|----------------------------------------------------------------------------------------------------|
| 0  | http://opcfoundation.org/UA/                 | Address space for types and objects defined in the OPC UA specification.                                       |                                                                                                    |
|    |                                              | Namespace index                                                                                                | 0                                                                                                    |
| 1  | urn:[hostname]/BR/UA/EmbeddedServer          | This namespace URI is the address space of device on which the OPC UA server is running.                       |                                                                                                    |
|    |                                              |                                                                                                    | Hostname of the OPC UA server. Corresponds to the hostname that was specified in the network settings of the device. If no hostname was specified in the network settings, name "6PPT50" is used automatically. |
|    |                                              | Namespace index                                                                                                | 1                                                                                                    |
| 2  | http://opcfoundation.org/UA/DI/              | Address space for types and objects defined in the OPC UA companion specification for device integration (DI). |                                                                                                    |
| 3  | http://br-automation.com/OpcUa/BrTypes/      | Address space for general types and objects defined by B&R.                                                    |                                                                                                    |
| 4  | http://br-automation.com/OpcUa/HMI/Terminal/ | Address space for types and objects of the device defined by B&R.                                              |                                                                                                    |

ns Namespace index

# Information:

Namespace URIs are case-sensitive; this must be taken into account.

Only namespace indexes 0 and 1 are defined according to the OPC UA specification. The other namespace indexes in this documentation may differ from the indices generated on the device.

The recommended procedure here is to dynamically determine the namespace indexes and use a namespace cache.

#### Notice!

Attribute Nodeld of each node can change with a new version of the PPT image.

The explicit (fixed) use of *Nodelds* results in problems in this case. *Nodelds* should therefore always be determined dynamically and managed in a node cache during communication with the OPC UA server.

#### Syntax for namespaces and nodes

This documentation describes a node in the information model using the namespace and *BrowseName*. The following syntax is used for this:

| Path:         | Path:                           |  |
|---------------|---------------------------------|--|
| ns:BrowseName | as:BrowseName                   |  |
| ns            | ns Namespace index of the node. |  |
| BrowseName    | BrowseName of the node.         |  |

A complete path to a node would look like this:

| Path:                                                                               |  |
|-------------------------------------------------------------------------------------|--|
| /0:Root/0:Objects/2:DeviceSet/4:PowerPanelT50/3:Configuration/4:Startup/4:StartMode |  |

#### 7.7.1.2 Symbols for object types

Depending on the object type of the nodes of the information model, the following symbols are used in some places:

| Symbol                  | Object type                                                                                                    | Note                                                                                                    |
|-------------------------|----------------------------------------------------------------------------------------------------|----------------------------------------------------------------------------------------------------|
|                         | Folder                                                                                                    | Contains additional objects/nodes.                                                                              |
| <b>&amp;</b>            | BaseObject                                                                                                    | Contains additional objects/nodes.                                                                              |
| <b>♣</b>                | FunctionalGroup                                                                                                    | Contains additional objects/nodes.                                                                              |
| 1                       | Method                                                                                                    | These nodes provide methods for executing functions on the device.                                              |
|                         | Variable                                                                                                    | These nodes provide variables/parameters for configuring the device or for reading information from the device. |
|                         | Method These nodes provide methods for executing functions on the device.  Variable These nodes provide variables/parameters for configuring the device or for reading information from the device. |                                                                                                    |
| <i>\bigcit{J_\circ}</i> | Property                                                                                                    | Specific properties for identifying the device are read out via these nodes.                                    |

# 7.7.1.3 ParameterSet

All readable and writable parameter nodes of the Power Panel are accessible under the following path:

| Path:                                                        |  |
|--------------------------------------------------------------|--|
| /0:Root/0:Objects/2:DeviceSet/4:PowerPanelT50/2:ParameterSet |  |

| ns | Path to ParameterSet | Description                                             |
|----|----------------------|---------------------------------------------------------|
| 0  | Root                 | Root directory.                                         |
| 0  | Objects              | Object directory.                                       |
| 2  | DeviceSet            | Device directory.                                       |
| 4  | PowerPanelT50        | Node for the Power Panel.                               |
| 2  | ParameterSet         | Node containing all available parameters of the device. |

# Information:

Any changes made to the system settings using the parameters listed are only saved after method SaveConfiguration is called.

All parameter nodes are available under ParameterSet as well as under an alternative path. The parameters are structured in the following tables according to these alternative paths (function groups).

# Legend for tables

This legend applies to all of the following tables in this section:

- Namespace index (see "Namespaces" on page 97)
- The cross-references in column "BrowseName of the parameter" refer to the description of the nodes.
- S Column "Service page" contains cross-references to the service page where the parameter can also be changed.
- R Value attribute of the node can be read.
- Value attribute of the node can be changed.

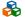

# <page-header>

#### Alternative path (function group):

/0:Root/0:Objects/2:DeviceSet/4:PowerPanelT50/3:Configuration/4:Audio

| ns | BrowseName of the parameter | Description                         | Service page | R | W | ı |
|----|-----------------------------|-------------------------------------|--------------|---|---|---|
| 4  | EnableBuzzer                | Enables/Disables the buzzer.        | Audio        | + | + | l |
|    | BuzzerSource                | Selects the trigger for the buzzer. |              | + | + | l |
|    | BuzzerFrequency             | Frequency of the buzzer.            | Audio        | + | + | l |
|    | BuzzerDuration              | Duration of the buzzer.             |              | + | + |   |

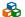

# Configuration/Gesture

# Alternative path (function group):

/0:Root/0:Objects/2:DeviceSet/4:PowerPanelT50/3:Configuration/4:Gesture

| ns | BrowseName of the parameter | Description                                        | Service page | R | W |
|----|-----------------------------|----------------------------------------------------|--------------|---|---|
| 4  | OpenServicePage             | Configures opening the service page with a gesture | Gesture      | + | + |

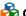

# Sconfiguration/Network

#### Alternative path (function group):

/0:Root/0:Objects/2:DeviceSet/4:PowerPanelT50/3:Configuration/4:Network

| ns                                       | BrowseName of the parameter | Description                                                                                       | Service page | R | W |
|------------------------------------------|-----------------------------|---------------------------------------------------------------------------------------------------|--------------|---|---|
| 4                                        | Hostname                    | Hostname of the Power Panel.                                                                      |              | + | + |
| 4 HNNAAAAAAAAAAAAAAAAAAAAAAAAAAAAAAAAAAA | NetworkMode                 | Network mode: DHCPClient or StaticIP. Setting corresponds to option DHCP on service page Network. |              | + | + |
|                                          | ActivateDNS                 | Enables DNS usage.                                                                                | ]            | + | + |
|                                          | DNSSuffix                   | DNS suffix for the fully qualified domain name (FQDN).                                            | ]            | + | + |
|                                          | GetDNSFromDHCP              | Enables/Disables obtaining IP addresses of the DNS servers from DHCP.                             | Matriagli    | + | + |
|                                          | PrimaryDNS                  | Address of the first DNS server.                                                                  | Network      | + | + |
|                                          | SecondaryDNS                | Address of the second DNS server.                                                                 | ]            | + | + |
|                                          | TertiaryDNS                 | Address of the third DNS server.                                                                  | 1            | + | + |
|                                          | IpAddress                   | Static IP address of the Power Panel.                                                             | 1            | + | + |
|                                          | SubnetMask                  | Subnet mask.                                                                                      | ]            | + | + |
|                                          | DefaultGateway              | IP address of the default gateway.                                                                |              | + | + |

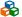

# ♣ Configuration/RemoteAccess

#### Alternative path (function group):

/0:Root/0:Objects/2:DeviceSet/4:PowerPanelT50/3:Configuration/4:RemoteAccess

| ns | BrowseName of the parameter | Description                                                        | Service page  | R | W |
|----|-----------------------------|--------------------------------------------------------------------|---------------|---|---|
| 4  | EnableRemoteAccess          | Enables/Disables remote access.                                    |               | + | + |
|    | RemoteAccessBackEnd         | Selects which technology is used for remote access.                |               | + | + |
|    | RemoteAccessModeWebGL       | Selects the WebGL remote access operating mode.                    | Damata        | + | + |
|    | RemoteAccessPortWebGL       | Network port for WebGL remote access.                              | Remote access | + | + |
|    | RemoteAccessWSPortWebGL     | Network port for WebSocket communication with WebGL remote access. | access        | + | + |
|    | RemoteAccessModeVNC         | Selects the VNC remote access operating mode.                      |               | + | + |
|    | RemoteAccessPortVNC         | Network port for VNC remote access.                                |               | + | + |

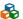

# & Configuration/Screen

#### Alternative path (function group):

/0:Root/0:Objects/2:DeviceSet/4:PowerPanelT50/3:Configuration/4:Screen

| n | BrowseName of the parameter | Description                                                                          | Service page | R | W |
|---|-----------------------------|--------------------------------------------------------------------------------------|--------------|---|---|
| - | DisplayBrightness           | Screen brightness.                                                                   |              | + | + |
|   | ScreenRotation              | Angle of rotation of the display.                                                    |              | + | + |
|   | EnableScreensaver           | Enables/Disables the screensaver.                                                    |              | + | + |
|   | ScreensaverIdleTime         | Time without touch activity after which the screensaver is displayed.                | Screen       | + | + |
|   | ScreensaverType             | Screensaver mode.                                                                    | Screen       | + | + |
|   | BootAnimationDelay          | Delay in milliseconds between frames of the GIF animation.                           |              | + | + |
|   | BootAnimationLeftPos        | Defines the distance of an existing boot animation to the left edge of the display.  |              | + | + |
|   | BootAnimationTopPos         | Defines the distance of an existing boot animation to the right edge of the display. |              | + | + |

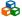

# Configuration/Startup

# Alternative path (function group):

/0:Root/0:Objects/2:DeviceSet/4:PowerPanelT50/3:Configuration/4:Startup

| ns | BrowseName of the parameter | Description                                                                                | Service page | R | W |
|----|-----------------------------|--------------------------------------------------------------------------------------------|--------------|---|---|
| 4  | StartMode                   | Power Panel start mode: ServicePage, VNC or Web.                                           |              | + | + |
|    | ShowBootLogoVNC             | Enables/Disables the boot logo or boot animation of the system while connecting to the VNC |              | + | + |
|    |                             | server.                                                                                    | Startup      |   |   |
|    | ShowBootLogoWeb             | Enables/Disables the boot logo or boot animation of the system while connecting to the web |              | + | + |
|    |                             | server.                                                                                    |              |   |   |

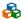

# & Configuration/Storage

# Alternative path (function group):

/0:Root/0:Objects/2:DeviceSet/4:PowerPanelT50/3:Configuration/4:Storage

| r | IS | BrowseName of the parameter | Description                                                           | Service page | R | W |
|---|----|-----------------------------|-----------------------------------------------------------------------|--------------|---|---|
|   | 4  | USBMemoryShare              | Enables/Disables network sharing to the connected USB storage medium. | Storago      | + | + |
|   |    | UserMemoryShare             | Enables/Disables network sharing to internal user memory.             | Sidiage      | + | + |

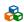

# Configuration/Time

#### Alternative path (function group):

/0:Root/0:Objects/2:DeviceSet/4:PowerPanelT50/3:Configuration/4:Time

| n | BrowseName of the parameter | Description                                               | Service page | R | W |
|---|-----------------------------|-----------------------------------------------------------|--------------|---|---|
| 4 | EnableNTPClient             | Enables/Disables the NTP client for time synchronization. | Timo         | + | + |
|   | NTPServer1                  | Address of an NTP server.                                 | Time         | + | + |

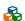

# **&** Configuration/Vnc

# Alternative path (function group):

/0:Root/0:Objects/2:DeviceSet/4:PowerPanelT50/3:Configuration/4:Vnc

| ns | BrowseName of the parameter | Description                                                            | Service page | R | W |
|----|-----------------------------|------------------------------------------------------------------------|--------------|---|---|
| 4  | VNCServer                   | Address of the VNC server.                                             |              | + | + |
|    | UseRfbExtension             | Enables/Disables the RFB extension in VNC mode.                        |              | + | + |
|    | VNCConnectionMonitor        | Enables/Disables monitoring of the connection to the VNC server.       | VNC          | + | + |
|    | VNCLocalWindowScaling       | Enables/Disables automatic scaling of the HMI application in VNC mode. |              | + | + |
|    | VNCBackgroundColor          | Changes the background color of the VNC client.                        |              | + | + |

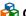

# ♣ Configuration/Web

#### Alternative path (function group):

/0:Root/0:Objects/2:DeviceSet/4:PowerPanelT50/3:Configuration/4:Web

| ns | BrowseName of the parameter   | Description                                                                                                    | Service page | R | W |
|----|-------------------------------|----------------------------------------------------------------------------------------------------|--------------|---|---|
| 4  | WebServer                     | Address of the web server.                                                                                                    |              | + | + |
|    | VirtualKeyboardWeb            | Enables/Disables the on-screen keyboard in web mode.                                                                                 |              | + | + |
|    | DisablePinchGesture           | The two-finger gesture (pinch-to-zoom) for zooming the browser content is disabled. Zooming the entire HMI application is prevented. |              | + | + |
|    | SetOverrideViewport           | Enables/Disables viewport settings.                                                                                                  | Web          | + | + |
|    | ViewportSettings              | Viewport settings.                                                                                                    |              | + | + |
|    | IgnoreServerCertificateErrors | Enables/Disables warnings regarding server certificates.                                                                             |              | + | + |
|    | EnableScreenCapture           | Enables/Disables the screen capture API.                                                                                             |              | + | + |
|    | SuppressScrnCaptSecWarn       | Enables/Disables the security warning when the screen capture is started.                                                            |              | + | + |

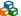

# Control/ConnectionWatchdog

#### Alternative path (function group):

/0:Root/0:Objects/2:DeviceSet/4:PowerPanelT50/3:Control/4:ConnectionWatchdog

| 1 | ns | BrowseName of the method  | Description                                                                                   | R | ۱ | ٧ |
|---|----|---------------------------|-----------------------------------------------------------------------------------------------|---|---|---|
|   | 4  | ConnectionWatchdogTimeout | This parameter defines the period for the watchdog timeout or disables the watchdog function. | + | Т | + |
|   |    | ConnectionWatchdogTrigger | This parameter is used firstly to enable the watchdog and secondly to trigger it.             | + | Т | + |

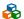

# Diagnostics

# Alternative path (function group):

/0:Root/0:Objects/2:DeviceSet/4:PowerPanelT50/3:Diagnostics

| ns | BrowseName of the information | Description                             | R | W |
|----|-------------------------------|-----------------------------------------|---|---|
| 4  | CPUCore0Usage                 | CPU utilization of core 0 (percent).    | + |   |
| 4  | CPUCore1Usage                 | CPU utilization of core 1 (percent).    | + |   |
| 4  | CPUUsage                      | CPU utilization of all cores (percent). | + |   |
| 4  | MemoryAvailable               | Available RAM in MB.                    | + |   |
| 4  | MemoryTotal                   | Entire RAM of system in MB.             | + |   |

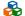

# **Status**

#### Alternative path (function group):

/0:Root/0:Objects/2:DeviceSet/4:PowerPanelT50/3:Status

| ns | BrowseName of the parameter | Description                                                 | Service page | R | W |
|----|-----------------------------|-------------------------------------------------------------|--------------|---|---|
| 4  | Temperature0                | Temperature of the CPU housing: See Temperature monitoring. | About & Info | + |   |
|    | USBFlashDrive0              | Indicates whether a USB flash drive is connected to IF3.    |              | + |   |
|    | USBFlashDrive1              | Indicates whether a USB flash drive is connected to IF4.    |              | + |   |

# 7.7.1.4 A MethodSet

All methods of the Power Panel are accessible under the following path:

| Path:                                                     |
|-----------------------------------------------------------|
| /0:Root/0:Objects/2:DeviceSet/4:PowerPanelT50/2:MethodSet |

| ns | Path/Node     | Description                               |
|----|---------------|-------------------------------------------|
| 0  | Root          | Root directory                            |
| 0  | Objects       | Object directory                          |
| 2  | DeviceSet     | Device directory                          |
| 4  | PowerPanelT50 | Node for the "Power Panel T50" device     |
| 2  | MethodSet     | Node containing all methods of the device |

| BrowseName of the method | Description                                                                                                    |
|--------------------------|----------------------------------------------------------------------------------------------------|
| AwakePanel               | "Wakes up" the Power Panel if the screensaver is running.                                                                                              |
| BuzzerDefault            | Plays the signal tone with the system settings.                                                                                                    |
| BuzzerWithPara           | Plays the buzzer with the specified parameters.                                                                                                    |
| LoadConfiguration        | The Power Panel loads the last saved settings and restarts. Any changes made to the parameters are not saved and will be lost.                         |
| SaveConfiguration        | Saves changes made to the parameters. Method <i>LoadConfiguration</i> must be used in order for these saved settings to be enabled on the Power Panel. |
| SetBrightness            | Changes screen brightness in the range from 20% to 100%.                                                                                               |
| SetBrightnessUnlimited   | Changes screen brightness in the range from 0% to 100%.                                                                                                |
| SetTime                  | Sets the date and/or time of the device.                                                                                                    |
| StartUpdate              | Reboots the Power Panel and starts the update process.                                                                                                 |
| StartRemoteAccess        | Enables remote access with immediate effect.                                                                                                    |
| StopRemoteAccess         | Disables remote access with immediate effect.                                                                                                    |

# 7.7.1.5 Device properties

Device properties (product-specific information) of the Power Panel are located under the following path:

| Path:                                         |  |
|-----------------------------------------------|--|
| /0:Root/0:Objects/2:DeviceSet/4:PowerPanelT50 |  |

| 1 | ns Path/Node    | Description               |
|---|-----------------|---------------------------|
|   | 0 Root          | Root directory            |
|   | 0 Objects       | Object directory          |
|   | 2 DeviceSet     | Device directory          |
|   | 4 PowerPanelT50 | Nodes for the Power Panel |

| ns | BrowseName of the information | Description                                                                   |
|----|-------------------------------|-------------------------------------------------------------------------------|
| 3  | CompatibilityId               | ID to indicate compatibility.                                                 |
| 2  | DeviceManual                  | Link to the website: The user's manual is available in the Downloads section. |
| 2  | DeviceRevision                |                                                                               |
| 2  | HardwareRevision              |                                                                               |
| 2  | Manufacturer                  | Manufacturer of the device: B&R Industrial Automation GmbH                    |
| 2  | Model                         | Order number of the device, e.g. 6PPT50.101E-16B.                             |
| 3  | ProductCode                   | B&R ID code (see technical data of the device).                               |
| 2  | RevisionCounter               | Value: -1 (reserved, not in use)                                              |
| 2  | SerialNumber                  | Serial number of the device (see label on the back of the device).            |
| 2  | SoftwareRevision              | Software version of the PPT system: e.g. 1.2.0                                |
| 3  | VendorId                      | Vendor code, for customized models.                                           |

# 7.7.2 Description of the nodes of the information model

# 7.7.2.1 Alternative paths of nodes

The nodes listed in previous section "Information model" are also available via other paths. This alternative structure organizes the nodes in sections "ParameterSet", "MethodSet" and "Device properties" into logical function groups. The detailed description of the nodes in this section is organized according to this logical structure.

# 7.7.2.2 **Configuration**

All parameters for configuring the device are located under node Configuration.

Path to the object dictionary:

| Path:                                                         |
|---------------------------------------------------------------|
| /0:Root/0:Objects/2:DeviceSet/4:PowerPanelT50/3:Configuration |

# 7.7.2.2.1 🍪 Audio

# Path to the object dictionary:

| Path:                                                                 |
|-----------------------------------------------------------------------|
| /0:Root/0:Objects/2:DeviceSet/4:PowerPanelT50/3:Configuration/4:Audio |

| 1 | ns | BrowseName of the parameter | Description                         | Service page | R | W |
|---|----|-----------------------------|-------------------------------------|--------------|---|---|
|   | 4  | EnableBuzzer                | Enables/Disables the buzzer.        | Audio        | + | + |
| İ |    | BuzzerSource                | Selects the trigger for the buzzer. |              | + | + |
|   |    | BuzzerFrequency             | Frequency of the buzzer.            | Audio        | + | + |
| İ |    | BuzzerDuration              | Duration of the buzzer.             |              | + | + |

# 7.7.2.2.1.1 **EnableBuzzer**

Function identical to: Service page Audio → "Buzzer" on page 63

#### Path to the node (BrowsePath)

| Path:                                                                                |
|--------------------------------------------------------------------------------------|
| /0:Root/0:Objects/2:DeviceSet/4:PowerPanelT50/2:ParameterSet/4:EnableBuzzer          |
| Alternative path (function group):                                                   |
| /0:Root/0:Objects/2:DeviceSet/4:PowerPanelT50/3:Configuration/4:Audio/4:EnableBuzzer |

#### **Node attributes**

| NodeClass       | Variable                  |
|-----------------|---------------------------|
| DataType        | Boolean                   |
| AccessLevel     | CurrentRead, CurrentWrite |
| UserAccessLevel | CurrentRead, CurrentWrite |

#### 7.7.2.2.1.2 **BuzzerSource**

Function identical to: Service page Audio → "Buzzer source" on page 63

# Path to the node (BrowsePath)

| Path:                                                                                |
|--------------------------------------------------------------------------------------|
| /0:Root/0:Objects/2:DeviceSet/4:PowerPanelT50/2:ParameterSet/4:BuzzerSource          |
| Alternative path (function group):                                                   |
| /0:Root/0:Objects/2:DeviceSet/4:PowerPanelT50/3:Configuration/4:Audio/4:BuzzerSource |

#### **Node attributes**

| NodeClass       | Variable                     |
|-----------------|------------------------------|
| DataType        | BrBuzzerSource (Enumeration) |
| AccessLevel     | CurrentRead, CurrentWrite    |
| UserAccessLevel | CurrentRead, CurrentWrite    |

#### Data type BrBuzzerSource (enumeration)

|       | · · · · · · · · · · · · · · · · · · · |
|-------|---------------------------------------|
| Value | String                                |
| 0     | App                                   |
| 1     | Touch                                 |

# 7.7.2.2.1.3 BuzzerFrequency

Function identical to: Service page Audio → "Buzzer frequency" on page 63

# Path to the node (BrowsePath)

| Path:                                                                                   |
|-----------------------------------------------------------------------------------------|
| /0:Root/0:Objects/2:DeviceSet/4:PowerPanelT50/2:ParameterSet/4:BuzzerFrequency          |
| Alternative path (function group):                                                      |
| /0:Root/0:Objects/2:DeviceSet/4:PowerPanelT50/3:Configuration/4:Audio/4:BuzzerFrequency |

#### **Node attributes**

| NodeClass       | Variable                  |
|-----------------|---------------------------|
| DataType        | UInt16                    |
| AccessLevel     | CurrentRead, CurrentWrite |
| UserAccessLevel | CurrentRead, CurrentWrite |

# 

Function identical to: Service page Audio → "Buzzer duration" on page 63

# Path to the node (BrowsePath)

| Path:                                                                                  |
|----------------------------------------------------------------------------------------|
| /0:Root/0:Objects/2:DeviceSet/4:PowerPanelT50/2:ParameterSet/4:BuzzerDuration          |
| Alternative path (function group):                                                     |
| /0:Root/0:Objects/2:DeviceSet/4:PowerPanelT50/3:Configuration/4:Audio/4:BuzzerDuration |

# **Node attributes**

| NodeClass       | Variable                  |
|-----------------|---------------------------|
| DataType        | UInt16                    |
| AccessLevel     | CurrentRead, CurrentWrite |
| UserAccessLevel | CurrentRead, CurrentWrite |

# 7.7.2.2.2 🍪 Gesture

# Path to the object dictionary:

| Pa | th:                                                                     |             |              |   |   |
|----|-------------------------------------------------------------------------|-------------|--------------|---|---|
| /0 | /0:Root/0:Objects/2:DeviceSet/4:PowerPanelT50/3:Configuration/4:Gesture |             |              |   |   |
|    |                                                                         |             |              |   |   |
| ns | BrowseName of the parameter                                             | Description | Service page | R | W |

# 7.7.2.2.2.1 OpenServicePage

# Description

Function identical to: Service page Gesture → "Open service page" on page 64

# Path to the node (BrowsePath)

| Path:                                                                                     |
|-------------------------------------------------------------------------------------------|
| /0:Root/0:Objects/2:DeviceSet/4:PowerPanelT50/2:ParameterSet/4:OpenServicePage            |
| Alternative path (function group):                                                        |
| /0:Root/0:Objects/2:DeviceSet/4:PowerPanelT50/3:Configuration/4:Gesture/4:OpenServicePage |

#### **Node attributes**

| NodeClass       | Variable                  |
|-----------------|---------------------------|
| DataType        | Boolean                   |
| AccessLevel     | CurrentRead, CurrentWrite |
| UserAccessLevel | CurrentRead, CurrentWrite |

# 7.7.2.2.3 🍪 Network

# Path to the object dictionary:

| Path:                                                                   |  |
|-------------------------------------------------------------------------|--|
| /0:Root/0:Objects/2:DeviceSet/4:PowerPanelT50/3:Configuration/4:Network |  |

| ns | BrowseName of the parameter | Description                                                                                       | Service page | R | W |
|----|-----------------------------|---------------------------------------------------------------------------------------------------|--------------|---|---|
| 4  | Hostname                    | Hostname of the Power Panel.                                                                      |              | + | + |
|    | NetworkMode                 | Network mode: DHCPClient or StaticIP. Setting corresponds to option DHCP on service page Network. |              | + | + |
|    | ActivateDNS                 | Enables DNS usage.                                                                                |              | + | + |
|    | DNSSuffix                   | DNS suffix for the fully qualified domain name (FQDN).                                            |              | + | + |
|    | GetDNSFromDHCP              | Enables/Disables obtaining IP addresses of the DNS servers from DHCP.                             | Material     | + | + |
|    | PrimaryDNS                  | Address of the first DNS server.                                                                  | Network      | + | + |
|    | SecondaryDNS                | Address of the second DNS server.                                                                 |              | + | + |
|    | TertiaryDNS                 | Address of the third DNS server.                                                                  |              | + | + |
|    | IpAddress                   | Static IP address of the Power Panel.                                                             |              | + | + |
|    | SubnetMask                  | Subnet mask.                                                                                      |              | + | + |
|    | DefaultGateway              | IP address of the default gateway.                                                                |              | + | + |

# 7.7.2.2.3.1 Hostname

Function identical to: Service page Network → "Hostname" on page 57

# Path to the node (BrowsePath)

| Path:                                                                              |  |
|------------------------------------------------------------------------------------|--|
| /0:Root/0:Objects/2:DeviceSet/4:PowerPanelT50/2:ParameterSet/4:Hostname            |  |
| Alternative path (function group):                                                 |  |
| /0:Root/0:Objects/2:DeviceSet/4:PowerPanelT50/3:Configuration/4:Network/4:Hostname |  |

#### **Node attributes**

| NodeClass       | Variable                  |
|-----------------|---------------------------|
| DataType        | String                    |
| AccessLevel     | CurrentRead, CurrentWrite |
| UserAccessLevel | CurrentRead, CurrentWrite |

# 7.7.2.2.3.2 NetworkMode

Function identical to: Service page Network  $\rightarrow$  "DHCP" on page 57

#### Path to the node (BrowsePath)

| , ,                                                                                   |
|---------------------------------------------------------------------------------------|
| Path:                                                                                 |
| /0:Root/0:Objects/2:DeviceSet/4:PowerPanelT50/2:ParameterSet/4:NetworkMode            |
| Alternative path (function group):                                                    |
| /0:Root/0:Objects/2:DeviceSet/4:PowerPanelT50/3:Configuration/4:Network/4:NetworkMode |

# **Node attributes**

| NodeClass       | Variable                  |
|-----------------|---------------------------|
| DataType        | BrNetMode (Enumeration)   |
| AccessLevel     | CurrentRead, CurrentWrite |
| UserAccessLevel | CurrentRead, CurrentWrite |

# Data type BrNetMode (enumeration)

| Value | String     |
|-------|------------|
| 0     | DHCPClient |
| 1     | StaticIP   |

#### 7.7.2.2.3.3 **ActivateDNS**

Function identical to: Service page Network → Activate DNS

# Path to the node (BrowsePath)

| Path:                                                                                 |
|---------------------------------------------------------------------------------------|
| /0:Root/0:Objects/2:DeviceSet/4:PowerPanelT50/2:ParameterSet/4:ActivateDNS            |
| Alternative path (function group):                                                    |
| /0:Root/0:Objects/2:DeviceSet/4:PowerPanelT50/3:Configuration/4:Network/4:ActivateDNS |

#### **Node attributes**

| NodeClass       | Variable                  |  |
|-----------------|---------------------------|--|
| DataType        | Boolean                   |  |
| AccessLevel     | CurrentRead, CurrentWrite |  |
| UserAccessLevel | CurrentRead, CurrentWrite |  |

#### 7.7.2.2.3.4 **DNSSuffix**

Function identical to: Service page Network → "DNS suffix" on page 58

# Path to the node (BrowsePath)

| Path:                                                                               |
|-------------------------------------------------------------------------------------|
| /0:Root/0:Objects/2:DeviceSet/4:PowerPanelT50/2:ParameterSet/4:DNSSuffix            |
| Alternative path (function group):                                                  |
| /0:Root/0:Objects/2:DeviceSet/4:PowerPanelT50/3:Configuration/4:Network/4:DNSSuffix |

#### **Node attributes**

| NodeClass       | Variable                  |
|-----------------|---------------------------|
| DataType        | String                    |
| AccessLevel     | CurrentRead, CurrentWrite |
| UserAccessLevel | CurrentRead, CurrentWrite |

# 7.7.2.2.3.5 **GetDNSFromDHCP**

Function identical to: Service page Network → "Get DNS from DHCP server" on page 58

#### Path to the node (BrowsePath)

| Path:                                                                                    |
|------------------------------------------------------------------------------------------|
| /0:Root/0:Objects/2:DeviceSet/4:PowerPanelT50/2:ParameterSet/4:GetDNSFromDHCP            |
| Alternative path (function group):                                                       |
| /0:Root/0:Objects/2:DeviceSet/4:PowerPanelT50/3:Configuration/4:Network/4:GetDNSFromDHCP |

#### **Node attributes**

| NodeClass       | Variable                  |
|-----------------|---------------------------|
| DataType        | Boolean                   |
| AccessLevel     | CurrentRead, CurrentWrite |
| UserAccessLevel | CurrentRead, CurrentWrite |

# 7.7.2.2.3.6 Trimary DNS / Secondary DNS / Tertiary DNS

#### Function identical to:

Service page Network → "Primary DNS server / Secondary DNS server / Tertiary DNS server" on page 58

#### Path to the node (BrowsePath)

| Path:                                                                                  |  |
|----------------------------------------------------------------------------------------|--|
| /0:Root/0:Objects/2:DeviceSet/4:PowerPanelT50/2:ParameterSet/4:PrimaryDNS              |  |
| /0:Root/0:Objects/2:DeviceSet/4:PowerPanelT50/2:ParameterSet/4:SecondaryDNS            |  |
| /0:Root/0:Objects/2:DeviceSet/4:PowerPanelT50/2:ParameterSet/4:TertiaryDNS             |  |
| Alternative path (function group):                                                     |  |
| /0:Root/0:Objects/2:DeviceSet/4:PowerPanelT50/3:Configuration/4:Network/4:PrimaryDNS   |  |
| /0:Root/0:Objects/2:DeviceSet/4:PowerPanelT50/3:Configuration/4:Network/4:SecondaryDNS |  |
| /0:Root/0:Objects/2:DeviceSet/4:PowerPanelT50/3:Configuration/4:Network/4:TertiaryDNS  |  |

#### Node attributes

| NodeClass       | Variable                  |
|-----------------|---------------------------|
| DataType        | String                    |
| AccessLevel     | CurrentRead, CurrentWrite |
| UserAccessLevel | CurrentRead, CurrentWrite |

# 

Function identical to: Service page Network → "IP address" on page 59

# Path to the node (BrowsePath)

| Path:                                                                               |  |
|-------------------------------------------------------------------------------------|--|
| /0:Root/0:Objects/2:DeviceSet/4:PowerPanelT50/2:ParameterSet/4:IpAddress            |  |
| Alternative path (function group):                                                  |  |
| /0:Root/0:Objects/2:DeviceSet/4:PowerPanelT50/3:Configuration/4:Network/4:IpAddress |  |

#### Node attributes

| NodeClass       | Variable                  |
|-----------------|---------------------------|
| DataType        | String                    |
| AccessLevel     | CurrentRead, CurrentWrite |
| UserAccessLevel | CurrentRead, CurrentWrite |

# 7.7.2.2.3.8 SubnetMask

Function identical to: Service page Network → "Subnet mask / Default gateway" on page 59

# Path to the node (BrowsePath)

| Path:                                                                                |
|--------------------------------------------------------------------------------------|
| /0:Root/0:Objects/2:DeviceSet/4:PowerPanelT50/2:ParameterSet/4:SubnetMask            |
| Alternative path (function group):                                                   |
| /0:Root/0:Objects/2:DeviceSet/4:PowerPanelT50/3:Configuration/4:Network/4:SubnetMask |

#### **Node attributes**

| NodeClass       | Variable                  |
|-----------------|---------------------------|
| DataType        | String                    |
| AccessLevel     | CurrentRead, CurrentWrite |
| UserAccessLevel | CurrentRead, CurrentWrite |

# **7.7.2.2.3.9 O**efaultGateway

Function identical to: Service page Network → "Subnet mask / Default gateway" on page 59

#### Path to the node (BrowsePath)

| Path:                                                                                    |  |
|------------------------------------------------------------------------------------------|--|
| /0:Root/0:Objects/2:DeviceSet/4:PowerPanelT50/2:ParameterSet/4:DefaultGateway            |  |
| Alternative path (function group):                                                       |  |
| /0:Root/0:Objects/2:DeviceSet/4:PowerPanelT50/3:Configuration/4:Network/4:DefaultGateway |  |

# Node attributes

| NodeClass       | Variable                  |
|-----------------|---------------------------|
| DataType        | String                    |
| AccessLevel     | CurrentRead, CurrentWrite |
| UserAccessLevel | CurrentRead, CurrentWrite |

# 7.7.2.2.4 RemoteAccess

## Path to the object dictionary:

| Path:                                                                        |  |
|------------------------------------------------------------------------------|--|
| /0:Root/0:Objects/2:DeviceSet/4:PowerPanelT50/3:Configuration/4:RemoteAccess |  |

| r | ns BrowseName of the parameter | Description                                                        | Service page      | R | W |
|---|--------------------------------|--------------------------------------------------------------------|-------------------|---|---|
|   | 4 EnableRemoteAccess           | Enables/Disables remote access.                                    |                   | + | + |
|   | RemoteAccessBackEnd            | Selects which technology is used for remote access.                |                   | + | + |
|   | RemoteAccessModeWebGL          | Selects the WebGL remote access operating mode.                    | D t.              | + | + |
|   | RemoteAccessPortWebGL          | Network port for WebGL remote access.                              | Remote - access - | + | + |
|   | RemoteAccessWSPortWebGL        | Network port for WebSocket communication with WebGL remote access. |                   | + | + |
|   | RemoteAccessModeVNC            | Selects the VNC remote access operating mode.                      |                   | + | + |
|   | RemoteAccessPortVNC            | Network port for VNC remote access.                                |                   | + | + |

#### Changed parameter names starting with PPT system version 1.6.0

The mode and port settings for VNC and WebGL can be set separately starting with this PPT system version:

|                         | PPT system version |        |
|-------------------------|--------------------|--------|
| Parameter name          | <1.6.0             | ≥1.6.0 |
| RemoteAccessMode        | х                  |        |
| RemoteAccessModeWebGL   |                    | x      |
| RemoteAccessModeVNC     |                    | x      |
| RemoteAccessPort        | Х                  |        |
| RemoteAccessPortWebGL   |                    | x      |
| RemoteAccessWSPortWebGL |                    | х      |
| RemoteAccessPortVNC     |                    | х      |

### 7.7.2.2.4.1 TransleRemoteAccess

Function identical to: Service page Remote Access → "Remote access" on page 84

Setting EnableRemoteAccess only has an effect after the configuration is loaded with LoadConfiguration. In contrast, StartRemoteAccess and StopRemoteAccess can be used to enable or disable remote access immediately.

#### Path to the node (BrowsePath)

| Path:                                                                                             |
|---------------------------------------------------------------------------------------------------|
| /0:Root/0:Objects/2:DeviceSet/4:PowerPanelT50/2:ParameterSet/4:EnableRemoteAccess                 |
| Alternative path (function group):                                                                |
| /0:Root/0:Objects/2:DeviceSet/4:PowerPanelT50/3:Configuration/4:RemoteAccess/4:EnableRemoteAccess |

#### **Node attributes**

| NodeClass       | Variable                  |
|-----------------|---------------------------|
| DataType        | Boolean                   |
| AccessLevel     | CurrentRead, CurrentWrite |
| UserAccessLevel | CurrentRead, CurrentWrite |

#### 7.7.2.2.4.2 RemoteAccessBackEnd

Function identical to: Service page Remote Access → "Back end" on page 84

### Path to the node (BrowsePath)

| Path:                                                                                              |
|----------------------------------------------------------------------------------------------------|
| /0:Root/0:Objects/2:DeviceSet/4:PowerPanelT50/2:ParameterSet/4:RemoteAccessBackEnd                 |
| Alternative path (function group):                                                                 |
| /0:Root/0:Objects/2:DeviceSet/4:PowerPanelT50/3:Configuration/4:RemoteAccess/4:RemoteAccessBackEnd |

#### **Node attributes**

| NodeClass       | Variable                            |
|-----------------|-------------------------------------|
| DataType        | BrRemoteAccessBackEnd (Enumeration) |
| AccessLevel     | CurrentRead, CurrentWrite           |
| UserAccessLevel | CurrentRead, CurrentWrite           |

### Data type BrRemoteAccessBackEnd (enumeration)

| • •   | · ·    |
|-------|--------|
| Value | String |
| 0     | WebGL  |
| 1     | VNC    |

## 7.7.2.2.4.3 RemoteAccessModeWebGL

Function identical to: Service page Remote Access → "Mode" on page 85

## Path to the node (BrowsePath)

| Path:                                                                                                |
|----------------------------------------------------------------------------------------------------|
| /0:Root/0:Objects/2:DeviceSet/4:PowerPanelT50/2:ParameterSet/4:RemoteAccessModeWebGL                 |
| Alternative path (function group):                                                                   |
| /0:Root/0:Objects/2:DeviceSet/4:PowerPanelT50/3:Configuration/4:RemoteAccess/4:RemoteAccessModeWebGL |

#### Node attributes

| NodeClass       | Variable                         |
|-----------------|----------------------------------|
| DataType        | BrRemoteAccessMode (Enumeration) |
| AccessLevel     | CurrentRead, CurrentWrite        |
| UserAccessLevel | CurrentRead, CurrentWrite        |

## Data type BrRemoteAccessMode (enumeration)

| Value | String  |
|-------|---------|
| 0     | View    |
| 1     | Control |

## 7.7.2.2.4.4 RemoteAccessPortWebGL

Function identical to: Service page Remote Access → "Back end port" on page 84

## Path to the node (BrowsePath)

| Path:                                                                                                |  |  |
|----------------------------------------------------------------------------------------------------|--|--|
| /0:Root/0:Objects/2:DeviceSet/4:PowerPanelT50/2:ParameterSet/4:RemoteAccessPortWebGL                 |  |  |
| Alternative path (function group):                                                                   |  |  |
| /0:Root/0:Objects/2:DeviceSet/4:PowerPanelT50/3:Configuration/4:RemoteAccess/4:RemoteAccessPortWebGL |  |  |

#### **Node attributes**

| NodeClass       | Variable                  |
|-----------------|---------------------------|
| DataType        | UInt16                    |
| AccessLevel     | CurrentRead, CurrentWrite |
| UserAccessLevel | CurrentRead, CurrentWrite |

#### 7.7.2.2.4.5 RemoteAccessWSPortWebGL

Function identical to: Service page Remote Access → "Back end WebSocket port" on page 85

# Path to the node (BrowsePath)

| aun to the house (210 hour aun)                                                                        |  |
|----------------------------------------------------------------------------------------------------|--|
| Path:                                                                                                  |  |
| /0:Root/0:Objects/2:DeviceSet/4:PowerPanelT50/2:ParameterSet/4:RemoteAccessWSPortWebGL                 |  |
| Alternative path (function group):                                                                     |  |
| /0:Root/0:Objects/2:DeviceSet/4:PowerPanelT50/3:Configuration/4:RemoteAccess/4:RemoteAccessWSPortWebGL |  |

| NodeClass       | Variable                  |
|-----------------|---------------------------|
| DataType        | UInt16                    |
| AccessLevel     | CurrentRead, CurrentWrite |
| UserAccessLevel | CurrentRead, CurrentWrite |

# 7.7.2.2.4.6 RemoteAccessModeVNC

Function identical to: Service page Remote Access → "Mode" on page 85

# Path to the node (BrowsePath)

| Path:                                                                                              |  |  |
|----------------------------------------------------------------------------------------------------|--|--|
| /0:Root/0:Objects/2:DeviceSet/4:PowerPanelT50/2:ParameterSet/4:RemoteAccessModeVNC                 |  |  |
| Alternative path (function group):                                                                 |  |  |
| /0:Root/0:Objects/2:DeviceSet/4:PowerPanelT50/3:Configuration/4:RemoteAccess/4:RemoteAccessModeVNC |  |  |

#### **Node attributes**

| NodeClass       | Variable                         |
|-----------------|----------------------------------|
| DataType        | BrRemoteAccessMode (Enumeration) |
| AccessLevel     | CurrentRead, CurrentWrite        |
| UserAccessLevel | CurrentRead, CurrentWrite        |

## Data type BrRemoteAccessMode (enumeration)

| Value | String  |
|-------|---------|
| 0     | View    |
| 1     | Control |

## 7.7.2.2.4.7 RemoteAccessPortVNC

Function identical to: Service page Remote Access → "Back end port" on page 84

## Path to the node (BrowsePath)

| Path:                                                                                              |  |
|----------------------------------------------------------------------------------------------------|--|
| /0:Root/0:Objects/2:DeviceSet/4:PowerPanelT50/2:ParameterSet/4:RemoteAccessPortVNC                 |  |
| Alternative path (function group):                                                                 |  |
| /0:Root/0:Objects/2:DeviceSet/4:PowerPanelT50/3:Configuration/4:RemoteAccess/4:RemoteAccessPortVNC |  |

| NodeClass       | Variable                  |  |  |  |
|-----------------|---------------------------|--|--|--|
| DataType        | UInt16                    |  |  |  |
| AccessLevel     | CurrentRead, CurrentWrite |  |  |  |
| UserAccessLevel | CurrentRead, CurrentWrite |  |  |  |

# 7.7.2.2.5 🍣 Screen

# Path to the object dictionary:

| Path:                                                                  |
|------------------------------------------------------------------------|
| /0:Root/0:Objects/2:DeviceSet/4:PowerPanelT50/3:Configuration/4:Screen |

| ns | BrowseName of the parameter | Description                                                                          | Service page | R | W |
|----|-----------------------------|--------------------------------------------------------------------------------------|--------------|---|---|
| 4  | DisplayBrightness           | Screen brightness.                                                                   |              | + | + |
|    | ScreenRotation              | Angle of rotation of the display.                                                    |              | + | + |
|    | EnableScreensaver           | Enables/Disables the screensaver.                                                    |              | + | + |
|    | ScreensaverIdleTime         | Time without touch activity after which the screensaver is displayed.                | Screen       | + | + |
|    | ScreensaverType             | Screensaver mode.                                                                    | Screen       | + | + |
|    | BootAnimationDelay          | Delay in milliseconds between frames of the GIF animation.                           |              | + | + |
|    | BootAnimationLeftPos        | Defines the distance of an existing boot animation to the left edge of the display.  |              | + | + |
|    | BootAnimationTopPos         | Defines the distance of an existing boot animation to the right edge of the display. | 1            | + | + |

# 7.7.2.2.5.1 DisplayBrightness

Function identical to: Service page Screen → "Display brightness" on page 61

## Path to the node (BrowsePath)

| Path:                                                                                      |  |  |
|--------------------------------------------------------------------------------------------|--|--|
| /0:Root/0:Objects/2:DeviceSet/4:PowerPanelT50/2:ParameterSet/4:DisplayBrightness           |  |  |
| Alternative path (function group):                                                         |  |  |
| /0:Root/0:Objects/2:DeviceSet/4:PowerPanelT50/3:Configuration/4:Screen/4:DisplayBrightness |  |  |

#### **Node attributes**

| NodeClass       | Variable                  |
|-----------------|---------------------------|
| DataType        | Byte                      |
| AccessLevel     | CurrentRead, CurrentWrite |
| UserAccessLevel | CurrentRead, CurrentWrite |

# 7.7.2.2.5.2 ScreenRotation

Function identical to: Service page Screen → "Screen rotation" on page 61

#### Path to the node (BrowsePath)

| Path:                                                                                  |  |
|----------------------------------------------------------------------------------------|--|
| /0:Root/0:Objects/2:DeviceSet/4:PowerPanelT50/2:ParameterSet/4:ScreenRotation          |  |
| Alternative path (function group):                                                     |  |
| /0:Root/0:Objects/2:DeviceSet/4:PowerPanelT50/3:Configuration/4:Screen/4:SceenRotation |  |

#### **Node attributes**

| NodeClass       | Variable                  |
|-----------------|---------------------------|
| DataType        | BrRotation (Enumeration)  |
| AccessLevel     | CurrentRead, CurrentWrite |
| UserAccessLevel | CurrentRead, CurrentWrite |

# Data type BrRotation (enumeration)

| Value | String |
|-------|--------|
| 0     | 0      |
| 1     | 90     |
| 2     | 180    |
| 3     | 270    |

## 7.7.2.2.5.3 EnableScreensaver

Function identical to: Service page Screen → "Screensaver" on page 61

## Path to the node (BrowsePath)

| Path:                                                                                      |  |
|--------------------------------------------------------------------------------------------|--|
| /0:Root/0:Objects/2:DeviceSet/4:PowerPanelT50/2:ParameterSet/4:EnableScreensaver           |  |
| Alternative path (function group):                                                         |  |
| /0:Root/0:Objects/2:DeviceSet/4:PowerPanelT50/3:Configuration/4:Screen/4:EnableScreensaver |  |

| NodeClass       | Variable                  |
|-----------------|---------------------------|
| DataType        | Boolean                   |
| AccessLevel     | CurrentRead, CurrentWrite |
| UserAccessLevel | CurrentRead, CurrentWrite |

## 7.7.2.2.5.4 ScreensaverIdleTime

Function identical to: Service page Screen → "Start screensaver after" on page 62

## Path to the node (BrowsePath)

| Path:                                                                                        |  |
|----------------------------------------------------------------------------------------------|--|
| /0:Root/0:Objects/2:DeviceSet/4:PowerPanelT50/2:ParameterSet/4:ScreensaverIdleTime           |  |
| Alternative path (function group):                                                           |  |
| /0:Root/0:Objects/2:DeviceSet/4:PowerPanelT50/3:Configuration/4:Screen/4:ScreensaverIdleTime |  |

#### **Node attributes**

| NodeClass       | Variable                  |
|-----------------|---------------------------|
| DataType        | UInt16                    |
| AccessLevel     | CurrentRead, CurrentWrite |
| UserAccessLevel | CurrentRead, CurrentWrite |

# 7.7.2.2.5.5 ScreensaverType

Function identical to: Service page Screen → "Screensaver type" on page 62

## Path to the node (BrowsePath)

| Path:                                                                                    |  |
|------------------------------------------------------------------------------------------|--|
| /0:Root/0:Objects/2:DeviceSet/4:PowerPanelT50/2:ParameterSet/4:ScreensaverType           |  |
| Alternative path (function group):                                                       |  |
| /0:Root/0:Objects/2:DeviceSet/4:PowerPanelT50/3:Configuration/4:Screen/4:ScreensaverType |  |

#### **Node attributes**

| NodeClass       | Variable                    |
|-----------------|-----------------------------|
| DataType        | BrScreensaver (Enumeration) |
| AccessLevel     | CurrentRead, CurrentWrite   |
| UserAccessLevel | CurrentRead, CurrentWrite   |

### Data type BrScreensaver (enumeration)

| Value | String       |
|-------|--------------|
| 0     | Black        |
| 1     | BacklightOff |

## 7.7.2.2.5.6 BootAnimationDelay

Function identical to: Service page Screen → "Settings for the boot animation" on page 62

#### Path to the node (BrowsePath)

| Path:                                                                                       |  |
|---------------------------------------------------------------------------------------------|--|
| /0:Root/0:Objects/2:DeviceSet/4:PowerPanelT50/2:ParameterSet/4:BootAnimationDelay           |  |
| Alternative path (function group):                                                          |  |
| /0:Root/0:Objects/2:DeviceSet/4:PowerPanelT50/3:Configuration/4:Screen/4:BootAnimationDelay |  |

#### **Node attributes**

| NodeClass       | Variable                  |
|-----------------|---------------------------|
| DataType        | UInt16                    |
| AccessLevel     | CurrentRead, CurrentWrite |
| UserAccessLevel | CurrentRead, CurrentWrite |

# 7.7.2.2.5.7 BootAnimationLeftPos

Function identical to: Service page Screen → "Settings for the boot animation" on page 62

#### Path to the node (BrowsePath)

| Path:                                                                                         |
|-----------------------------------------------------------------------------------------------|
| /0:Root/0:Objects/2:DeviceSet/4:PowerPanelT50/2:ParameterSet/4:BootAnimationLeftPos           |
| Alternative path (function group):                                                            |
| /0:Root/0:Objects/2:DeviceSet/4:PowerPanelT50/3:Configuration/4:Screen/4:BootAnimationLeftPos |

| NodeClass       | Variable                  |
|-----------------|---------------------------|
| DataType        | UInt16                    |
| AccessLevel     | CurrentRead, CurrentWrite |
| UserAccessLevel | CurrentRead, CurrentWrite |

# 7.7.2.2.5.8 BootAnimationTopPos

Function identical to: Service page Screen → "Settings for the boot animation" on page 62

# Path to the node (BrowsePath)

| Path:                                                                                        |
|----------------------------------------------------------------------------------------------|
| /0:Root/0:Objects/2:DeviceSet/4:PowerPanelT50/2:ParameterSet/4:BootAnimationTopPos           |
| Alternative path (function group):                                                           |
| /0:Root/0:Objects/2:DeviceSet/4:PowerPanelT50/3:Configuration/4:Screen/4:BootAnimationTopPos |

| NodeClass       | Variable                  |
|-----------------|---------------------------|
| DataType UInt16 |                           |
| AccessLevel     | CurrentRead, CurrentWrite |
| UserAccessLevel | CurrentRead, CurrentWrite |

# 7.7.2.2.6 🚱 Startup

# Path to the object dictionary:

| Path:                                                                   |
|-------------------------------------------------------------------------|
| /0:Root/0:Objects/2:DeviceSet/4:PowerPanelT50/3:Configuration/4:Startup |

| ı | าร | BrowseName of the parameter | Description                                                                                | Service page | R | W |
|---|----|-----------------------------|--------------------------------------------------------------------------------------------|--------------|---|---|
|   | 4  | StartMode                   | Power Panel start mode: ServicePage, VNC or Web.                                           |              | + | + |
|   |    | ShowBootLogoVNC             | Enables/Disables the boot logo or boot animation of the system while connecting to the VNC |              | + | + |
|   |    |                             | server.                                                                                    | Startup      |   |   |
|   |    | ShowBootLogoWeb             | Enables/Disables the boot logo or boot animation of the system while connecting to the web |              | + | + |
|   |    |                             | server.                                                                                    |              |   |   |

## 7.7.2.2.6.1 StartMode

Function identical to: Service page Startup → "Start mode" on page 56

# Path to the node (BrowsePath)

| Path:                                                                               |
|-------------------------------------------------------------------------------------|
| /0:Root/0:Objects/2:DeviceSet/4:PowerPanelT50/2:ParameterSet/4:StartMode            |
| Alternative path (function group):                                                  |
| /0:Root/0:Objects/2:DeviceSet/4:PowerPanelT50/3:Configuration/4:Startup/4:StartMode |

#### **Node attributes**

| NodeClass       | Variable                  |
|-----------------|---------------------------|
| DataType        | BrStartMode (Enumeration) |
| AccessLevel     | CurrentRead, CurrentWrite |
| UserAccessLevel | CurrentRead, CurrentWrite |

## Data type BrStartMode (enumeration)

| Value | String      |
|-------|-------------|
| 0     | ServicePage |
| 1     | VNC         |
| 2     | Web         |

# 7.7.2.2.6.2 ShowBootLogoVNC / ShowBootLogoWeb

Function identical to: Service page Startup → "Boot logo or boot animation" on page 56

# Path to the node (BrowsePath)

| Path:                                                                                     |
|-------------------------------------------------------------------------------------------|
| /0:Root/0:Objects/2:DeviceSet/4:PowerPanelT50/2:ParameterSet/4:ShowBootLogoVNC            |
| /0:Root/0:Objects/2:DeviceSet/4:PowerPanelT50/2:ParameterSet/4:ShowBootLogoWeb            |
| Alternative path (function group):                                                        |
| /0:Root/0:Objects/2:DeviceSet/4:PowerPanelT50/3:Configuration/4:Startup/4:ShowBootLogoVNC |
| /0:Root/0:Objects/2:DeviceSet/4:PowerPanelT50/3:Configuration/4:Startup/4:ShowBootLogoWeb |

| NodeClass       | Variable                  |
|-----------------|---------------------------|
| DataType        | Boolean                   |
| AccessLevel     | CurrentRead, CurrentWrite |
| UserAccessLevel | CurrentRead, CurrentWrite |

# 7.7.2.2.7 🍪 Storage

# Path to the object dictionary:

| Path:                                                                   |
|-------------------------------------------------------------------------|
| /0:Root/0:Objects/2:DeviceSet/4:PowerPanelT50/3:Configuration/4:Storage |

| ns | BrowseName of the parameter | Description                                                           | Service page | R | W |
|----|-----------------------------|-----------------------------------------------------------------------|--------------|---|---|
| 4  | USBMemoryShare              | Enables/Disables network sharing to the connected USB storage medium. | Storago      | + | + |
|    | UserMemoryShare             | Enables/Disables network sharing to internal user memory.             | Sidiage      | + | + |

# 7.7.2.2.7.1 USBMemoryShare / UserMemoryShare

Function identical to: Options on "Service page Storage" on page 73

- USBMemoryShare → Option Allow access to USB memory via network
- UserMemoryShare → Option Allow access to user memory via network

# Path to the node (BrowsePath)

| Path:                                                                                     |  |
|-------------------------------------------------------------------------------------------|--|
| /0:Root/0:Objects/2:DeviceSet/4:PowerPanelT50/2:ParameterSet/4:USBMemoryShare             |  |
| /0:Root/0:Objects/2:DeviceSet/4:PowerPanelT50/2:ParameterSet/4:UserMemoryShare            |  |
| Alternative path (function group):                                                        |  |
| /0:Root/0:Objects/2:DeviceSet/4:PowerPanelT50/3:Configuration/4:Storage/4:USBMemoryShare  |  |
| /0:Root/0:Objects/2:DeviceSet/4:PowerPanelT50/3:Configuration/4:Storage/4:UserMemoryShare |  |

| NodeClass       | Variable                  |
|-----------------|---------------------------|
| DataType        | Boolean                   |
| AccessLevel     | CurrentRead, CurrentWrite |
| UserAccessLevel | CurrentRead, CurrentWrite |

# 7.7.2.2.8 🍣 Time

# Path to the object dictionary:

| Path:                                                                |
|----------------------------------------------------------------------|
| /0:Root/0:Objects/2:DeviceSet/4:PowerPanelT50/3:Configuration/4:Time |

|     | ns BrowseName of the parameter | Description                                               | Service page | R | W |   |
|-----|--------------------------------|-----------------------------------------------------------|--------------|---|---|---|
|     | 4 EnableNTPClient              | Enables/Disables the NTP client for time synchronization. | Timo         | + | + | l |
| - 1 | NTPServer1                     | Address of an NTP server.                                 | Time         | + | + | Ì |

#### 7.7.2.2.8.1 EnableNTPClient

Function identical to: Service page Time → "NTP client" on page 60

# Path to the node (BrowsePath)

| Path:                                                                                  |  |
|----------------------------------------------------------------------------------------|--|
| /0:Root/0:Objects/2:DeviceSet/4:PowerPanelT50/2:ParameterSet/4:EnableNTPClient         |  |
| Alternative path (function group):                                                     |  |
| /0:Root/0:Objects/2:DeviceSet/4:PowerPanelT50/3:Configuration/4:Time/4:EnableNTPClient |  |

## **Node attributes**

| NodeClass       | Variable                  |
|-----------------|---------------------------|
| DataType        | Boolean                   |
| AccessLevel     | CurrentRead, CurrentWrite |
| UserAccessLevel | CurrentRead, CurrentWrite |

# 7.7.2.2.8.2 **NTPServer1**

Function identical to: Service page Time → NTPServer1

# Path to the node (BrowsePath)

| Path:                                                                             |  |
|-----------------------------------------------------------------------------------|--|
| /0:Root/0:Objects/2:DeviceSet/4:PowerPanelT50/2:ParameterSet/4:NTPServer1         |  |
| Alternative path (function group):                                                |  |
| /0:Root/0:Objects/2:DeviceSet/4:PowerPanelT50/3:Configuration/4:Time/4:NTPServer1 |  |

| NodeClass       | Variable                  |  |  |  |
|-----------------|---------------------------|--|--|--|
| DataType        | String                    |  |  |  |
| AccessLevel     | CurrentRead, CurrentWrite |  |  |  |
| UserAccessLevel | CurrentRead, CurrentWrite |  |  |  |

# 7.7.2.2.9 🚱 Vnc

## Path to the object dictionary:

| Path:                                                               |  |
|---------------------------------------------------------------------|--|
| /0:Root/0:Objects/2:DeviceSet/4:PowerPanelT50/3:Configuration/4:Vnc |  |

| ı | ns | BrowseName of the parameter | Description                                                            | Service page | R | W |
|---|----|-----------------------------|------------------------------------------------------------------------|--------------|---|---|
|   | 4  | VNCServer                   | Address of the VNC server.                                             |              | + | + |
|   |    | UseRfbExtension             | Enables/Disables the RFB extension in VNC mode.                        |              | + | + |
|   |    | VNCConnectionMonitor        | Enables/Disables monitoring of the connection to the VNC server.       | VNC          | + | + |
|   |    | VNCLocalWindowScaling       | Enables/Disables automatic scaling of the HMI application in VNC mode. |              | + | + |
|   |    | VNCBackgroundColor          | Changes the background color of the VNC client.                        |              | + | + |

### 7.7.2.2.9.1 **VNCServer**

Function identical to: Service page VNC → "Server" on page 65

#### Path to the node (BrowsePath)

| Path:                                                                           |  |
|---------------------------------------------------------------------------------|--|
| /0:Root/0:Objects/2:DeviceSet/4:PowerPanelT50/2:ParameterSet/4:VNCServer        |  |
| Alternative path (function group):                                              |  |
| /0:Root/0:Objects/2:DeviceSet/4:PowerPanelT50/3:Configuration/4:VNc/4:VNCServer |  |

#### **Node attributes**

| NodeClass       | Variable                                  |  |
|-----------------|-------------------------------------------|--|
| DataType String |                                           |  |
| AccessLevel     | CurrentRead, CurrentWrite                 |  |
| UserAccessLevel | JserAccessLevel CurrentRead, CurrentWrite |  |

#### 7.7.2.2.9.2 UseRfbExtension

Function identical to: Service page VNC → "Use RFB extension" on page 66

**Note:** The system will not accept options UseRfbExtension and VNCConnectionMonitor both simultaneously set to *true*. After the changes are saved with method SaveConfiguration, option VNCConnectionMonitor will be automatically set to *false* in such a case.

#### Path to the node (BrowsePath)

| Path:                                                                                 |  |
|---------------------------------------------------------------------------------------|--|
| /0:Root/0:Objects/2:DeviceSet/4:PowerPanelT50/2:ParameterSet/4:UseRfbExtension        |  |
| Alternative path (function group):                                                    |  |
| /0:Root/0:Objects/2:DeviceSet/4:PowerPanelT50/3:Configuration/4:Vnc/4:UseRfbExtension |  |

#### Node attributes

| NodeClass                             | Variable                  |  |
|---------------------------------------|---------------------------|--|
| DataType Boolean                      |                           |  |
| AccessLevel CurrentRead, CurrentWrite |                           |  |
| UserAccessLevel                       | CurrentRead, CurrentWrite |  |

#### 7.7.2.2.9.3 VNCConnectionMonitor

Function identical to: Service page VNC → "Enable connection monitor" on page 66

**Note:** The system will not accept options UseRfbExtension and VNCConnectionMonitor both simultaneously set to *true*. After the changes are saved with method SaveConfiguration, option VNCConnectionMonitor will be automatically set to *false* in such a case.

## Path to the node (BrowsePath)

| Path:                                                                                      |  |
|--------------------------------------------------------------------------------------------|--|
| /0:Root/0:Objects/2:DeviceSet/4:PowerPanelT50/2:ParameterSet/4:VNCConnectionMonitor        |  |
| Alternative path (function group):                                                         |  |
| /0:Root/0:Objects/2:DeviceSet/4:PowerPanelT50/3:Configuration/4:Vnc/4:VNCConnectionMonitor |  |

| NodeClass Variable                    |                           |
|---------------------------------------|---------------------------|
| DataType                              | Boolean                   |
| AccessLevel CurrentRead, CurrentWrite |                           |
| UserAccessLevel                       | CurrentRead, CurrentWrite |

# 7.7.2.2.9.4 VNCLocalWindowScaling

Function identical to: Service page VNC → "Enable local window scaling" on page 66

# Path to the node (BrowsePath)

| Path:                                                                                       |  |
|---------------------------------------------------------------------------------------------|--|
| /0:Root/0:Objects/2:DeviceSet/4:PowerPanelT50/2:ParameterSet/4:VNCLocalWindowScaling        |  |
| Alternative path (function group):                                                          |  |
| /0:Root/0:Objects/2:DeviceSet/4:PowerPanelT50/3:Configuration/4:Vnc/4:VNCLocalWindowScaling |  |

#### **Node attributes**

| NodeClass                             | Variable                  |  |
|---------------------------------------|---------------------------|--|
| DataType Boolean                      |                           |  |
| AccessLevel CurrentWrite CurrentWrite |                           |  |
| UserAccessLevel                       | CurrentRead, CurrentWrite |  |

# 7.7.2.2.9.5 **VNCBackgroundColor**

Function identical to: Service page VNC → "Background color" on page 67

# Path to the node (BrowsePath)

| Path:                                                                                    |  |
|------------------------------------------------------------------------------------------|--|
| /0:Root/0:Objects/2:DeviceSet/4:PowerPanelT50/2:ParameterSet/4:VNCBackgroundColor        |  |
| Alternative path (function group):                                                       |  |
| /0:Root/0:Objects/2:DeviceSet/4:PowerPanelT50/3:Configuration/4:Vnc/4:VNCBackgroundColor |  |

| NodeClass       | Variable Variable         |  |
|-----------------|---------------------------|--|
| DataType String |                           |  |
| AccessLevel     | CurrentRead, CurrentWrite |  |
| UserAccessLevel | CurrentRead, CurrentWrite |  |

# 7.7.2.2.10 🍪 Web

# Path to the object dictionary:

| Path:                                                               |  |
|---------------------------------------------------------------------|--|
| /0:Root/0:Objects/2:DeviceSet/4:PowerPanelT50/3:Configuration/4:Web |  |

| ns | BrowseName of the parameter Description |                                                                                     | Service page | R | W |
|----|-----------------------------------------|-------------------------------------------------------------------------------------|--------------|---|---|
| 4  | WebServer                               | Address of the web server.                                                          |              | + | + |
|    | VirtualKeyboardWeb                      | Enables/Disables the on-screen keyboard in web mode.                                |              | + | + |
|    | DisablePinchGesture                     | The two-finger gesture (pinch-to-zoom) for zooming the browser content is disabled. |              | + | + |
|    |                                         | Zooming the entire HMI application is prevented.                                    |              |   |   |
|    | SetOverrideViewport                     | Enables/Disables viewport settings.                                                 | Web          | + | + |
|    | ViewportSettings                        | Viewport settings.                                                                  |              | + | + |
|    | IgnoreServerCertificateErrors           | Enables/Disables warnings regarding server certificates.                            |              | + | + |
|    | EnableScreenCapture                     | Enables/Disables the screen capture API.                                            |              | + | + |
|    | SuppressScrnCaptSecWarn                 | Enables/Disables the security warning when the screen capture is started.           |              | + | + |

#### 7.7.2.2.10.1 WebServer

Function identical to: Service page Web → "Server" on page 69

# Path to the node (BrowsePath)

| Path:                                                                           |  |
|---------------------------------------------------------------------------------|--|
| /0:Root/0:Objects/2:DeviceSet/4:PowerPanelT50/2:ParameterSet/4:WebServer        |  |
| Alternative path (function group):                                              |  |
| /0:Root/0:Objects/2:DeviceSet/4:PowerPanelT50/3:Configuration/4:Web/4:WebServer |  |

#### **Node attributes**

| NodeClass       | Variable                  |
|-----------------|---------------------------|
| DataType        | String                    |
| AccessLevel     | CurrentRead, CurrentWrite |
| UserAccessLevel | CurrentRead, CurrentWrite |

## 7.7.2.2.10.2 VirtualKeyboardWeb

Function identical to: Service page Web → "Virtual keyboard" on page 69

#### Path to the node (BrowsePath)

| Deth.                                                                                    |  |
|------------------------------------------------------------------------------------------|--|
| Path:                                                                                    |  |
| /0:Root/0:Objects/2:DeviceSet/4:PowerPanelT50/2:ParameterSet/4:VirtualKeyboardWeb        |  |
| Alternative path (function group):                                                       |  |
| /0:Root/0:Objects/2:DeviceSet/4:PowerPanelT50/3:Configuration/4:Web/4:VirtualKeyboardWeb |  |

### **Node attributes**

| NodeClass       | Variable                  |
|-----------------|---------------------------|
| DataType        | Boolean                   |
| AccessLevel     | CurrentRead, CurrentWrite |
| UserAccessLevel | CurrentRead, CurrentWrite |

## 7.7.2.2.10.3 DisablePinchGesture

Function identical to: Service page Web ightarrow "Disable pinch gesture" on page 69

# Path to the node (BrowsePath)

| Path:                                                                                     |
|-------------------------------------------------------------------------------------------|
| /0:Root/0:Objects/2:DeviceSet/4:PowerPanelT50/2:ParameterSet/4:DisablePinchGesture        |
| Alternative path (function group):                                                        |
| /0:Root/0:Objects/2:DeviceSet/4:PowerPanelT50/3:Configuration/4:Web/4:DisablePinchGesture |

| NodeClass       | Variable                  |
|-----------------|---------------------------|
| DataType        | Boolean                   |
| AccessLevel     | CurrentRead, CurrentWrite |
| UserAccessLevel | CurrentRead, CurrentWrite |

## 7.7.2.2.10.4 SetOverrideViewport

Function identical to: Service page Web → "Set/Override viewport settings" on page 71

## Path to the node (BrowsePath)

| Path:                                                                                     |
|-------------------------------------------------------------------------------------------|
| /0:Root/0:Objects/2:DeviceSet/4:PowerPanelT50/2:ParameterSet/4:SetOverrideViewport        |
| Alternative path (function group):                                                        |
| /0:Root/0:Objects/2:DeviceSet/4:PowerPanelT50/3:Configuration/4:Web/4:SetOverrideViewport |

#### **Node attributes**

| NodeClass       | Variable                  |
|-----------------|---------------------------|
| DataType        | Boolean                   |
| AccessLevel     | CurrentRead, CurrentWrite |
| UserAccessLevel | CurrentRead, CurrentWrite |

# 7.7.2.2.10.5 ViewportSettings

Function identical to: Service page Web → "Viewport settings" on page 71

## Path to the node (BrowsePath)

| Path:                                                                                  |
|----------------------------------------------------------------------------------------|
| /0:Root/0:Objects/2:DeviceSet/4:PowerPanelT50/2:ParameterSet/4:ViewportSettings        |
| Alternative path (function group):                                                     |
| /0:Root/0:Objects/2:DeviceSet/4:PowerPanelT50/3:Configuration/4:Web/4:ViewportSettings |

#### **Node attributes**

| NodeClass       | Variable                  |
|-----------------|---------------------------|
| DataType        | String                    |
| AccessLevel     | CurrentRead, CurrentWrite |
| UserAccessLevel | CurrentRead, CurrentWrite |

# 7.7.2.2.10.6 IgnoreServerCertificateErrors

Function identical to: Service page Web → "Ignore server certificate errors" on page 70

#### Path to the node (BrowsePath)

| Path:                                                                                               |
|----------------------------------------------------------------------------------------------------|
| /0:Root/0:Objects/2:DeviceSet/4:PowerPanelT50/2:ParameterSet/4:IgnoreServerCertificateErrors        |
| Alternative path (function group):                                                                  |
| /0:Root/0:Objects/2:DeviceSet/4:PowerPanelT50/3:Configuration/4:Web/4:IgnoreServerCertificateErrors |

#### Node attributes

| NodeClass       | Variable                  |
|-----------------|---------------------------|
| DataType        | Boolean                   |
| AccessLevel     | CurrentRead, CurrentWrite |
| UserAccessLevel | CurrentRead, CurrentWrite |

# 7.7.2.2.10.7 The EnableScreenCapture

Function identical to: Service page Web → "Enable Screen Capture" on page 71

# Path to the node (BrowsePath)

| Path:                                                                                     |  |
|-------------------------------------------------------------------------------------------|--|
| /0:Root/0:Objects/2:DeviceSet/4:PowerPanelT50/2:ParameterSet/4:EnableScreenCapture        |  |
| Alternative path (function group):                                                        |  |
| /0:Root/0:Objects/2:DeviceSet/4:PowerPanelT50/3:Configuration/4:Web/4:EnableScreenCapture |  |

| NodeClass                                 | Variable                 |  |
|-------------------------------------------|--------------------------|--|
| DataType                                  | Boolean                  |  |
| AccessLevel                               | urrentRead, CurrentWrite |  |
| UserAccessLevel CurrentRead, CurrentWrite |                          |  |

# 7.7.2.2.10.8 SuppressScrnCaptSecWarn

Function identical to: Service page Web → "Suppress Screen Capture security warning" on page 71

# Path to the node (BrowsePath)

| Path:                                                                                         |  |
|-----------------------------------------------------------------------------------------------|--|
| /0:Root/0:Objects/2:DeviceSet/4:PowerPanelT50/2:ParameterSet/4:SuppressScrnCaptSecWarn        |  |
| Alternative path (function group):                                                            |  |
| /0:Root/0:Objects/2:DeviceSet/4:PowerPanelT50/3:Configuration/4:Web/4:SuppressScrnCaptSecWarn |  |

| NodeClass       | Variable                  |
|-----------------|---------------------------|
| DataType        | Boolean                   |
| AccessLevel     | CurrentRead, CurrentWrite |
| UserAccessLevel | CurrentRead, CurrentWrite |

# 7.7.2.3 🍪 Control

# Path to the object dictionary:

| Path:                                                   |  |
|---------------------------------------------------------|--|
| /0:Root/0:Objects/2:DeviceSet/4:PowerPanelT50/3:Control |  |

| ns                                                                                                    | BrowseName of the method | Description                                                                                                    |
|----------------------------------------------------------------------------------------------------|--------------------------|----------------------------------------------------------------------------------------------------|
| 4                                                                                                    | AwakePanel               | "Wakes up" the Power Panel if the screensaver is running.                                                                                              |
|                                                                                                    | BuzzerDefault            | Plays the signal tone with the system settings.                                                                                                    |
|                                                                                                    | BuzzerWithPara           | Plays the buzzer with the specified parameters.                                                                                                    |
|                                                                                                    | LoadConfiguration        | The Power Panel loads the last saved settings and restarts. Any changes made to the parameters are not saved and will be lost.                         |
| SaveConfiguration Saves changes made to the parameters. Method LoadConfiguration must be used in order for the to be enabled on the Power Panel. |                          | Saves changes made to the parameters. Method <i>LoadConfiguration</i> must be used in order for these saved settings to be enabled on the Power Panel. |
|                                                                                                    | SetBrightness            | Changes screen brightness in the range from 20% to 100%.                                                                                               |
|                                                                                                    | SetBrightnessUnlimited   | Changes screen brightness in the range from 0% to 100%.                                                                                                |
|                                                                                                    | SetTime                  | Sets the date and/or time of the device.                                                                                                    |
|                                                                                                    | StartUpdate              | Reboots the Power Panel and starts the update process.                                                                                                 |
|                                                                                                    | StartRemoteAccess        | Enables remote access with immediate effect.                                                                                                    |
|                                                                                                    | StopRemoteAccess         | Disables remote access with immediate effect.                                                                                                    |

# 7.7.2.3.1 **AwakePanel**

"Wakes up" the Power Panel if the screensaver is running.

## Path to the node (BrowsePath)

| Path:                                                                  |  |
|------------------------------------------------------------------------|--|
| /0:Root/0:Objects/2:DeviceSet/4:PowerPanelT50/2:MethodSet/4:AwakePanel |  |
| Alternative path (function group):                                     |  |
| /0:Root/0:Objects/2:DeviceSet/4:PowerPanelT50/3:Control/4:AwakePanel   |  |

## Arguments for a method call

Arguments -

# 7.7.2.3.2 SuzzerDefault

Plays the signal tone with the system settings.

# Path to the node (BrowsePath)

| Path:                                                                     |  |
|---------------------------------------------------------------------------|--|
| /0:Root/0:Objects/2:DeviceSet/4:PowerPanelT50/2:MethodSet/4:BuzzerDefault |  |
| Alternative path (function group):                                        |  |
| /0:Root/0:Objects/2:DeviceSet/4:PowerPanelT50/3:Control/4:BuzzerDefault   |  |

# Arguments for a method call

Arguments -

# 7.7.2.3.3 SuzzerWithPara

Plays the buzzer with the specified parameters.

See arguments for the method call.

# Path to the node (BrowsePath)

| Path:                                                                      |  |
|----------------------------------------------------------------------------|--|
| /0:Root/0:Objects/2:DeviceSet/4:PowerPanelT50/2:MethodSet/4:BuzzerWithPara |  |
| Alternative path (function group):                                         |  |
| /0:Root/0:Objects/2:DeviceSet/4:PowerPanelT50/3:Control/4:BuzzerWithPara   |  |

## Arguments for a method call

|   | Argument | Data type | Name      | Description                                  |
|---|----------|-----------|-----------|----------------------------------------------|
| ſ | 0        | UInt32    | Frequency | Frequency of the buzzer in hertz [Hz].       |
| Ì | 1        | UInt32    | Duration  | Duration of the buzzer in milliseconds [ms]. |

# 7.7.2.3.4 **\(\frac{1}{2}\)** LoadConfiguration

The Power Panel loads the last saved settings and restarts. Any changes made to the parameters are not saved and will be lost.

Function identical to: Service page Save & Exit → Exit without saving (button)

#### Path to the node (BrowsePath)

| Path:                                                                         |  |
|-------------------------------------------------------------------------------|--|
| /0:Root/0:Objects/2:DeviceSet/4:PowerPanelT50/2:MethodSet/4:LoadConfiguration |  |
| Alternative path (function group):                                            |  |
| /0:Root/0:Objects/2:DeviceSet/4:PowerPanelT50/3:Control/4:LoadConfiguration   |  |

#### Arguments for a method call

Arguments -

# 7.7.2.3.5 SaveConfiguration

Saves changes made to the parameters. Method *LoadConfiguration* must be used in order for these saved settings to be enabled on the Power Panel.

Function identical to: Service page Save & Exit → Save changes (button)

## Path to the node (BrowsePath)

| Path:                                                                         |  |
|-------------------------------------------------------------------------------|--|
| /0:Root/0:Objects/2:DeviceSet/4:PowerPanelT50/2:MethodSet/4:SaveConfiguration |  |
| Alternative path (function group):                                            |  |
| /0:Root/0:Objects/2:DeviceSet/4:PowerPanelT50/3:Control/4:SaveConfiguration   |  |

#### Arguments for a method call

Arguments -

# 7.7.2.3.6 SetBrightness

Changes screen brightness in the range from 20% to 100%.

See arguments for the method call.

#### Path to the node (BrowsePath)

| Path:                                                                     |  |
|---------------------------------------------------------------------------|--|
| /0:Root/0:Objects/2:DeviceSet/4:PowerPanelT50/2:MethodSet/4:SetBrightness |  |
| Alternative path (function group):                                        |  |
| /0:Root/0:Objects/2:DeviceSet/4:PowerPanelT50/3:Control/4:SetBrightness   |  |

### Arguments for a method call

| Argument | Data type | Name       | Description              |                                                 |  |
|----------|-----------|------------|--------------------------|-------------------------------------------------|--|
| 0        | UInt32    | Brightness | Brightness in percent [9 | Brightness in percent [%].                      |  |
|          |           |            | Range of values:         | 0 - 100                                         |  |
|          |           |            | Scaling                  | $0 \rightarrow 20\%$ to $100 \rightarrow 100\%$ |  |

# 7.7.2.3.7 SetBrightnessUnlimited

Changes screen brightness in the range from 0% to 100%.

See arguments for the method call.

#### Path to the node (BrowsePath)

| Path:                                                                              |
|------------------------------------------------------------------------------------|
| /0:Root/0:Objects/2:DeviceSet/4:PowerPanelT50/2:MethodSet/4:SetBrightnessUnlimited |
| Alternative path (function group):                                                 |
| /0:Root/0:Objects/2:DeviceSet/4:PowerPanelT50/3:Control/4:SetBrightnessUnlimited   |

### Arguments for a method call

| Argument | Data type | Name                | Description             |                                                            |  |
|----------|-----------|---------------------|-------------------------|------------------------------------------------------------|--|
| 0        | UInt32    | BrightnessUnlimited | Brightness in percent [ | Brightness in percent [%]. Values >100 are limited to 100. |  |
|          |           |                     | Range of values         | 0 - 100                                                    |  |
|          |           |                     | Scaling                 | No scaling: $0 \rightarrow 0\%$ to $100 \rightarrow 100\%$ |  |

# 7.7.2.3.8 **₹** SetTime

Sets the date and/or time of the device.

See arguments for the method call.

# Information:

This method only works if automatic NTP time synchronization is disabled (see "Service page Time" on page 60).

## Path to the node (BrowsePath)

| Path:                                                               |
|---------------------------------------------------------------------|
| /0:Root/0:Objects/2:DeviceSet/4:PowerPanelT50/2:MethodSet/4:SetTime |
| Alternative path (function group):                                  |
| /0:Root/0:Objects/2:DeviceSet/4:PowerPanelT50/3:Control/4:SetTime   |

## Arguments for a method call

| Argument | Data type | Name | Description                                                                                |                                                                  |
|----------|-----------|------|--------------------------------------------------------------------------------------------|------------------------------------------------------------------|
| 0        | String    | Time | Date and/or time for setting the internal clock. The following string formats are allowed: |                                                                  |
|          |           |      | Valid formats                                                                              | Description                                                      |
|          |           |      | 2018-10-19 15:45                                                                           | Sets the date and time. Seconds are set to 0.                    |
|          |           |      | 2018-10-19                                                                                 | Sets the date. The time remains unchanged.                       |
|          |           |      | 15:45                                                                                      | Sets the time. Seconds are set to 0. The date remains unchanged. |

# 7.7.2.3.9 StartUpdate

Reboots the Power Panel and starts the update process.

Function identical to: Service page Update → Update settings / boot logo / system (button)

## Path to the node (BrowsePath)

| , , , , , , , , , , , , , , , , , , , ,                                 |  |  |
|-------------------------------------------------------------------------|--|--|
| Path:                                                                   |  |  |
| /0:Root/0:Objects/2:DeviceSet/4:PowerPanelT50/2:MethodSet/4:StartUpdate |  |  |
| Alternative path (function group):                                      |  |  |
| /0:Root/0:Objects/2:DeviceSet/4:PowerPanelT50/3:Control/4:StartUpdate   |  |  |

## Arguments for a method call

Arguments -

# 7.7.2.3.10 StartRemoteAccess

Enables remote access with immediate effect.

This method is independent of setting EnableRemoteAccess.

Additional information about remote access: Service page Remote Access → Remote access

### Path to the node (BrowsePath)

| Path:                                                                         |  |  |
|-------------------------------------------------------------------------------|--|--|
| /0:Root/0:Objects/2:DeviceSet/4:PowerPanelT50/2:MethodSet/4:StartRemoteAccess |  |  |
| Alternative path (function group):                                            |  |  |
| /0:Root/0:Objects/2:DeviceSet/4:PowerPanelT50/3:Control/4:StartRemoteAccess   |  |  |

#### Arguments for a method call

Arguments -

# 7.7.2.3.11 StopRemoteAccess

Disables remote access with immediate effect.

This method is independent of setting EnableRemoteAccess.

Additional information about remote access: Service page Remote Access → Remote access

#### Path to the node (BrowsePath)

| Path:                                                                        |  |  |
|------------------------------------------------------------------------------|--|--|
| /0:Root/0:Objects/2:DeviceSet/4:PowerPanelT50/2:MethodSet/4:StopRemoteAccess |  |  |
| Alternative path (function group):                                           |  |  |
| /0:Root/0:Objects/2:DeviceSet/4:PowerPanelT50/3:Control/4:StopRemoteAccess   |  |  |

#### Arguments for a method call

Arguments -

# 7.7.2.4 🍣 Control/ConnectionWatchdog

# Information:

The watchdog function is part of the OPC UA implementation of the Power Panel and only used on customized Power Panel variants.

Path to the object dictionary:

| Pat | th:                                                                          |                                                                                               |   |    |   |
|-----|------------------------------------------------------------------------------|-----------------------------------------------------------------------------------------------|---|----|---|
| /0  | /0:Root/0:Objects/2:DeviceSet/4:PowerPanelT50/3:Control/4:ConnectionWatchdog |                                                                                               |   |    |   |
| ns  | BrowseName of the method                                                     | Description                                                                                   | R | V  | N |
| 4   | ConnectionWatchdogTimeout                                                    | This parameter defines the period for the watchdog timeout or disables the watchdog function. | + | -  | + |
|     | ConnectionWatchdogTrigger                                                    | This parameter is used firstly to enable the watchdog and secondly to trigger it.             | + | 1- | + |

## 7.7.2.4.1 ConnectionWatchdog - Function description

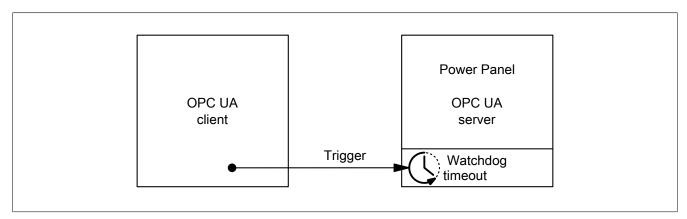

When ConnectionWatchdog is active, the OPC UA client must send a trigger signal to the Power Panel within the timeout period. If the Power Panel does not receive a trigger signal within the defined timeout period, all LEDs on the Power Panel are disabled.

# 7.7.2.4.2 ConnectionWatchdogTimeout

This parameter defines the period for the watchdog timeout or disables the watchdog function.

The following values are valid for ConnectionWatchdogTimeout:

| Value [ms]   | Description                                                                                                    |  |
|--------------|----------------------------------------------------------------------------------------------------|--|
| 0            | This value immediately disables the watchdog.                                                                                   |  |
| 500 to 10000 | Timeout period in milliseconds.                                                                                                 |  |
|              | The client must set parameter ConnectionWatchdogTrigger to value "true" within the time defined here if the watchdog is active. |  |

## Path to the node (BrowsePath)

| Path:                                                                                                    |
|----------------------------------------------------------------------------------------------------|
| /0:Root/0:Objects/2:DeviceSet/4:PowerPanelT50/2:ParameterSet/4:ConnectionWatchdogTimeout                 |
| Alternative path (function group):                                                                       |
| /0:Root/0:Objects/2:DeviceSet/4:PowerPanelT50/3:Control/4:ConnectionWatchdog/4:ConnectionWatchdogTimeout |

#### **Node attributes**

| NodeClass                                 | /ariable                  |  |
|-------------------------------------------|---------------------------|--|
| DataType                                  | UInt16                    |  |
| AccessLevel                               | CurrentRead, CurrentWrite |  |
| UserAccessLevel CurrentRead, CurrentWrite |                           |  |

# 7.7.2.4.3 ConnectionWatchdogTrigger

This parameter is used firstly to enable the watchdog and secondly to trigger it.

The following values are valid for ConnectionWatchdogTrigger:

| Value | Description                                                                                           |
|-------|----------------------------------------------------------------------------------------------------|
| true  | If the watchdog is not active, the watchdog is started with the value from ConnectionWatchdogTimeout. |
|       | If the watchdog is active, the watchdog is restarted with the value from ConnectionWatchdogTimeout.   |
| false | No function.                                                                                          |

#### Path to the node (BrowsePath)

| Path:                                                                                                |       |
|----------------------------------------------------------------------------------------------------|-------|
| /0:Root/0:Objects/2:DeviceSet/4:PowerPanelT50/2:ParameterSet/4:ConnectionWatchdogTrigger             |       |
| Alternative path (function group):                                                                   |       |
| /0:Root/0:Objects/2:DeviceSet/4:PowerPanelT50/3:Control/4:ConnectionWatchdog/4:ConnectionWatchdogTri | .gger |

#### **Node attributes**

| NodeClass       | Variable                  |
|-----------------|---------------------------|
| DataType        | Boolean                   |
| AccessLevel     | CurrentRead, CurrentWrite |
| UserAccessLevel | CurrentRead, CurrentWrite |

# 7.7.2.5 🍪 Diagnostics

## Path to the object dictionary:

| Path:                                                       |  |
|-------------------------------------------------------------|--|
| /0:Root/0:Objects/2:DeviceSet/4:PowerPanelT50/3:Diagnostics |  |

| 1 | าร | BrowseName of the information | Description                             | R | W |
|---|----|-------------------------------|-----------------------------------------|---|---|
|   | 4  | CPUCore0Usage                 | CPU utilization of core 0 (percent).    | + |   |
|   | 4  | CPUCore1Usage                 | CPU utilization of core 1 (percent).    | + |   |
|   | 4  | CPUUsage                      | CPU utilization of all cores (percent). | + |   |
|   | 4  | MemoryAvailable               | Available RAM in MB.                    | + |   |
|   | 4  | MemoryTotal                   | Entire RAM of system in MB.             | + |   |

# 7.7.2.5.1 CPUCore0Usage

CPU utilization of core 0 (percent).

## Path to the node (BrowsePath)

| Path:                                                                        |
|------------------------------------------------------------------------------|
| /0:Root/0:Objects/2:DeviceSet/4:PowerPanelT50/2:ParameterSet/4:CPUCoreOUsage |
| Alternative path (function group):                                           |
| /0:Root/0:Objects/2:DeviceSet/4:PowerPanelT50/3:Diagnostics/4:CPUCore0Usage  |

#### **Node attributes**

| NodeClass       | Variable    |
|-----------------|-------------|
| DataType        | Byte        |
| AccessLevel     | CurrentRead |
| UserAccessLevel | CurrentRead |

# 7.7.2.5.2 CPUCore1Usage

CPU utilization of core 1 (percent).

## Path to the node (BrowsePath)

| Path:                                                                        |  |
|------------------------------------------------------------------------------|--|
| /0:Root/0:Objects/2:DeviceSet/4:PowerPanelT50/2:ParameterSet/4:CPUCore1Usage |  |
| Alternative path (function group):                                           |  |
| /0:Root/0:Objects/2:DeviceSet/4:PowerPanelT50/3:Diagnostics/4:CPUCorelUsage  |  |

#### **Node attributes**

| NodeClass       | Variable    |
|-----------------|-------------|
| DataType        | Byte        |
| AccessLevel     | CurrentRead |
| UserAccessLevel | CurrentRead |

# 7.7.2.5.3 CPUUsage

CPU utilization of all cores (percent).

## Path to the node (BrowsePath)

| Path:                                                                   |  |
|-------------------------------------------------------------------------|--|
| /0:Root/0:Objects/2:DeviceSet/4:PowerPanelT50/2:ParameterSet/4:CPUUsage |  |
| Alternative path (function group):                                      |  |
| /0:Root/0:Objects/2:DeviceSet/4:PowerPanelT50/3:Diagnostics/4:CPUUsage  |  |

#### **Node attributes**

| NodeClass       | Variable    |
|-----------------|-------------|
| DataType        | Byte        |
| AccessLevel     | CurrentRead |
| UserAccessLevel | CurrentRead |

# 7.7.2.5.4 MemoryAvailable

Available RAM in MB.

# Path to the node (BrowsePath)

| Path:                                                                          |
|--------------------------------------------------------------------------------|
| /0:Root/0:Objects/2:DeviceSet/4:PowerPanelT50/2:ParameterSet/4:MemoryAvailable |
| Alternative path (function group):                                             |
| /0:Root/0:Objects/2:DeviceSet/4:PowerPanelT50/3:Diagnostics/4:MemoryAvailable  |

| NodeClass       | Variable    |
|-----------------|-------------|
| DataType        | UInt16      |
| AccessLevel     | CurrentRead |
| UserAccessLevel | CurrentRead |

# 7.7.2.5.5 MemoryTotal

Entire RAM of system in MB.

# Path to the node (BrowsePath)

| Path:                                                                      |  |
|----------------------------------------------------------------------------|--|
| /0:Root/0:Objects/2:DeviceSet/4:PowerPanelT50/2:ParameterSet/4:MemoryTotal |  |
| Alternative path (function group):                                         |  |
| /0:Root/0:Objects/2:DeviceSet/4:PowerPanelT50/3:Diagnostics/4:MemoryTotal  |  |

| NodeClass       | Variable    |
|-----------------|-------------|
| DataType        | UInt16      |
| AccessLevel     | CurrentRead |
| UserAccessLevel | CurrentRead |

# 7.7.2.6 🍪 Status

# Path to the object dictionary:

| Path:                                                  |
|--------------------------------------------------------|
| /0:Root/0:Objects/2:DeviceSet/4:PowerPanelT50/3:Status |

| ns | BrowseName of the parameter | Description                                                 | Service page | R | W |
|----|-----------------------------|-------------------------------------------------------------|--------------|---|---|
| 4  | Temperature0                | Temperature of the CPU housing: See Temperature monitoring. | About & Info | + |   |
|    | USBFlashDrive0              | Indicates whether a USB flash drive is connected to IF3.    |              | + |   |
|    | USBFlashDrive1              | Indicates whether a USB flash drive is connected to IF4.    |              | + |   |

## 7.7.2.6.1 Temperature0

Temperature of the CPU housing: See Temperature monitoring.

## Path to the node (BrowsePath)

| Path:                                                                       |  |  |
|-----------------------------------------------------------------------------|--|--|
| /0:Root/0:Objects/2:DeviceSet/4:PowerPanelT50/2:ParameterSet/4:Temperature0 |  |  |
| Alternative path (function group):                                          |  |  |
| /0:Root/0:Objects/2:DeviceSet/4:PowerPanelT50/3:Status/4:Temperature0       |  |  |

#### **Node attributes**

| NodeClass       | Variable    |
|-----------------|-------------|
| DataType        | Float       |
| AccessLevel     | CurrentRead |
| UserAccessLevel | CurrentRead |

## 7.7.2.6.2 USBFlashDrive0

Indicates whether a USB flash drive is connected to IF3.

# Path to the node (BrowsePath)

| Path:                                                                         |  |
|-------------------------------------------------------------------------------|--|
| /0:Root/0:Objects/2:DeviceSet/4:PowerPanelT50/2:ParameterSet/4:USBFlashDrive0 |  |
| Alternative path (function group):                                            |  |
| /0:Root/0:Objects/2:DeviceSet/4:PowerPanelT50/3:Status/4:USBFlashDrive0       |  |

#### **Node attributes**

| NodeClass       | Variable                           |
|-----------------|------------------------------------|
| DataType        | BrUSBFlashDriveState (Enumeration) |
| AccessLevel     | CurrentRead                        |
| UserAccessLevel | CurrentRead                        |

### Data type BrUSBFlashDriveState (enumeration)

| Value | String    |
|-------|-----------|
| 0     | UNPLUGGED |
| 1     | PLUGGED   |

#### 7.7.2.6.3 USBFlashDrive1

Indicates whether a USB flash drive is connected to IF4.

## Path to the node (BrowsePath)

| Path:                                                                         |  |  |
|-------------------------------------------------------------------------------|--|--|
| /0:Root/0:Objects/2:DeviceSet/4:PowerPanelT50/2:ParameterSet/4:USBFlashDrive1 |  |  |
| Alternative path (function group):                                            |  |  |
| /0:Root/0:Objects/2:DeviceSet/4:PowerPanelT50/3:Status/4:USBFlashDrive1       |  |  |

# **Node attributes**

| NodeClass       | Variable                           |
|-----------------|------------------------------------|
| DataType        | BrUSBFlashDriveState (Enumeration) |
| AccessLevel     | CurrentRead                        |
| UserAccessLevel | CurrentRead                        |

# Data type BrUSBFlashDriveState (enumeration)

| • •   | · · · · · · · · · · · · · · · · · · · |
|-------|---------------------------------------|
| Value | String                                |
| 0     | UNPLUGGED                             |
| 1     | PLUGGED                               |

# 7.7.2.7 🍪 Identification

## Path to the object dictionary:

| Path:                                                          |  |
|----------------------------------------------------------------|--|
| /0:Root/0:Objects/2:DeviceSet/4:PowerPanelT50/2:Identification |  |

| ns | BrowseName of the information | Description                                                        |
|----|-------------------------------|--------------------------------------------------------------------|
| 3  | CompatibilityId               | ID to indicate compatibility.                                      |
| 2  | DeviceRevision                |                                                                    |
| 2  | HardwareRevision              |                                                                    |
| 2  | Manufacturer                  | Manufacturer of the device: B&R Industrial Automation GmbH         |
| 2  | Model                         | Order number of the device, e.g. 6PPT50.101E-16B.                  |
| 3  | ProductCode                   | B&R ID code (see technical data of the device).                    |
| 2  | RevisionCounter               | Value: -1 (reserved, not in use)                                   |
| 2  | SerialNumber                  | Serial number of the device (see label on the back of the device). |
| 2  | SoftwareRevision              | Software version of the PPT system: e.g. 1.2.0                     |
| 3  | VendorId                      | Vendor code, for customized models.                                |

# 7.7.2.7.1 CompatibilityId

ID to indicate compatibility.

A future version of the device could be equipped with different technology. Although the module name and functionality of the device are identical to the previous version, the firmware may not be compatible, for example. In this case, the device reports a new *CompatibilityId*.

#### Path to the node (BrowsePath)

| Path:                                                                            |  |
|----------------------------------------------------------------------------------|--|
| /0:Root/0:Objects/2:DeviceSet/4:PowerPanelT50/3:CompatibilityId                  |  |
| Alternative path (function group):                                               |  |
| /0:Root/0:Objects/2:DeviceSet/4:PowerPanelT50/2:Identification/3:CompatibilityId |  |

#### **Node attributes**

| NodeClass       | Variable    |
|-----------------|-------------|
| DataType        | UInt32      |
| AccessLevel     | CurrentRead |
| UserAccessLevel | CurrentRead |

# 7.7.2.7.2 OPEVICE Revision

The value of DeviceRevision is identical to the value of HardwareRevision .

#### Path to the node (BrowsePath)

| Path:                                                                           |
|---------------------------------------------------------------------------------|
| /0:Root/0:Objects/2:DeviceSet/4:PowerPanelT50/2:DeviceRevision                  |
| Alternative path (function group):                                              |
| /0:Root/0:Objects/2:DeviceSet/4:PowerPanelT50/2:Identification/2:DeviceRevision |

| NodeClass       | Variable    |
|-----------------|-------------|
| DataType        | String      |
| AccessLevel     | CurrentRead |
| UserAccessLevel | CurrentRead |

# 7.7.2.7.3 HardwareRevision

The value of HardwareRevision is identical to the value of DeviceRevision.

#### Path to the node (BrowsePath)

| Path:                                                                             |
|-----------------------------------------------------------------------------------|
| /0:Root/0:Objects/2:DeviceSet/4:PowerPanelT50/2:HardwareRevision                  |
| Alternative path (function group):                                                |
| /0:Root/0:Objects/2:DeviceSet/4:PowerPanelT50/2:Identification/2:HardwareRevision |

#### **Node attributes**

| NodeClass       | Variable    |
|-----------------|-------------|
| DataType        | String      |
| AccessLevel     | CurrentRead |
| UserAccessLevel | CurrentRead |

# 7.7.2.7.4 Manufacturer

Manufacturer of the device: B&R Industrial Automation GmbH

## Path to the node (BrowsePath)

| Path:                                                                         |
|-------------------------------------------------------------------------------|
| /0:Root/0:Objects/2:DeviceSet/4:PowerPanelT50/2:Manufacturer                  |
| Alternative path (function group):                                            |
| /0:Root/0:Objects/2:DeviceSet/4:PowerPanelT50/2:Identification/2:Manufacturer |

#### **Node attributes**

| NodeClass       | Variable    |
|-----------------|-------------|
| DataType        | String      |
| AccessLevel     | CurrentRead |
| UserAccessLevel | CurrentRead |

# 7.7.2.7.5 Model

Order number of the device, e.g. 6PPT50.101E-16B.

See also "Model number key" on page 13.

#### Path to the node (BrowsePath)

| (=                                                                     |  |
|------------------------------------------------------------------------|--|
| Path:                                                                  |  |
| /0:Root/0:Objects/2:DeviceSet/4:PowerPanelT50/2:Model                  |  |
| Alternative path (function group):                                     |  |
| /0:Root/0:Objects/2:DeviceSet/4:PowerPanelT50/2:Identification/2:Model |  |

#### **Node attributes**

| NodeClass       | Variable      |
|-----------------|---------------|
| DataType        | LocalizedText |
| AccessLevel     | CurrentRead   |
| UserAccessLevel | CurrentRead   |

# 7.7.2.7.6 ProductCode

B&R ID code (see technical data of the device).

#### Path to the node (BrowsePath)

| - a to the near (=1011001 a)                                                 |  |
|------------------------------------------------------------------------------|--|
| Path:                                                                        |  |
| /0:Root/0:Objects/2:DeviceSet/4:PowerPanelT50/3:ProductCode                  |  |
| Alternative path (function group):                                           |  |
| /0:Root/0:Objects/2:DeviceSet/4:PowerPanelT50/2:Identification/3:ProductCode |  |

| Hode utilibates |             |
|-----------------|-------------|
| NodeClass       | Variable    |
| DataType        | Ulnt32      |
| AccessLevel     | CurrentRead |
| UserAccessLevel | CurrentRead |

# 7.7.2.7.7 RevisionCounter

Value: -1 (reserved, not in use)

# Path to the node (BrowsePath)

| Path:                                                                            |  |
|----------------------------------------------------------------------------------|--|
| /0:Root/0:Objects/2:DeviceSet/4:PowerPanelT50/2:RevisionCounter                  |  |
| Alternative path (function group):                                               |  |
| /0:Root/0:Objects/2:DeviceSet/4:PowerPanelT50/2:Identification/2:RevisionCounter |  |

#### **Node attributes**

| NodeClass       | Variable    |
|-----------------|-------------|
| DataType        | Int32       |
| AccessLevel     | CurrentRead |
| UserAccessLevel | CurrentRead |

# 7.7.2.7.8 A SerialNumber

Serial number of the device (see label on the back of the device).

# Path to the node (BrowsePath)

| Path:                                                                         |  |
|-------------------------------------------------------------------------------|--|
| /0:Root/0:Objects/2:DeviceSet/4:PowerPanelT50/2:SerialNumber                  |  |
| Alternative path (function group):                                            |  |
| /0:Root/0:Objects/2:DeviceSet/4:PowerPanelT50/2:Identification/2:SerialNumber |  |

## **Node attributes**

| NodeClass       | Variable    |
|-----------------|-------------|
| DataType        | String      |
| AccessLevel     | CurrentRead |
| UserAccessLevel | CurrentRead |

# 7.7.2.7.9 SoftwareRevision

Software version of the PPT system: e.g. 1.2.0

#### Path to the node (BrowsePath)

| Path:                                                                             |  |
|-----------------------------------------------------------------------------------|--|
| /0:Root/0:Objects/2:DeviceSet/4:PowerPanelT50/2:SoftwareRevision                  |  |
| Alternative path (function group):                                                |  |
| /0:Root/0:Objects/2:DeviceSet/4:PowerPanelT50/2:Identification/2:SoftwareRevision |  |

| NodeClass       | Variable    |
|-----------------|-------------|
| DataType        | String      |
| AccessLevel     | CurrentRead |
| UserAccessLevel | CurrentRead |

# 7.7.2.7.10 **V**endorld

Vendor code, for customized models.

| Vendorld | Description |
|----------|-------------|
| 0        | B&R         |
| 1        | B&R         |
| ≥2       | Customer ID |

# Path to the node (BrowsePath)

| Path:                                                                     |  |
|---------------------------------------------------------------------------|--|
| /0:Root/0:Objects/2:DeviceSet/4:PowerPanelT50/3:VendorId                  |  |
| Alternative path (function group):                                        |  |
| /0:Root/0:Objects/2:DeviceSet/4:PowerPanelT50/2:Identification/3:VendorId |  |

| NodeClass       | Variable    |
|-----------------|-------------|
| DataType        | UInt32      |
| AccessLevel     | CurrentRead |
| UserAccessLevel | CurrentRead |

# 7.7.2.8 Other device properties

The following device properties are not available within group *Identification*.

Path to the object dictionary:

| Pa | Path:                                         |                                                                             |  |
|----|-----------------------------------------------|-----------------------------------------------------------------------------|--|
| /0 | /0:Root/0:Objects/2:DeviceSet/4:PowerPanelT50 |                                                                             |  |
|    |                                               |                                                                             |  |
| ns | ns BrowseName of the information Description  |                                                                             |  |
| 2  | DeviceManual                                  | Link to the website: The user's manual is located in the Downloads section. |  |

# 7.7.2.8.1 DeviceManual

Link to the website: The user's manual is available in the Downloads section.

# Path to the node (BrowsePath)

| Path:                                                        |  |
|--------------------------------------------------------------|--|
| /0:Root/0:Objects/2:DeviceSet/4:PowerPanelT50/2:DeviceManual |  |

Device property DeviceManual is only available as a property of node PowerPanelT50.

| NodeClass       | Variable    |
|-----------------|-------------|
| DataType        | String      |
| AccessLevel     | CurrentRead |
| UserAccessLevel | CurrentRead |

# 8 Maintenance

# 8.1 Cleaning

# Danger!

The Power Panel is only permitted to be cleaned while the device is switched off in order to prevent unintended functions from being triggered when handling the touch screen or pressing keys.

Power Panel devices should be cleaned with a moist cloth. Use only water with detergent, screen cleaner or alcohol (ethanol) to moisten the cloth. Apply the cleaning agent to the cloth first; do not spray it directly onto the Power Panel! Never use aggressive solvents, chemicals, abrasive cleaners, compressed air or steam cleaners.

# Notice!

Cleaning the label on the back of the unit is only permitted with a dry cloth. This ensures readability of the thermal print during the service life of the device.

# Information:

The display with the touch screen should be cleaned at regular intervals.

# 8.2 User tips for increasing the display's service life

#### **Pixel errors**

## Information:

Displays can contain faulty pixels (pixel errors) due to the manufacturing process. They are not grounds for initiating a complaint or warranty claim.

#### 8.2.1 Backlight

The service life of the backlight is specified by its "half-brightness time". An operating time of 50,000 hours would mean that the display brightness would still be 50% after this time.

# 8.2.1.1 Measures to maintain backlight service life

- The display brightness can be set to the lowest level that is comfortable for the user's eyes.
- Bright images should be avoided as far as possible.
- A 50% reduction in brightness can increase the half-brightness time by about 50%.

#### 8.2.2 Screen burn-in

Image persistence refers to the "burning in" of a static image on a display after being displayed for a long time. It does not only occur with static images, however. Image persistence is also referred to in the technical literature as screen burn-in, image retention, memory effect, memory sticking or ghost image.

There are 2 different types:

- Area type: This type can be seen in a dark gray image. The effect disappears if the display is switched
  off for a long time.
- Line type: This can result in permanent damage.

# What causes image persistence?

- · Static images
- No screensaver
- Sharp transitions in contrast (e.g. black/white)
- High ambient temperatures
- · Operation outside of specifications

## How can image persistence be reduced?

- · Switch continuously between static and dynamic images.
- Prevent excessive differences in brightness between foreground and background elements.
- · Use colors with similar brightness.
- · Use complementary colors for subsequent images.
- · Use screensavers.

# 9 Accessories

# 9.1 Overview

| Model number             | Product ID                                                                                                    | Page |
|--------------------------|----------------------------------------------------------------------------------------------------|------|
| Cage clamp terminal bloc | ks for all Power Panel variants                                                                                                    |      |
| 0TB6102.2110-01          | Accessory terminal block, 2-pin (3.81), cage clamp terminal block 1.5 mm <sup>2</sup>                                                                                                    | 139  |
| Screw clamp terminals    |                                                                                                    |      |
| 0TB6102.2010-01          | Accessory terminal block, 2-pin (3.81), screw clamp terminal block 1.5 mm <sup>2</sup>                                                                                                    | 139  |
| USB accessories          |                                                                                                    |      |
| 5MMUSB.2048-01           | USB 2.0 flash drive, 2048 MB, B&R                                                                                                    | 142  |
| 5MMUSB.4096-01           | USB 2.0 flash drive, 4096 MB, B&R                                                                                                    |      |
| Other accessories        |                                                                                                    | ,    |
| 6ACCRPP2.0000-000        | Installation kit for Power Panel T-Series variants: 8x retaining clips with torque limiting, 1x 2-pin cage clamp terminal block, 1x 2-pin screw clamp terminal block. See the accessories of the Power Panel variant in the corresponding data sheet or on the website. |      |
| 6ACCRPP2.0001-000        | Installation kit for Power Panel T-Series variants: 9x retaining clips with torque limiting, 1x 2-pin cage clamp terminal block, 1x 2-pin screw clamp terminal block. See the accessories of the Power Panel variant in the corresponding data sheet or on the website. |      |

# **POWERLINK/Ethernet cables**

| Model number                           | POWERLINK/Ethernet cables <sup>1)2)</sup>                                                 | Page |  |
|----------------------------------------|-------------------------------------------------------------------------------------------|------|--|
| POWERLINK/Ethernet ca                  | ables, RJ45 to RJ45                                                                       |      |  |
| X20CA0E61.00020                        | POWERLINK/Ethernet connection cable, RJ45 to RJ45, 0.20 m                                 | 142  |  |
| X20CA0E61.00025                        | POWERLINK/Ethernet connection cable, RJ45 to RJ45, 0.25 m                                 |      |  |
| X20CA0E61.00030                        | POWERLINK/Ethernet connection cable, RJ45 to RJ45, 0.30 m                                 |      |  |
| X20CA0E61.00035                        | POWERLINK/Ethernet connection cable, RJ45 to RJ45, 0.35 m                                 |      |  |
| X20CA0E61.00040                        | POWERLINK/Ethernet connection cable, RJ45 to RJ45, 0.40 m                                 |      |  |
| X20CA0E61.00050                        | POWERLINK/Ethernet connection cable, RJ45 to RJ45, 0.50 m                                 |      |  |
| X20CA0E61.00100                        | POWERLINK/Ethernet connection cable, RJ45 to RJ45, 1 m                                    |      |  |
| X20CA0E61.00150                        | POWERLINK/Ethernet connection cable, RJ45 to RJ45, 1.50 m                                 |      |  |
| X20CA0E61.00200                        | POWERLINK/Ethernet connection cable, RJ45 to RJ45, 2 m                                    |      |  |
| X20CA0E61.00300                        | POWERLINK/Ethernet connection cable, RJ45 to RJ45, 3 m                                    |      |  |
| X20CA0E61.00500                        | POWERLINK/Ethernet connection cable, RJ45 to RJ45, 5 m                                    |      |  |
| X20CA0E61.00800                        | POWERLINK/Ethernet connection cable, RJ45 to RJ45, 8 m                                    |      |  |
| X20CA0E61.01000                        | POWERLINK/Ethernet connection cable, RJ45 to RJ45, 10 m                                   |      |  |
| X20CA0E61.01200                        | POWERLINK/Ethernet connection cable, RJ45 to RJ45, 12 m                                   |      |  |
| X20CA0E61.01500                        | POWERLINK/Ethernet connection cable, RJ45 to RJ45, 15 m                                   |      |  |
| X20CA0E61.02000                        | POWERLINK/Ethernet connection cable, RJ45 to RJ45, 20 m                                   |      |  |
| X20CA0E61.0300                         | POWERLINK/Ethernet connection cable, RJ45 to RJ45, 30 m                                   |      |  |
| X20CA0E61.0500                         | POWERLINK/Ethernet connection cable, RJ45 to RJ45, 50 m                                   |      |  |
| X20CA0E61.0600                         | POWERLINK/Ethernet connection cable, RJ45 to RJ45, 60 m                                   |      |  |
| POWERLINK/Ethernet ca                  | ables, RJ45 to RJ45, can be used in cable drag chains                                     | ,    |  |
| X20CA3E61.0100                         | POWERLINK/Ethernet connection cable, RJ45 to RJ45, can be used in cable drag chains, 10 m | 142  |  |
| X20CA3E61.0150                         | POWERLINK/Ethernet connection cable, RJ45 to RJ45, can be used in cable drag chains, 15 m |      |  |
| X20CA3E61.0200                         | POWERLINK/Ethernet connection cable, RJ45 to RJ45, can be used in cable drag chains, 20 m |      |  |
| POWERLINK/Ethernet cables, RJ45 to M12 |                                                                                           |      |  |
| X67CA0E41.0010                         | POWERLINK/Ethernet attachment cable, RJ45 to M12, 1 m                                     | 142  |  |
| X67CA0E41.0050                         | POWERLINK/Ethernet attachment cable, RJ45 to M12, 5 m                                     |      |  |
| X67CA0E41.0150                         | POWERLINK/Ethernet attachment cable, RJ45 to M12, 15 m                                    |      |  |
| X67CA0E41.0500                         | POWERLINK/Ethernet attachment cable, RJ45 to M12, 50 m                                    |      |  |
| POWERLINK/Ethernet ca                  | ables, RJ45 to M12, can be used in cable drag chains                                      |      |  |
| X67CA3E41.0150                         | POWERLINK/Ethernet attachment cable, RJ45 to M12, can be used in cable drag chains,15 m   | 142  |  |

<sup>1)</sup> POWERLINK cables from B&R can be used for Ethernet connections.

<sup>2)</sup> These cables are suitable for networks with transfer rates up to 100 Mbit/s and not for gigabit networks.

# 9.2 0TB6102 - 2-pin terminal block for power supply

This 1-row 2-pin terminal block is required for the power supply.

#### 9.2.1 Order data

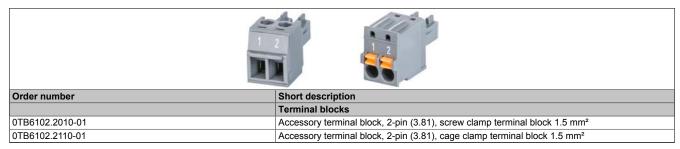

Table 1: 0TB6102.2010-01, 0TB6102.2110-01 - Order data

#### 9.2.2 Technical data

# Information:

The following specified characteristic data, features and limit values are only valid for this accessory and may differ from those of the complete system. The data specified for the complete system applies to the complete system in which this accessory is installed, for example.

The technical data in this manual is current as of its creation/publication. Subject to change without notice.

| Order number                           | 0TB6102.2010-01                    | 0TB6102.2110-01                   |  |  |  |
|----------------------------------------|------------------------------------|-----------------------------------|--|--|--|
| Ferminal block                         |                                    |                                   |  |  |  |
| Number of pins                         | 2 (fem                             | nale)                             |  |  |  |
| Type of terminal block                 | Screw clamp terminal block variant | Cage clamp terminal block variant |  |  |  |
| Cable type                             | Only copper wires (n               | o aluminum wires!)                |  |  |  |
| Pitch                                  | 3.81                               | mm                                |  |  |  |
| Connection cross section               | Connection cross section           |                                   |  |  |  |
| AWG wire                               | 28 to 16                           |                                   |  |  |  |
| Wire end sleeves with plastic covering | 0.25 to 0.5 mm <sup>2</sup>        |                                   |  |  |  |
| With wire end sleeves                  | 0.25 to 1.5 mm <sup>2</sup>        |                                   |  |  |  |
| Flexible                               | le 0.14 to 1.5 mm²                 |                                   |  |  |  |
| Inflexible                             | 0.14 to 1                          | .5 mm²                            |  |  |  |
| Tightening torque                      | 0.22 to 0.25 Nm -                  |                                   |  |  |  |
| Electrical properties                  |                                    |                                   |  |  |  |
| Nominal voltage                        | 300 V                              |                                   |  |  |  |
| Nominal current 1) 8 A                 |                                    | 4                                 |  |  |  |

Table 2: 0TB6102.2010-01, 0TB6102.2110-01 - Technical data

<sup>1)</sup> The limit data for each Power Panel must be taken into account.

# 9.3 6ACCRPP2.0000-000

## **Installation kit for Power Panel T-Series**

This installation kit contains the following replacement parts:

- · 8 retaining clips with torque limiting
- 1x 2-pin cage clamp terminal block
- 1x 2-pin screw clamp terminal block

This installation kit is suitable for the following Power Panel devices:

• Power Panel T50 (5.0", 7.0" and 10.1")

#### 9.3.1 Order data

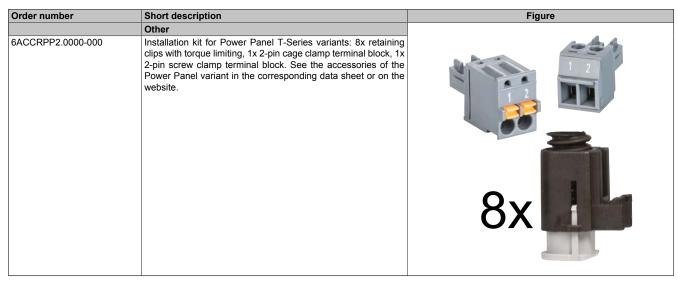

Table 3: 6ACCRPP2.0000-000 - Order data

#### 9.3.2 Technical data

| Order number        | 6ACCRPP2.0000-000                                                                                                    |  |
|---------------------|----------------------------------------------------------------------------------------------------|--|
| Short description   |                                                                                                    |  |
| Accessories         | Installation kit for Power Panel T-Series: 8 retaining clips with torque limiting, 1x 2-pin cage clamp terminal block (0TB6102.2110-01), 1x 2-pin screw clamp terminal block (0TB6102.2010-01). |  |
| General information |                                                                                                    |  |
| Note                | Suitable for Power Panel T50 (5.0", 7.0" and 10.1").                                                                                                    |  |
| Certifications      |                                                                                                    |  |
| CE                  | Yes                                                                                                    |  |

Table 4: 6ACCRPP2.0000-000 - Technical data

## 9.4 6ACCRPP2.0001-000

## **Installation kit for Power Panel T-Series**

This installation kit contains the following replacement parts:

- · 9 retaining clips with torque limiting
- 1x 2-pin cage clamp terminal block
- 1x 2-pin screw clamp terminal block

This installation kit is suitable for the following Power Panel devices:

- Power Panel T30
- Power Panel T50 (12.1" and 15.6")
- Power Panel T80

#### 9.4.1 Order data

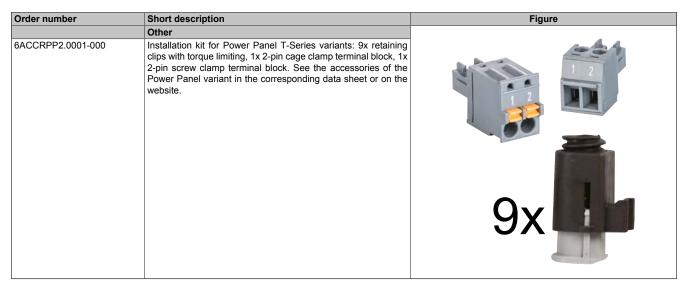

Table 5: 6ACCRPP2.0001-000 - Order data

## 9.4.2 Technical data

| Order number 6ACCRPP2.0001-000                                                                                                    |                                                              |  |
|----------------------------------------------------------------------------------------------------|--------------------------------------------------------------|--|
| Short description                                                                                                    |                                                              |  |
| Accessories  Installation kit for Power Panel T-Series: 9 retaining clips with torque limiting, 1x 2-pin cage clamp terminal block (0TB6102.2110-01), 1x 2-pin screw clamp terminal block (0TB6102.2010-01). |                                                              |  |
| General information                                                                                                    |                                                              |  |
| Note                                                                                                    | Suitable for Power Panel T30, T50 (12.1" and 15.6") and T80. |  |
| Certifications                                                                                                    |                                                              |  |
| CE                                                                                                    | Yes                                                          |  |

Table 6: 6ACCRPP2.0001-000 - Technical data

# 9.5 Storage media

For technical data and additional information about storage media, see the corresponding documentation. This can be found under the purchase order number of the storage medium at <a href="https://www.br-automation.com">www.br-automation.com</a> and can be downloaded from there.

# 9.6 Cables

For technical data and additional information about the cable, see the corresponding documentation. This is located under the purchase order number of the cable on the B&R website (<a href="www.br-automation.com">www.br-automation.com</a>) and can be downloaded from there.

# 10 International and national certifications

Products and services from B&R comply with applicable regulations, directives and standards.

These are national, European and international regulations, mainly from organizations such as ISO, IEC and CEN-ELEC. We are committed to ensuring the reliability of our products in industrial environments.

## Information:

Certifications applicable to the respective Power Panel are available at the following locations:

- B&R website (www.br-automation.com) > Product page > Technical data > General information > Certifications
  (The product page is found by searching for the order number.)
- User's manual: Chapter "Device description" > Technical data > General information > Certifications
- · Product label on rear of housing

Changes and new certifications are available promptly in electronic form on the B&R website (www.br-automation.com).

#### 10.1 Overview of certifications

| Mark                                                                                                    | Explanation                                                            | Certificate authority                                | Region                       |
|----------------------------------------------------------------------------------------------------|------------------------------------------------------------------------|------------------------------------------------------|------------------------------|
| CE                                                                                                    | CE marking                                                             | Notified bodies                                      | Europe (EU)                  |
| UK<br>CA                                                                                                    | UK Conformity Assessed (UKCA)                                          | Notified bodies                                      | United Kingdom (UK)          |
| C UL US                                                                                                    | Underwriters Laboratories Inc. (UL) (certification for Canada and USA) | UL                                                   | Canada<br>USA                |
| ONVED OR OF THE PROPERTY OF THE PROPERTY OF TH | Det Norske Veritas (DNV)                                               | DNV                                                  | Norway<br>Germany            |
| <b>П</b>                                                                                                    | Lloyd's Register (LR)                                                  | LR                                                   | Great Britain                |
|                                                                                                    | American Bureau of Shipping (ABS)                                      | ABS                                                  | USA                          |
| BUREAU<br>VERITAS                                                                                                    | Bureau Veritas (BV)                                                    | BV                                                   | France                       |
| EAC                                                                                                    | Eurasian Conformity (EAC)                                              | Federal agency on technical regulating and metrology | Eurasian Eco-<br>nomic Union |

# 10.2 EU directives and standards (CE)

## **CE** marking

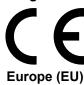

The respective product complies with all applicable EU directives and relevant harmonized standards.

Certification of these products is performed in cooperation with accredited testing laboratories.

#### EMC Directive 2014/30/EU

All products meet the requirements of the "Electromagnetic Compatibility" directive and are designed for typical industrial use.

Applicable standards from this directive:

EN 61131-2 Programmable controllers

- Part 2: Equipment requirements and tests

Electromagnetic compatibility (EMC)

- Part 6-2: Generic standards - Immunity standard for industrial environments

EN 61000-6-4 Electromagnetic compatibility (EMC)

- Part 6-4: Generic standards - Emissions standard for industrial environments

For information about the versions of applicable standards, see the declaration of conformity. The declaration of conformity is available for download from the B&R website.

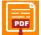

EN 61000-6-2

#### **Declaration of conformity**

Website > Downloads > Certificates > Declarations of conformity > Power Panel:

> Declaration of conformity HMI\_OI Power Panels

#### **UK Conformity Assessed (UKCA)**

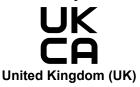

All directives applicable to the respective product and their relevant standards are met.

Products with this marking are permitted to be imported into Great Britain (England, Wales, Scotland).

For information about the editions of applicable standards, see the "UK Declaration of Conformity". The "UK Declaration of Conformity" is available for download on the B&R website.

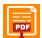

#### **UK Declaration of Conformity**

Website > Downloads > Certificates > Declarations of conformity > Power Panel:

> <u>UK Declaration HMI\_OI Power Panels</u>

# 10.2.1 Overview of standards

| Standard                       | Description                                                                                                    |
|--------------------------------|----------------------------------------------------------------------------------------------------|
| EN 55011<br>(CISPR 11)         | Industrial, scientific and medical equipment - Radio frequency disturbance characteristics - Limits and methods of measurement                                                            |
| EN 55016-2-1<br>(CISPR 16-2-1) | Specification for radio disturbance and immunity measuring apparatus and methods - Part 2-1: Methods of measurement of disturbances and immunity - Conducted disturbance measurements     |
| EN 55016-2-3<br>(CISPR 16-2-3) | Specification for radio disturbance and immunity measuring apparatus and methods - Part 2-3: Methods of measurement of disturbances and immunity - Radiated disturbance measurements      |
| EN 55032<br>(CISPR 32)         | Electromagnetic compatibility of multimedia equipment and devices - Emission requirements                                                                                                 |
| EN 60068-2-6                   | Environmental testing - Part 2-6: Procedures - Test Fc: Vibration (sinusoidal)                                                                                                    |
| EN 60068-2-27                  | Environmental testing - Part 2-27: Tests - Test Ea and guidance: Shock                                                                                                    |
| EN 60068-2-31 <sup>1)</sup>    | Environmental testing - Part 2-31: Tests - Test Ec: Rough handling shocks, primarily for equipment-type specimens                                                                         |
| EN 60529                       | Degrees of protection provided by enclosures (IP code)                                                                                                    |
| EN 60664-1                     | Insulation coordination for equipment within low-voltage systems - Part 1: Principles, requirements and tests                                                                             |
| EN 60721-3-2                   | Classification of environmental conditions - Part 3: Classification of groups of environmental parameters and their severities - Section 2: Transport                                     |
| EN 60721-3-3                   | Classification of environmental conditions - Part 3: Classification of groups of environmental parameters and their severities - Section 3: Stationary use at weather-protected locations |
| EN 61000-4-2                   | Electromagnetic compatibility (EMC) - Part 4-2: Testing and measurement techniques - Electrostatic discharge immunity test                                                                |
| EN 61000-4-3                   | Electromagnetic compatibility (EMC) - Part 4-3: Testing and measurement techniques - Radiated, radio-frequency, electromagnetic field immunity test                                       |
| EN 61000-4-4                   | Electromagnetic compatibility (EMC) - Part 4-4: Testing and measurement techniques - Electrical fast transient/burst immunity test                                                        |
| EN 61000-4-5                   | Electromagnetic compatibility (EMC) - Part 4-5: Testing and measuring techniques - Surge immunity test                                                                                    |
| EN 61000-4-6                   | Electromagnetic compatibility (EMC) - Part 4-6: Testing and measurement techniques - Immunity to conducted disturbances, induced by radio-frequency fields                                |
| EN 61000-4-8                   | Electromagnetic compatibility (EMC) - Part 4-8: Testing and measuring techniques - Power frequency magnetic field immunity test                                                           |
| EN 61000-4-11                  | Electromagnetic compatibility (EMC) - Part 4-11: Testing and measurement techniques - Voltage dips, short interruptions and voltage variations immunity tests                             |
| EN 61000-4-29                  | Electromagnetic compatibility (EMC) - Part 4-29: Testing and measurement techniques - Voltage dips, short interruptions and voltage variations on DC input power port immunity tests      |
| EN 61000-6-2                   | Electromagnetic compatibility (EMC) - Part 6-2: Generic standards - Immunity standard for industrial environments                                                                         |
| EN 61000-6-4                   | Electromagnetic compatibility (EMC) - Part 6-4: Generic standards - Emission standard for industrial environments                                                                         |
| EN 61131-2                     | Programmable logic controllers - Part 2: Equipment requirements and tests                                                                                                    |

<sup>1)</sup> Replacement for EN 60068-2-32

# 10.2.2 Requirements for immunity to disturbances

| Test                                                    | Testing performed per standard: | Test values per standard:                                                 |
|---------------------------------------------------------|---------------------------------|---------------------------------------------------------------------------|
| Electrostatic discharge (ESD)                           | EN 61000-4-2                    | EN 61131-2: Product standard - Programmable controllers                   |
| Electrostatic discharge (ESD)                           | EN 01000-4-2                    | EN 61000-6-2: Generic standards -<br>Immunity for industrial environments |
| Radiated high-frequency electromagnetic fields (RF ra-  | EN 61000-4-3                    | EN 61131-2: Product standard - Programmable controllers                   |
| diated)                                                 | EN 01000-4-3                    | EN 61000-6-2: Generic standards -<br>Immunity for industrial environments |
| High annual transient electrical disturbances (Duret)   | EN 61000-4-4                    | EN 61131-2: Product standard - Programmable controllers                   |
| High-speed transient electrical disturbances (Burst)    | EN 01000-4-4                    | EN 61000-6-2: Generic standards -<br>Immunity for industrial environments |
| Curro voltagos (Curro)                                  | EN 61000-4-5                    | EN 61131-2: Product standard - Programmable controllers                   |
| Surge voltages (Surge)                                  | EN 01000-4-3                    | EN 61000-6-2: Generic standards -<br>Immunity for industrial environments |
| Conducted induced radio-frequency fields (RF-con-       | EN 64000 A 6                    | EN 61131-2: Product standard - Programmable controllers                   |
| ducted)                                                 | EN 61000-4-6                    | EN 61000-6-2: Generic standards -<br>Immunity for industrial environments |
| D                                                       | FN C4000 4.0                    | EN 61131-2: Product standard - Programmable controllers                   |
| Power frequency magnetic fields (H field)               | EN 61000-4-8                    | EN 61000-6-2: Generic standards -<br>Immunity for industrial environments |
| Voltage dips (AC)                                       | EN 61000-4-11                   | EN 61131-2: Product standard - Programmable controllers                   |
| Short-term interruptions (AC) Voltage fluctuations (AC) | EN 01000-4-11                   | EN 61000-6-2: Generic standards - Immunity for industrial environments    |
| Short-term interruptions (DC) Voltage fluctuations (DC) | EN 61000-4-29                   | EN 61131-2: Product standard - Programmable controllers                   |

# Criteria to prove the performance of a PLC system against EMC disturbances

| Criteria | During test                                                                                                    | After test                                                                                                    |
|----------|----------------------------------------------------------------------------------------------------|----------------------------------------------------------------------------------------------------|
| A        | The PLC system shall continue to operate as intended. No loss of function or performance.                                              | The PLC system shall continue to operate as intended.                                                                |
| В        | Degradation of performance accepted. The operating mode is not permitted to change. Irreversible loss of stored data is not permitted. | The PLC system shall continue to operate as intended. Temporary degradation of performance must be self-recoverable. |
| С        | Loss of functions accepted, but no destruction of hardware or software (program or data).                                              | The PLC system shall continue to operate as intended automatically, after manual restart or power off / power on.    |
| D        | Degradation or failure of functionality that can no longer be restored.                                                                | PLC system permanently damaged or destroyed.                                                                         |

# Electrostatic discharge (ESD)

| Testing performed per<br>EN 61000-4-2 | Test values per<br>EN 61131-2 (Zone B) | Test values per<br>EN 61000-6-2 |
|---------------------------------------|----------------------------------------|---------------------------------|
| Contact discharge (CD)                | ±4 kV                                  |                                 |
| On conductive accessible parts        | Criteria B                             |                                 |
| Air discharge (AD)                    | ±8 kV                                  |                                 |
| On insulating accessible parts        | Criteria B                             |                                 |

# Radiated high-frequency electromagnetic fields (RF radiated)

| Testing performed per     | Test values per                                                                     | Test values per                                              |
|---------------------------|-------------------------------------------------------------------------------------|--------------------------------------------------------------|
| EN 61000-4-3              | EN 61131-2 (Zone B)                                                                 | EN 61000-6-2                                                 |
| Housing, completely wired | 80 MHz to 1 GHz, 10 V/m<br>1.4 to 2 GHz, 3 V/m<br>2 to 2.7 GHz, 1 V/m<br>Criteria A | 80 MHz to 1 GHz, 10 V/m<br>1.4 to 6 GHz, 3 V/m<br>Criteria A |

# High-speed transient electrical disturbances (Burst)

| Testing performed per<br>EN 61000-4-4    | Test values per<br>EN 61131-2 (Zone B) | Test values per<br>EN 61000-6-2                      |
|------------------------------------------|----------------------------------------|------------------------------------------------------|
| AC mains inputs >3 m                     | ±2 kV / 5 kHz<br>Criteria B            | ±2 kV / 5 kHz or 100 kHz<br>Criteria B               |
| AC mains outputs >3 m                    | ±2 kV / 5 kHz<br>Criteria B            | ±2 kV / 5 kHz or 100 kHz <sup>1)</sup><br>Criteria B |
| Other AC inputs/outputs >3 m             | ±2 kV / 5 kHz<br>Criteria B            | -                                                    |
| DC mains inputs/outputs >3 m             | ±2 kV / 5 kHz<br>Criteria B            | ±1 kV / 5 kHz or 100 kHz<br>Criteria B               |
| Other inputs/outputs and interfaces >3 m | ±1 kV / 5 kHz<br>Criteria B            | ±1 kV / 5 kHz or 100 kHz<br>Criteria B               |

<sup>1)</sup> Without length limitation.

# Surge voltages (Surge)

| Testing performed per                            | Test values per     | Test values per       |
|--------------------------------------------------|---------------------|-----------------------|
| EN 61000-4-5                                     | EN 61131-2 (Zone B) | EN 61000-6-2          |
| AC mains inputs/outputs (line to line)           | ±1 kV<br>Criteria B | ±1 kV<br>Criteria B   |
| AC mains inputs/outputs                          | ±2 kV               | ±2 kV                 |
| (line to PE)                                     | Criteria B          | Criteria B            |
| DC mains inputs/outputs >30 m                    | ±0.5 kV             | ±0.5 kV <sup>1)</sup> |
| (line to line)                                   | Criteria B          | Criteria B            |
| DC mains inputs/outputs >30 m                    | ±0.5 kV             | ±1 kV ¹)              |
| (line to PE)                                     | Criteria B          | Criteria B            |
| Unshielded signal connections >30 m (line to PE) | ±1 kV<br>Criteria B | ±1 kV<br>Criteria B   |
| All shielded lines >30 m<br>(line to PE)         | ±1 kV<br>Criteria B | -                     |

<sup>1)</sup> Without length limitation.

### Conducted induced radio-frequency fields (RF-conducted)

| Testing performed per<br>EN 61000-4-6 | Test values per<br>EN 61131-2 (Zone B)                         | Test values per<br>EN 61000-6-2 |
|---------------------------------------|----------------------------------------------------------------|---------------------------------|
| AC mains inputs/outputs               | 10 V<br>150 kHz to 80 MHz<br>80% AM (1 kHz)<br>Criteria A      |                                 |
| DC mains inputs/outputs               | 10 V<br>150 kHz to 80 MHz<br>80% AM (1 kHz)<br>Criteria A      |                                 |
| Other inputs/outputs and interfaces   | 10 V <sup>1)</sup> 150 kHz to 80 MHz 80% AM (1 kHz) Criteria A |                                 |

<sup>1)</sup> Only for connections with a permitted cable length greater than 3 m.

# Power frequency magnetic fields (H field)

| Testing performed per<br>EN 61000-4-8 | Test values per<br>EN 61131-2 (Zone B) | Test values per<br>EN 61000-6-2 |
|---------------------------------------|----------------------------------------|---------------------------------|
| Housing, completely wired             | 30 A/m                                 |                                 |
|                                       | 3 axes (x, y, z)                       |                                 |
|                                       | 50/60 Hz <sup>1)</sup>                 |                                 |
|                                       | Criteria A                             |                                 |

<sup>1)</sup> Mains frequency per manufacturer data

# Voltage dips

| Testing performed per<br>EN 61000-4-11 | Test values per<br>EN 61131-2 (Zone B)                                                       | Test values per<br>EN 61000-6-2 |
|----------------------------------------|----------------------------------------------------------------------------------------------|---------------------------------|
| AC power inputs                        | 0% residual voltage<br>250/300 periods (50/60 Hz) <sup>1)</sup><br>20 attempts<br>Criteria C |                                 |
|                                        | 40% residual voltage<br>10/12 periods (50/60 Hz) <sup>1)</sup><br>20 attempts<br>Criteria C  |                                 |
|                                        | 70% residual voltage<br>25/30 periods (50/60 Hz) <sup>1)</sup><br>20 attempts<br>Criteria C  |                                 |

<sup>1)</sup> Mains frequency per manufacturer data

# **Short-term interruptions**

| Testing performed per<br>EN 61000-4-11 / EN 61000-4-29 | Test values per<br>EN 61131-2 (Zone B)                                                   | Test values per<br>EN 61000-6-2                                                      |
|--------------------------------------------------------|------------------------------------------------------------------------------------------|--------------------------------------------------------------------------------------|
| AC power inputs                                        | 0% residual voltage<br>0.5 periods (50/60 Hz) <sup>1)</sup><br>20 attempts<br>Criteria A | 0% residual voltage<br>1 period (50/60 Hz) <sup>1)</sup><br>3 attempts<br>Criteria B |
| DC power inputs                                        | 0% residual voltage<br>≥10 ms (PS2) <sup>2)</sup><br>20 attempts<br>Criteria A           | -                                                                                    |

- 1) Mains frequency per manufacturer data
- 2) Use of a B&R power supply guarantees that these requirements are met.

# **Voltage fluctuations**

| Testing performed per<br>EN 61000-4-11 / EN 61000-4-29 | Test values per<br>EN 61131-2 (Zone B)                    | Test values per<br>EN 61000-6-2 |
|--------------------------------------------------------|-----------------------------------------------------------|---------------------------------|
| AC power inputs                                        | -15% / +10%<br>Test duration per 30 minutes<br>Criteria A | -                               |
| DC power inputs                                        | -15% / +20%<br>Test duration per 30 minutes<br>Criteria A | -                               |

# 10.2.3 Emission requirements

| Test                       | Testing performed per standard:     | Limit values per standard                                                          |
|----------------------------|-------------------------------------|------------------------------------------------------------------------------------|
| Emissions related to lines | EN 55011 / EN 55032<br>EN 55016-2-1 | EN 61131-2: Product standard - Programmable controllers                            |
| Emissions related to lines |                                     | EN 61000-6-4: Generic standards -<br>Emission standard for industrial environments |
| Radiated emissions         | EN 55011 / EN 55032                 | EN 61131-2: Product standard - Programmable controllers                            |
| Radiated emissions         | EN 55016-2-3                        | EN 61000-6-4: Generic standards -<br>Emission standard for industrial environments |

## **Emissions related to lines**

| Testing performed per<br>EN 55011 / EN 55032 / EN 55016-2-1 | Limit values per<br>EN 61131-2 (Zone B) | Limit values per<br>EN 61000-6-4  |
|-------------------------------------------------------------|-----------------------------------------|-----------------------------------|
| AC mains connection                                         | 150 to 5                                | 500 kHz                           |
| 150 kHz to 30 MHz                                           | 11 / 1                                  | asi-peak value                    |
|                                                             | 66 dB (μV) a                            | verage value                      |
|                                                             | 500 kHz t                               | to 30 MHz                         |
|                                                             |                                         | asi-peak value                    |
|                                                             | 60 dB (μV) a                            | verage value                      |
| Telecommunications / network connection                     | -                                       | 150 to 500 kHz                    |
| 150 kHz to 30 MHz                                           |                                         | 97 to 87 dB (μV) quasi-peak value |
|                                                             |                                         | 53 to 40 dB (μA) quasi-peak value |
|                                                             |                                         | 84 to 74 dB (μV) average value    |
|                                                             |                                         | 40 to 30 dB (μA) average value    |
|                                                             | -                                       | 500 kHz to 30 MHz                 |
|                                                             |                                         | 87 dB (μV) quasi-peak value       |
|                                                             |                                         | 43 dB (μA) quasi-peak value       |
|                                                             |                                         | 74 dB (μV) average value          |
|                                                             |                                         | 30 dB (μA) average value          |

### **Radiated emissions**

| Testing performed per<br>EN 55011 / EN 55032 / EN 55016-2-3    | Limit values per<br>EN 61131-2 (Zone B)                                                             | Limit values per<br>EN 61000-6-4                                    |
|----------------------------------------------------------------|----------------------------------------------------------------------------------------------------|---------------------------------------------------------------------|
| Electric field / Measured from 10 m<br>30 MHz to 1 GHz         | 30 to 230 MHz<br>40 dB (μV/m) quasi-peak value<br>230 MHz to 1 GHz<br>47 dB (μV/m) quasi-peak value |                                                                     |
|                                                                |                                                                                                    |                                                                     |
| Electric field / Measured from 3 m<br>1 to 6 GHz <sup>1)</sup> | -                                                                                                   | 1 to 3 GHz<br>76 dB (μV/m) peak value<br>56 dB (μV/m) average value |
|                                                                | -                                                                                                   | 3 to 6 GHz<br>80 dB (μV/m) peak value<br>60 dB (μV/m) average value |

1) Depends on the highest internal frequency

## 10.2.4 Mechanical conditions

| Testing                                     | Testing performed per standard: | Test values per standard:                   |
|---------------------------------------------|---------------------------------|---------------------------------------------|
|                                             |                                 | EN 61131-2: Product standard - Programmable |
| Sinusoidal vibration / Operation            | EN 60068-2-6                    | controllers                                 |
|                                             |                                 | EN 60721-3-3 / Class 3M4                    |
|                                             |                                 | EN 61131-2: Product standard - Programmable |
| Shock / Operation                           | EN 60068-2-27                   | controllers                                 |
|                                             |                                 | EN 60721-3-3 / Class 3M4                    |
|                                             |                                 | EN 60721-3-2 / Class 2M1                    |
| Sinusoidal vibration / Transport (packaged) | EN 60068-2-6                    | EN 60721-3-2 / Class 2M2                    |
|                                             |                                 | EN 60721-3-2 / Class 2M3                    |
| Charle / Transport (nackaged)               | EN 60068-2-27                   | EN 60721-3-2 / Class 2M1                    |
| Shock / Transport (packaged)                | EN 00006-2-27                   | EN 60721-3-2 / Class 2M2                    |
|                                             |                                 | EN 61131-2: Product standard - Programmable |
| Free fall / Transport (packaged)            | EN 60068-2-31 1)                | controllers                                 |
|                                             |                                 | EN 60721-3-2 / Class 2M1                    |
|                                             |                                 | EN 60721-3-2 / Class 2M1                    |
| Toppling / Transport (packaged)             | EN 60068-2-31                   | EN 60721-3-2 / Class 2M2                    |
|                                             |                                 | EN 60721-3-2 / Class 2M3                    |

<sup>1)</sup> Replacement for EN 60068-2-32

## Sinusoidal vibration / Operation

| Testing performed per<br>EN 60068-2-6 |               | llues per<br>1131-2 | Test values per<br>EN 60721-3-3 / Class 3M4 |                     |  |
|---------------------------------------|---------------|---------------------|---------------------------------------------|---------------------|--|
| Vibration (sinusoidal) 1)             | Frequency     | Amplitude           | Frequency                                   | Amplitude           |  |
| Operation                             | 5 to 8.4 Hz   | Deflection 3.5 mm   | 2 to 9 Hz                                   | Deflection 3 mm     |  |
|                                       | 8.4 to 150 Hz | Acceleration 1 g 2) | 9 to 200 Hz                                 | Acceleration 1 g 2) |  |
|                                       |               | 20 sweeps fo        | or each axis 3)                             |                     |  |

- 1) Uninterrupted duty with movable frequency in all 3 axes (x, y, z); 1 octave per minute
- 2) 1 g = 10 m/s<sup>2</sup>
- 3) 2 sweeps = 1 frequency cycle  $(f_{min} \rightarrow f_{max} \rightarrow f_{min})$

## Shock / Operation

| Testing performed per<br>EN 60068-2-27 | Test values per<br>EN 61131-2 | Test values per<br>EN 60721-3-3 / Class 3M4 |
|----------------------------------------|-------------------------------|---------------------------------------------|
| Shock 1)                               | Acceleration 15 g             | Acceleration 10 g                           |
| Operation                              | Duration 11 ms                | Duration 11 ms                              |
|                                        | 18 shocks                     | 18 shocks                                   |

<sup>1)</sup> Pulse (half-sine) stress in all 3 axes (x, y, z), 1 octave per minute

## Sinusoidal vibration / Transport (packaged)

| Testing performed per EN 60068-2-6 |               | Test values per<br>EN 60721-3-2 / Class 2M1 |               | Test values per<br>EN 60721-3-2 / Class 2M2 |               | Test values per<br>EN 60721-3-2 / Class 2M3 |  |
|------------------------------------|---------------|---------------------------------------------|---------------|---------------------------------------------|---------------|---------------------------------------------|--|
| Vibration (sinusoidal) 1)          | Frequency     | Amplitude                                   | Frequency     | Amplitude                                   | Frequency     | Amplitude                                   |  |
| Transport (packaged)               | 2 to 9 Hz     | Deflection 3.5 mm                           | 2 to 9 Hz     | Deflection 3.5 mm                           | 2 to 8 Hz     | Deflection 7.5 mm                           |  |
|                                    | 9 to 200 Hz   | Acceleration 1 g 2)                         | 9 to 200 Hz   | Acceleration 1 g 2)                         | 8 to 200 Hz   | Acceleration 2 g 2)                         |  |
|                                    | 200 to 500 Hz | Acceleration                                | 200 to 500 Hz | Acceleration                                | 200 to 500 Hz | Acceleration 4 g 2)                         |  |
|                                    |               | 1.5 g <sup>2)</sup>                         |               | 1.5 g <sup>2)</sup>                         |               |                                             |  |
|                                    |               |                                             | 20 sweeps f   | or each axis3)                              |               |                                             |  |

- 1) Uninterrupted duty with movable frequency in all 3 axes (x, y, z); 1 octave per minute
- 2) 1 g = 10 m/s<sup>2</sup>
- 3) 2 sweeps = 1 frequency cycle  $(f_{min} \rightarrow f_{max} \rightarrow f_{min})$

## Shock / Transport (packaged)

| Testing performed per<br>EN 60068-2-27 | Test values per<br>EN 60721-3-2 / Class 2M1 | Test values per<br>EN 60721-3-2 / Class 2M2       |
|----------------------------------------|---------------------------------------------|---------------------------------------------------|
| Shock 1)                               | Ту                                          | pe I                                              |
| Transport (packaged)                   | Duratio                                     | ation 10 g<br>n 11 ms<br>nocks                    |
|                                        | Type II                                     | Type II Acceleration 30 g Duration 6 ms 18 shocks |

<sup>1)</sup> Pulse (half-sine) stress in all 3 axes (x, y, z)

# Free fall / Transport (packaged)

| Testing performed per<br>EN 60068-2-31 1) | Test values per<br>EN 61131-2 with shipping packaging |        | Test values per<br>EN 61131-2 with product packaging |        | Test values per<br>EN 60721-3-2 / Class 2M1 |        |
|-------------------------------------------|-------------------------------------------------------|--------|------------------------------------------------------|--------|---------------------------------------------|--------|
| Free fall                                 | Weight                                                | Height | Weight                                               | Height | Weight                                      | Height |
| Transport (packaged)                      | <10 kg                                                | 1.0 m  | <10 kg                                               | 0.3 m  | <20 kg                                      | 0.25 m |
|                                           | 10 to 40 kg                                           | 0.5 m  | 10 to 40 kg                                          | 0.3 m  | 20 to 100 kg                                | 0.25 m |
|                                           | >40 kg                                                | 0.25 m | >40 kg                                               | 0.25 m | >100 kg                                     | 0.1 m  |
|                                           |                                                       |        | 5 atte                                               | empts  |                                             |        |

<sup>1)</sup> Replacement for EN 60068-2-32

## **Toppling / Transport (packaged)**

| Testing performed per<br>EN 60068-2-31 | Test values per<br>EN 60721-3-2 / Class 2M1 |                     | Test values per<br>EN 60721-3-2 / Class 2M2 |           | Test values per<br>EN 60721-3-2 / Class 2M3 |           |
|----------------------------------------|---------------------------------------------|---------------------|---------------------------------------------|-----------|---------------------------------------------|-----------|
| Toppling                               | Weight                                      | Required            | Weight                                      | Required  | Weight                                      | Required  |
| Transport (packaged)                   | <20 kg                                      | Yes                 | <20 kg                                      | Yes       | <20 kg                                      | Yes       |
|                                        | 20 to 100 kg                                | -                   | 20 to 100 kg                                | Yes       | 20 to 100 kg                                | Yes       |
|                                        | >100 kg                                     | -                   | >100 kg                                     | -         | >100 kg                                     | Yes       |
|                                        | Topple on                                   | Topple on all edges |                                             | all edges | Topple on                                   | all edges |

# 10.2.5 Electrical safety

# Overvoltage category

| Requirement per EN 61131-2 | Definition per EN 60664-1                                                                          |
|----------------------------|----------------------------------------------------------------------------------------------------|
| Overvoltage category II    | Equipment of "overvoltage category II" is energy-consuming equipment to be supplied from the fixed |
|                            | installation.                                                                                      |

# **Pollution degree**

| Requirement per EN 61131-2 | Definition per EN 60664-1                                                                          |  |
|----------------------------|----------------------------------------------------------------------------------------------------|--|
| Pollution degree 2         | Only non-conductive pollution occurs. Temporary conductivity caused by condensation must occasion- |  |
|                            | ally be expected, however.                                                                         |  |

# Protection rating provided by enclosure (IP code)

| Requirement per EN 61131-2 | Definition per EN 60529       | ·                                                                | Explanation for the protection of personnel              |
|----------------------------|-------------------------------|------------------------------------------------------------------|----------------------------------------------------------|
| ≥IP20                      | First number<br>IP <b>2</b> x | Protected against solid foreign bodies with a diameter ≥12.5 mm. | Protected against touching dangerous parts with fingers. |
| ZIF2U                      | Second number<br>IPx <b>0</b> | Not protected.                                                   | -                                                        |

| Requirement per manufac- | Definition per EN 60529       | Explanation for the            | Explanation for the                                        |
|--------------------------|-------------------------------|--------------------------------|------------------------------------------------------------|
| turer                    |                               | protection of equipment        | protection of personnel                                    |
| Front: IP65              | First number<br>IP <b>6</b> x | Dust-proof.                    | Protected against touching dangerous parts with conductor. |
| FIGHT. IF65              | Second number IP x <b>5</b>   | Protection against water jets. | -                                                          |

# 10.3 Underwriters Laboratories (UL)

#### **UL** mark

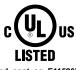

Ind. cont. eq. E115267

Canada, USA

Products with this mark are tested by Underwriters Laboratories and listed as "industrial control equipment" in category NRAQ (programmable controllers) with file number E115267.

The mark is valid for the USA and Canada and facilitates the certification of your machines and systems in this economic area.

### Standards applied:

UL 61010-1 Safety requirements for electrical equipment for measurement, control and laboratory use

- Part 1: General requirements

UL 61010-2-201 Standard for safety requirements for electrical equipment for measurement, control and laboratory use

- Part 2-201: Particular requirements for control equipment

CSA C22.2 No. 61010-1 Safety requirements for electrical equipment for measurement, control and laboratory use

- Part 1: General requirements

CSA C22.2 No. 61010-2-201 Safety requirements for electrical equipment for measurement, control and laboratory use

- Part 2-201: Particular requirements for control equipment

For information about the versions of applicable standards, see the certificate. The certificate is available for download from the B&R website.

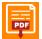

#### Certificate

Home > Downloads > Certificates > UL > Power Panel: > E115267 UL CoC Power Panel C30, C50, T50 Series

#### 10.4 Offshore/Maritime

DNV is the world's most well-known ship classification society, which is why selected B&R products undergo type approval at DNV before certification with other maritime classes. DNV tests are performed in accordance with the applicable DNV, IACS E10 and IEC 60945 standards. The tests are therefore compliant with the requirements of other ship classification societies.

### Information:

For applied standards, conditions of use and environmental conditions of the different classification societies, see the respective certificates.

#### **Det Norske Veritas (DNV)**

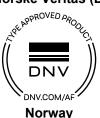

Germany

Selected B&R products are certified by DNV and suitable for use in maritime environments.

DNV maritime certificates (type approval) are generally accepted by other classification societies during ship acceptance procedures.

For corresponding environmental categories, see the technical data for the respective product.

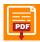

#### Certificate

Home > Downloads > Certificates > Maritime > DNV > Power Panel T-Series: > DNV type approval certificate - Power Panel T-Series

### Lloyd's Register (LR)

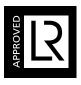

**Great Britain** 

Products are suitable for use in maritime environments in accordance with the guidelines set forth by the Lloyd's Register classification society.

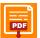

#### Certificate

Home > Downloads > Certificates > Maritime > LR > X20 / Power Panel T-Series: > Lloyd's Register

### American Bureau of Shipping (ABS)

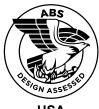

**USA** 

Products are suitable for use in the maritime sector in accordance with ABS regulations (ABS rules).

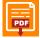

#### Certificate

Home > Downloads > Certificates > Maritime > ABS > Power Panels T30/T50: > ABS Certificate of Product Design Assessment

#### **Bureau Veritas (BV)**

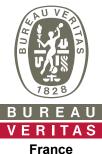

Products are suitable for use in maritime environments in accordance with the guidelines set forth by the Bureau Veritas classification society.

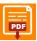

#### Certificate

Home > Downloads > Certificates > Maritime > BV > Power Panel T-Series: > BV type approval certificate - Power Panel T-Series

# 10.5 Additional certifications

# **Eurasian Conformity (EAC)**

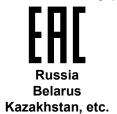

Products with this mark are tested by an accredited test laboratory and permitted to be imported into the newly established Eurasian Customs Union (based on EU conformity).

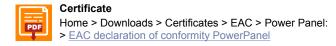

# 11 Environmentally friendly disposal

All programmable logic controllers, operating and monitoring devices and uninterruptible power supplies from B&R are designed to have as little impact on the environment as possible.

# 11.1 Separation of materials

To ensure that devices can be recycled in an environmentally friendly manner, it is necessary to separate out the different materials.

| Component                                                                                                    | Disposal                  |  |
|----------------------------------------------------------------------------------------------------|---------------------------|--|
| Programmable logic controllers Operating and monitoring devices Uninterruptible power supplies Batteries and rechargeable batteries Cables | Electronics recycling     |  |
| Paper/Cardboard packaging                                                                                                    | Paper/Cardboard recycling |  |
| Plastic packaging material                                                                                                    | Plastic recycling         |  |

Disposal must be carried out in accordance with applicable legal regulations.